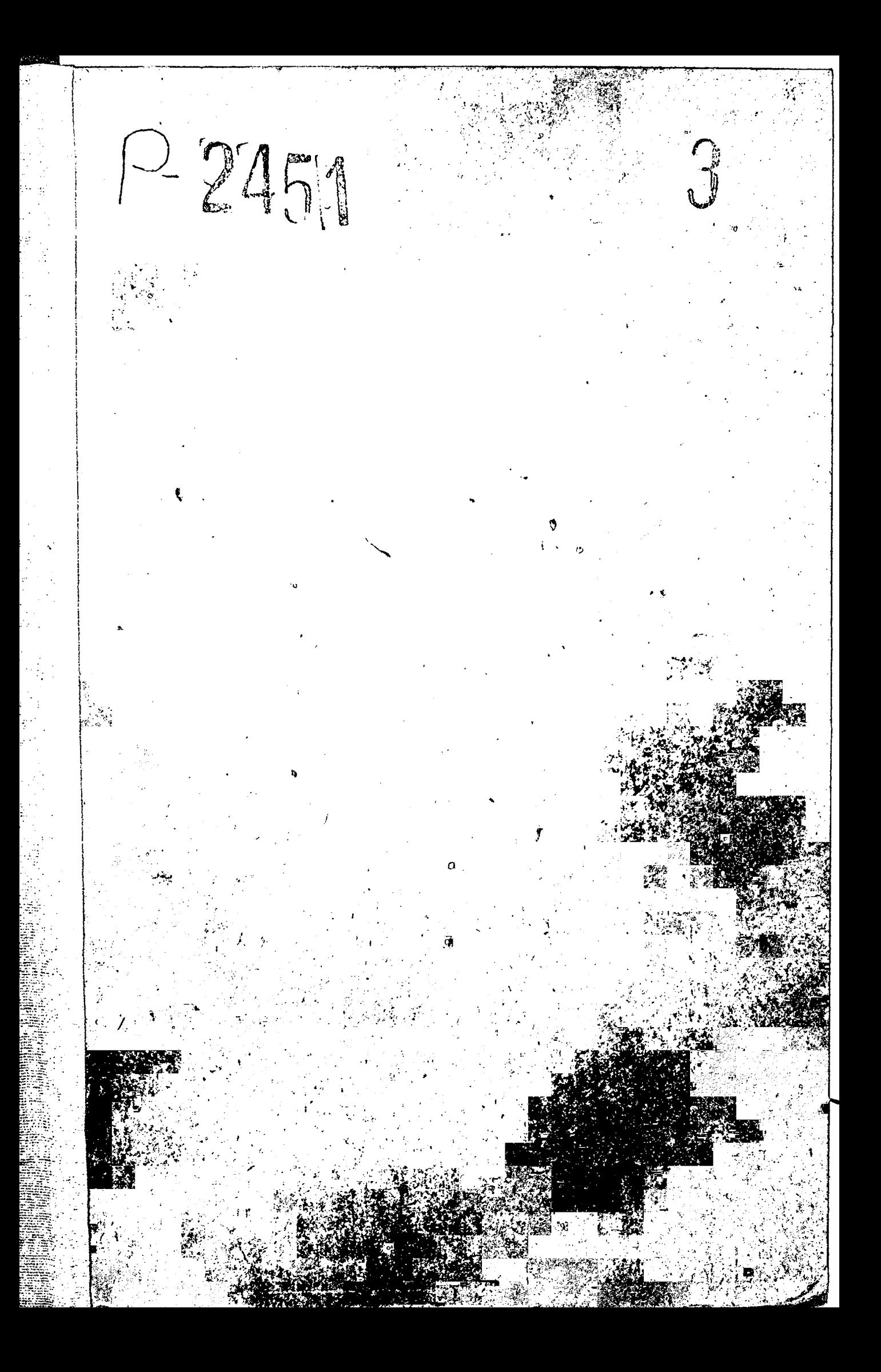

I января 1958 г. август 1969 г.

Объединенный построечный комитет профсоюза рабочих строительства и промстройматериалов Ордена Ленина треста "Запорожстрой"

г. Запорожье

август 1969 г.

Ļ

Объединенный комитет профсоюза рабочих строительства и промстройматериалов Ордена Ленина треста "Запорожстрой"

г. Запорожье

Фонд № Р-245I

описьм3 дел постоянного хранения за 1974 - 1981 годы -  $\ell\ell\ell\delta$  г. CHMCCK CORPAREHENX CJIOB.

- всесоюзное общество изо-1. EOMP брегателей и рационализаторов. 2. ISP - готов к запите Родинн - готов к труду и обороне 3. II0 - детская спортивная школа 4. LCE -научная организация груда 5. HOI -объединенный комитет проф-6. OKN  $cosa$ -объединенный построечный 7. ONK комитет -постоянно-действующее произ-8. ПДПС водственное совещание -инженерно-технические работ-9. MIP ники -строительное управление 10.CY -Запородское строительное 11.3CV управление -иоллективный допфвор 12. Колдоговор -спортивный клуб 13. Спортклуб

 $n$  yenepures  $n$ " Cornecti " CHORO OTORRELLA HIS Иродесловскъ Сбъединенного Canopomentoro Commenciadono -долично троста "Бапород-HPOROH & P строл" almes Ponoreuro  $\sqrt{2}$  $\mathbf{B}$ IS70 r. Barau

**Contracts** 

Свету полоще построечный контист strencessfuegences are subsequently equiportion of all subsequences  $\omega_{23}$  , as illuming  $2.002\%$  we<br>unopollogically.

CHECL

отенниетост сепенсовно малоненски дел xpedemm ca ISRJ, ISA7 - ISG7 roun.

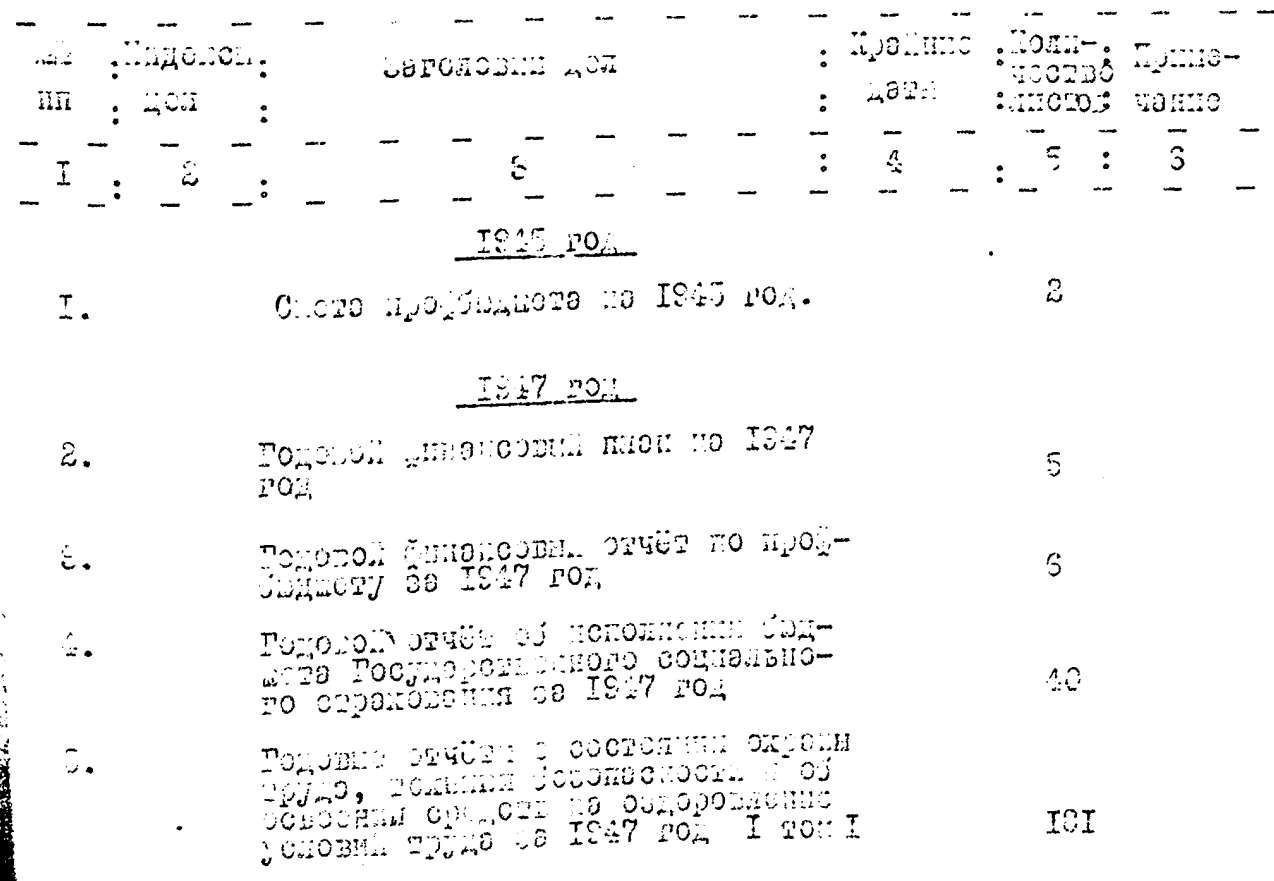

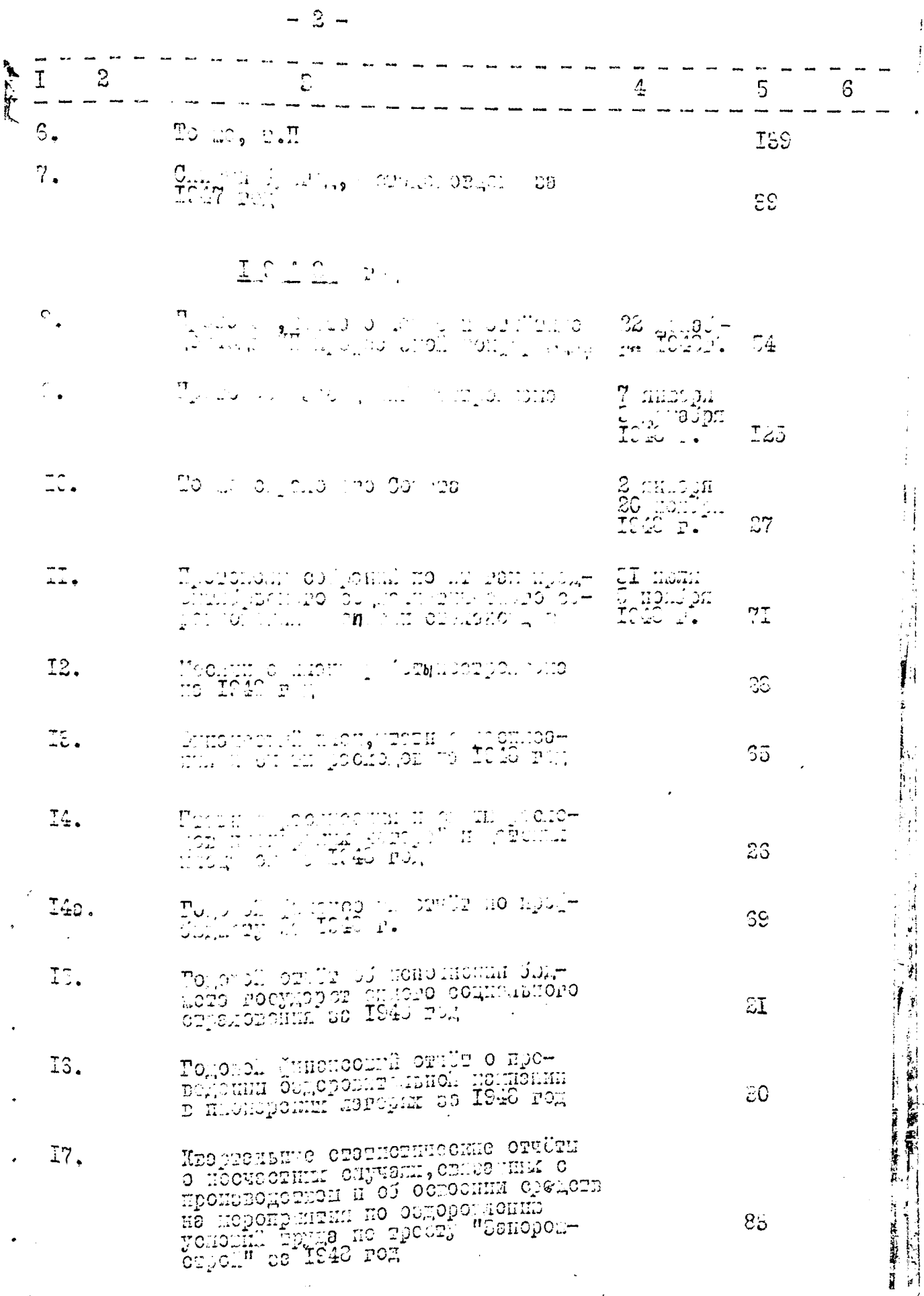

جففف

 $\mathcal{L}$ 

 $-7 -$ 

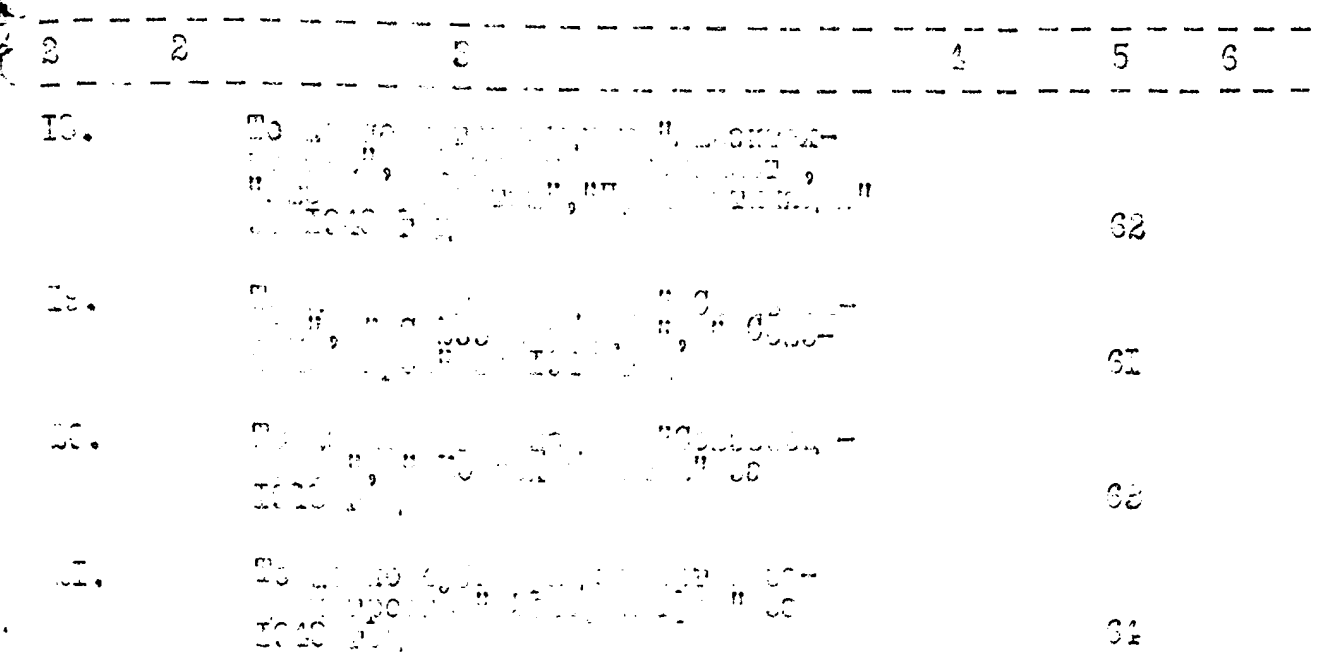

 $\zeta$ 

ÿ

İ

j

 $\frac{1}{\Gamma}$ 

و<br>المريد  $\ddot{\phantom{a}}$  $\hat{\cdot}$  $\hat{C}$ 

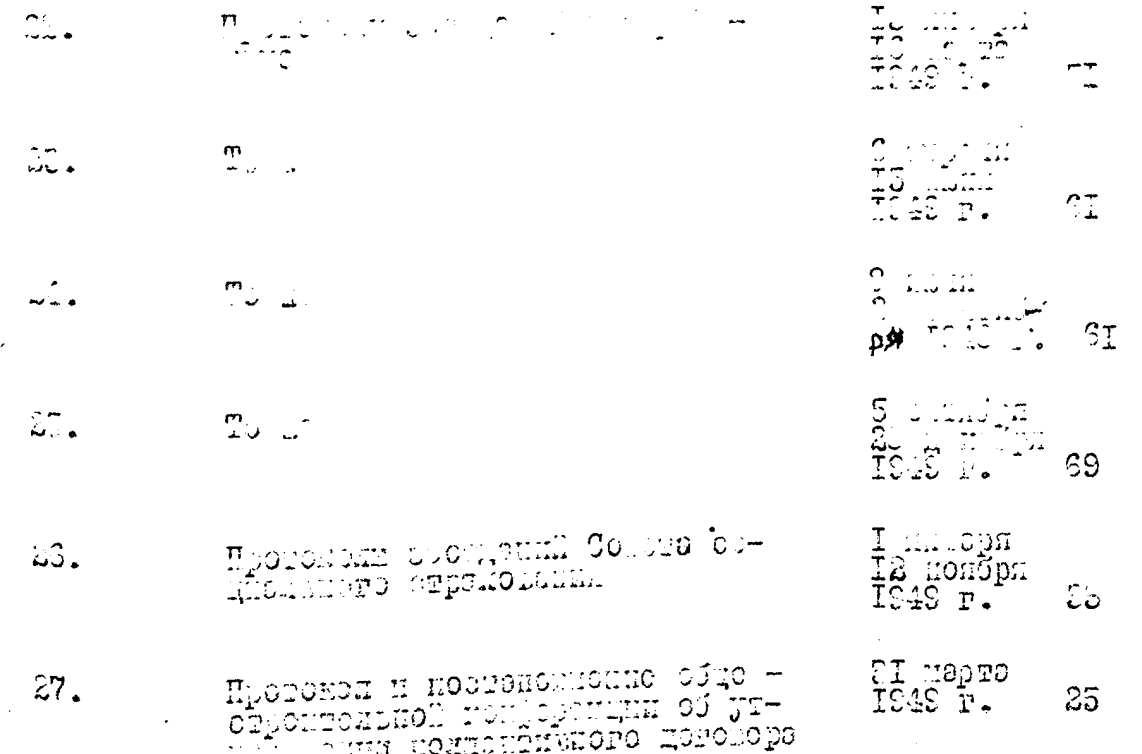

HOPE CHIM ES

 $\omega$ 

 $\mathbf{i}$ 

 $\frac{1}{2}$ 

 $\begin{array}{c} \begin{array}{c} \end{array} \end{array}$ 

Ń,

 $\frac{4}{4}$  –

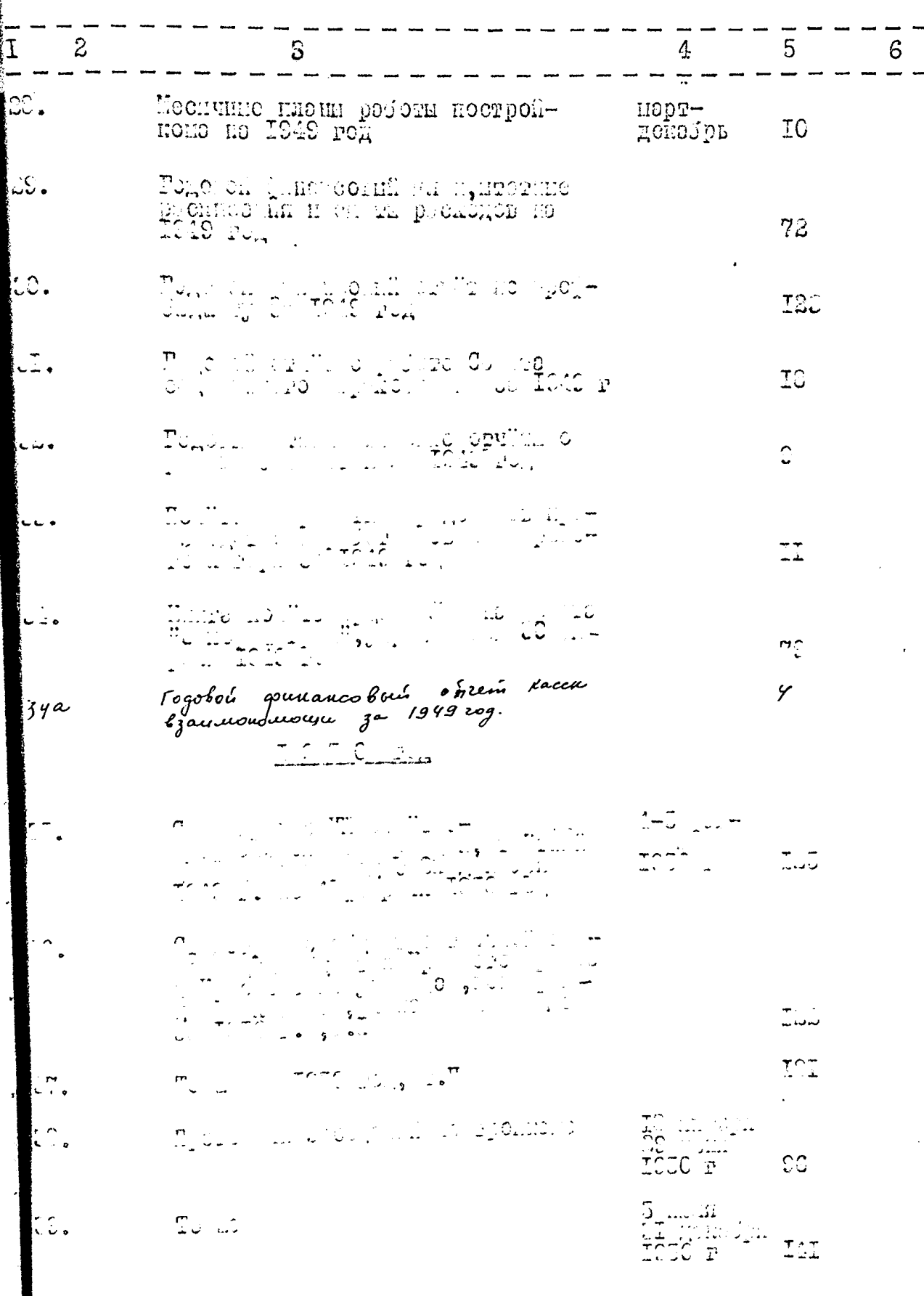

 $\chi$ 

Ŧ

 $-5-$ 

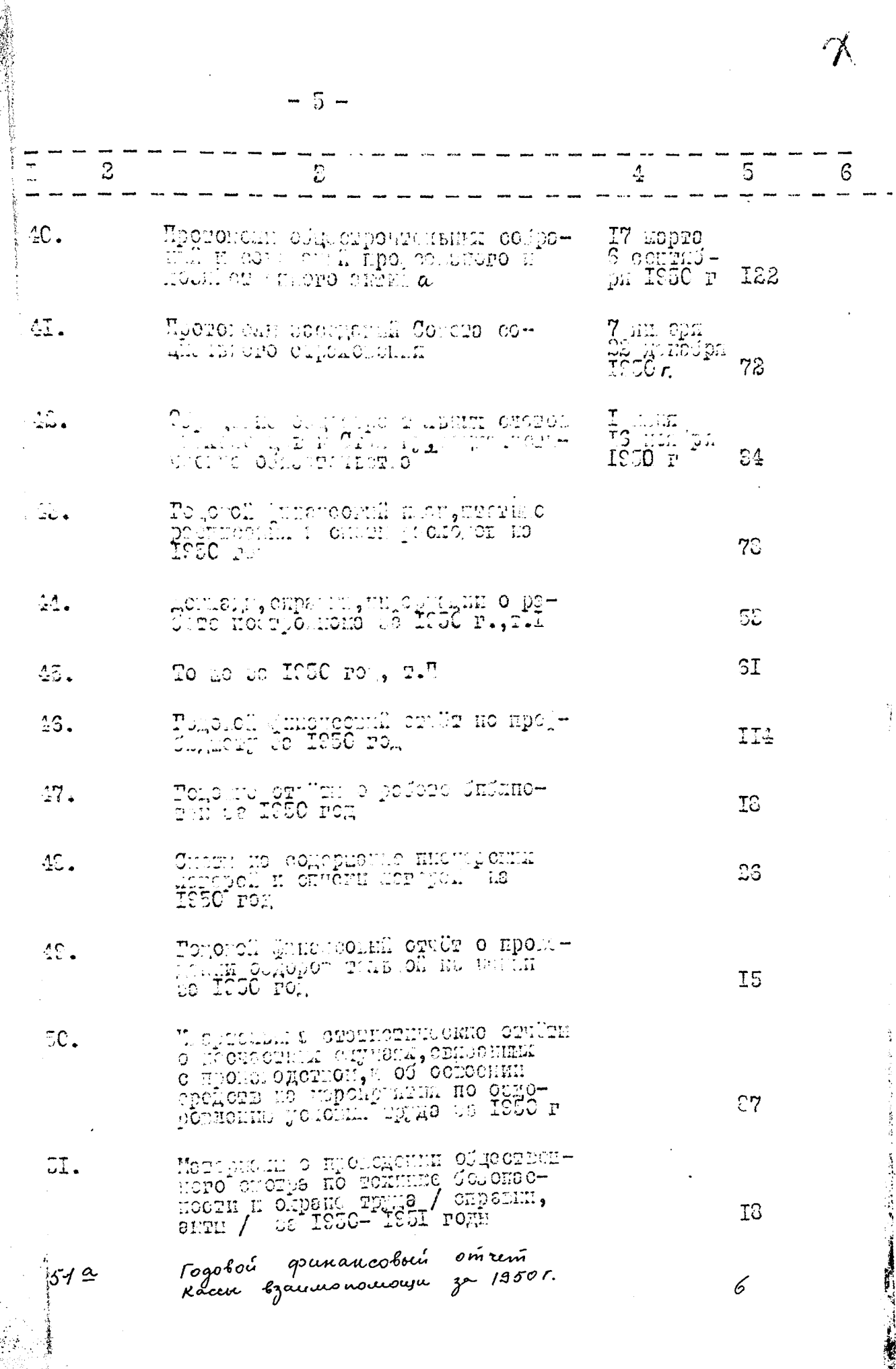

 $-3-$ 

 $\label{eq:G0} \begin{array}{l} \displaystyle \frac{\partial \mathcal{L}_{\mathcal{G}}(\mathcal{L}_{\mathcal{G}}(\mathcal{L}_{$ 

l,

计可变变换 医子宫

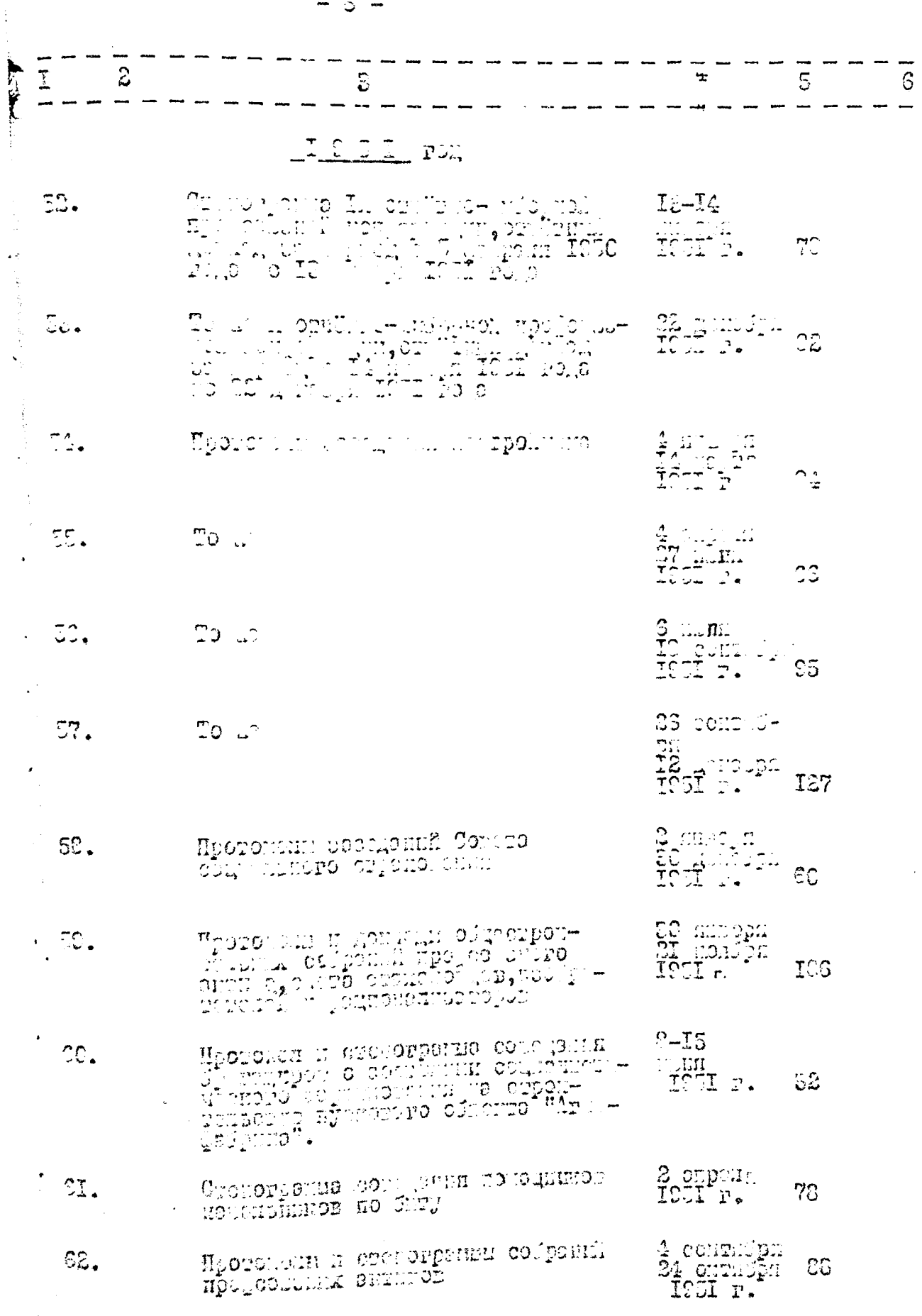

 $\oint$ 

ŋ

l,

计可变量 医三角

1999年1999年19月17日,1999年19月18日,1999年19月18日,1999年19月18日,1999年19月19日,1999年19月19日,1999年19月19日,1999年19月19日

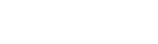

 $- 7 -$ 

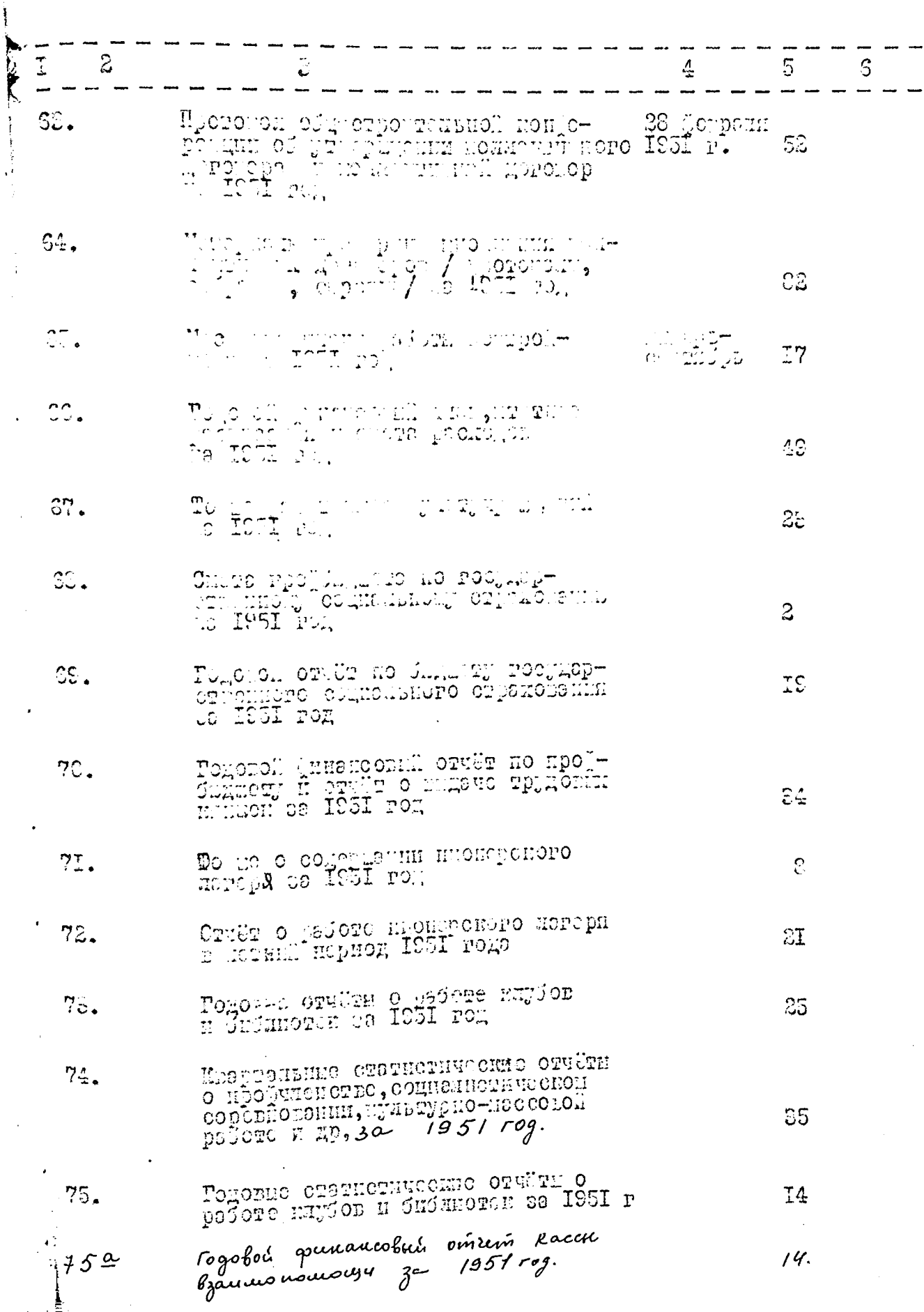

ł,  $\mathbf{i}$ 

11

1990年12月12日,1992年12月12日,1992年4月12日,1992年12月12日,1992年12月12日,1992年12月12日,1992年12月12日,1992年12月12日,1992年

 $\varepsilon$ ...

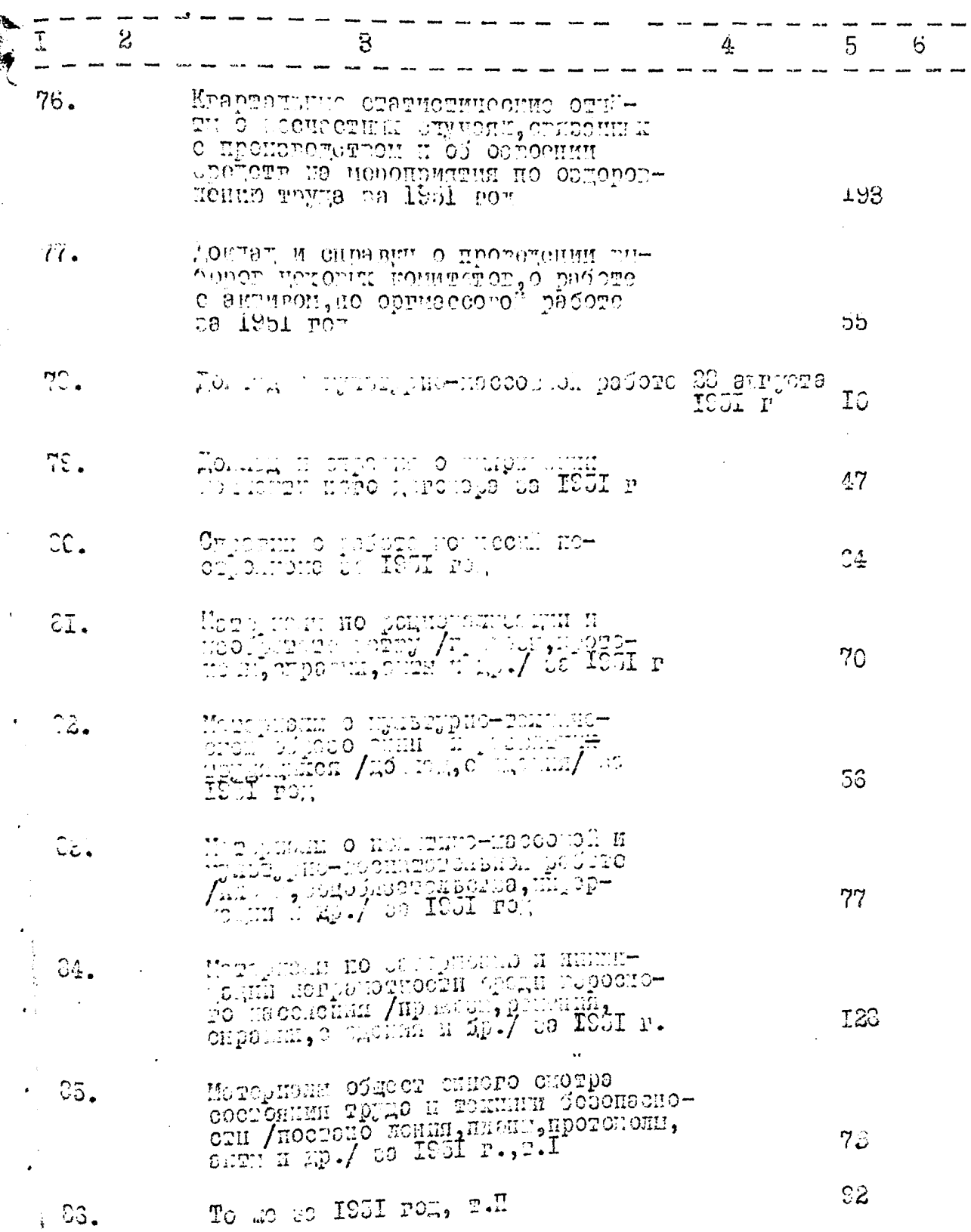

1999年11月18日,1999年11月12日,1999年11月22日,1999年11月22日,1999年11月23日,1999年11月2日,1999年11月20日,1999年11月21日,1999年 11月21日,199<br>1999年11月20日,1999年11月20日,1999年11月20日,1999年11月20日,1999年11月20日,1999年11月20日,1999年11月20日,1999年11月20日,1999年11月20日,1

j í<br>A

È.

 $\ddot{\varepsilon}$ 

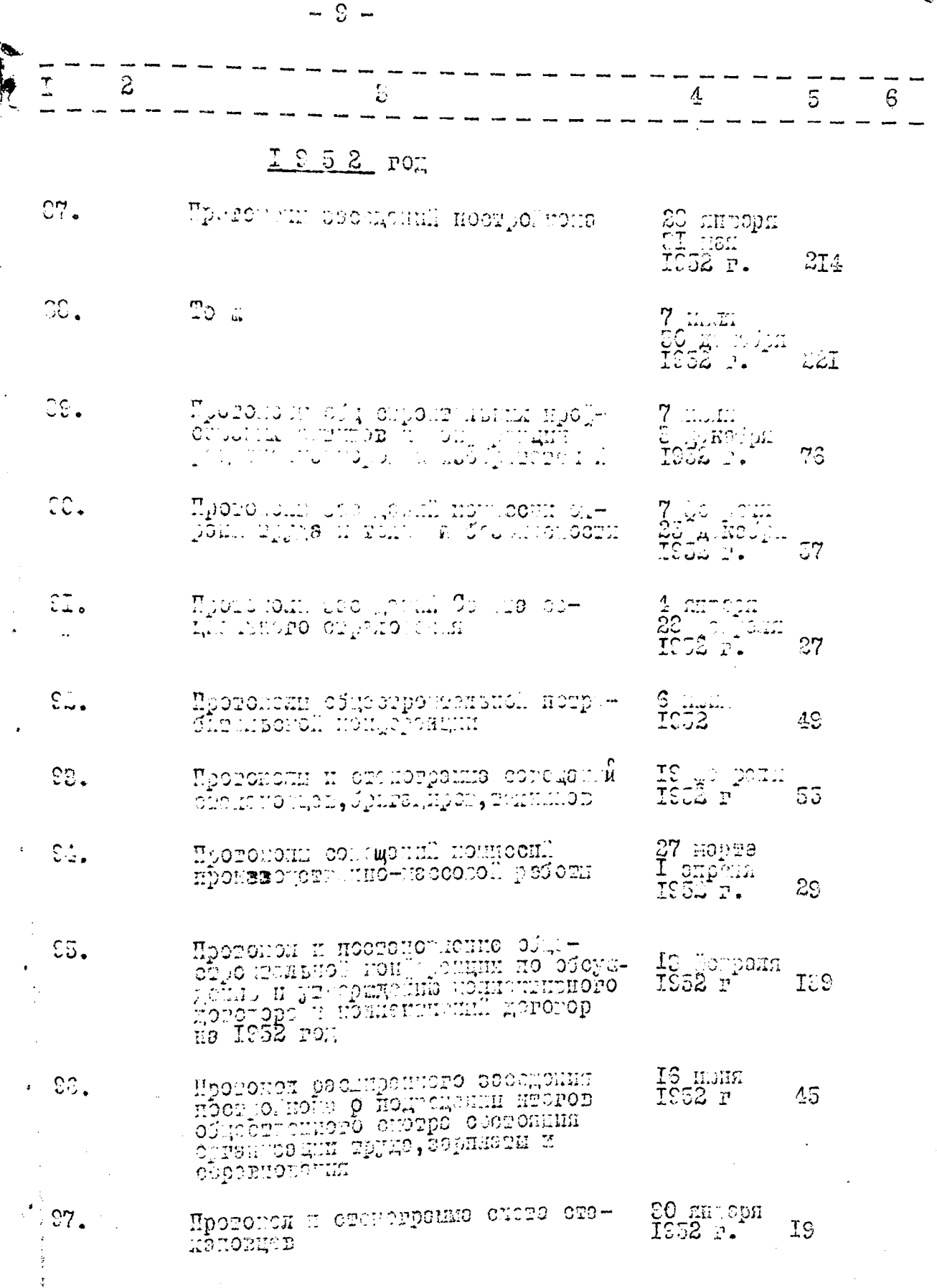

 $\frac{1}{2}$ 

 $\ddot{\phantom{a}}$ 

 $-10-$ 

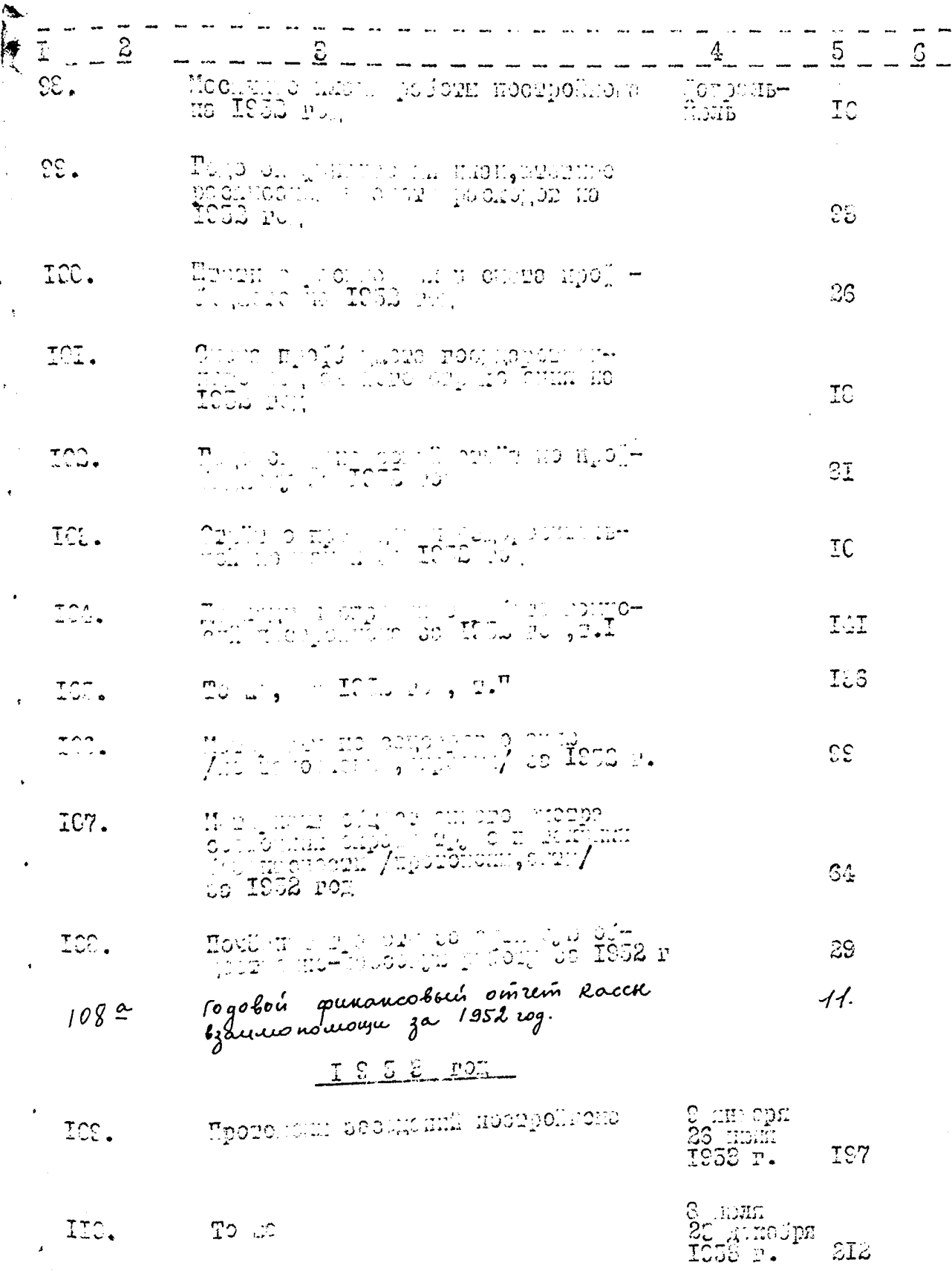

 $\ell$ 

 $\mathbf{y}$ 

人名麦克

 $- II -$ 

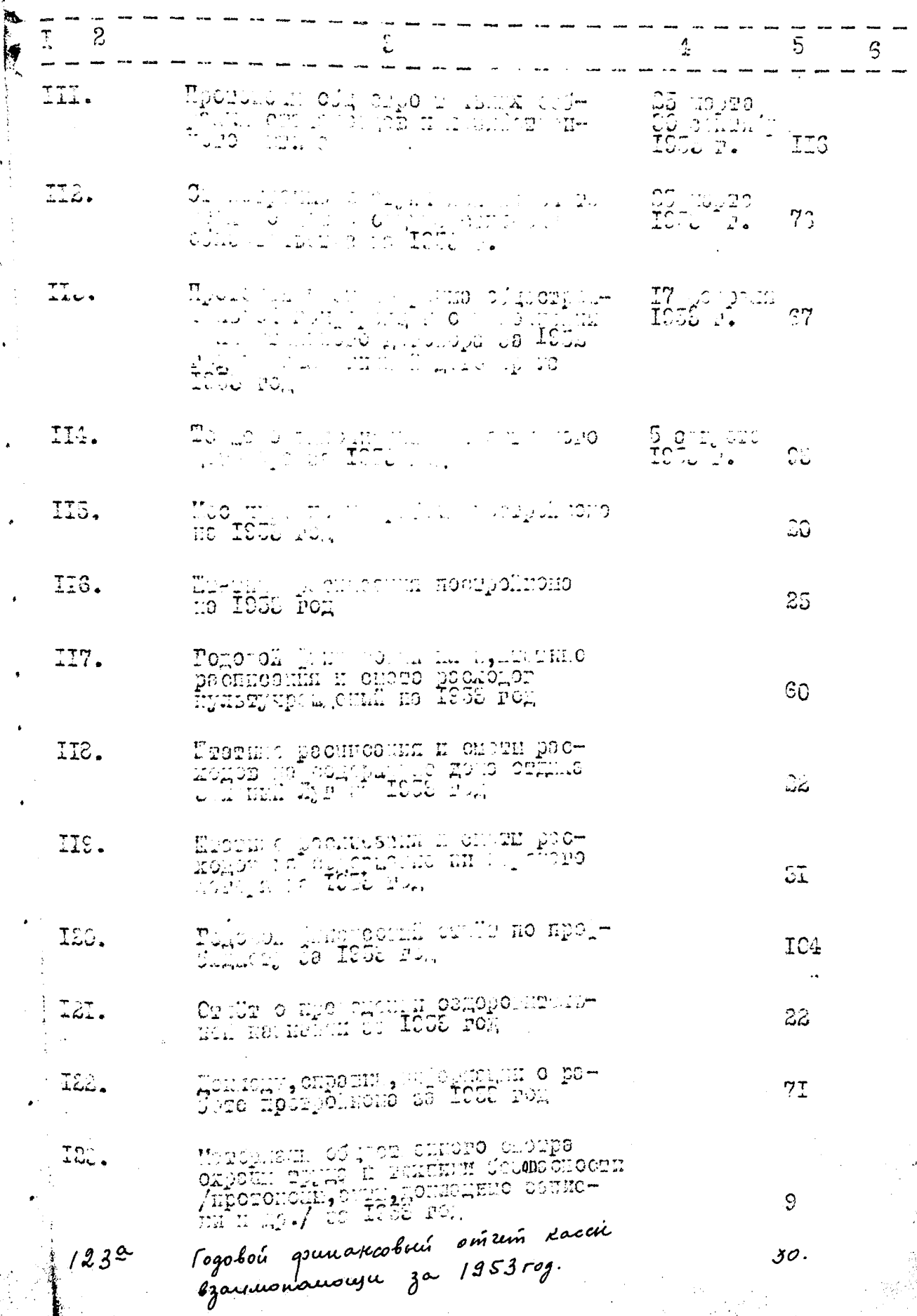

信持

麗縣

 $\boldsymbol{k}$ 

÷, ر<br>فعال

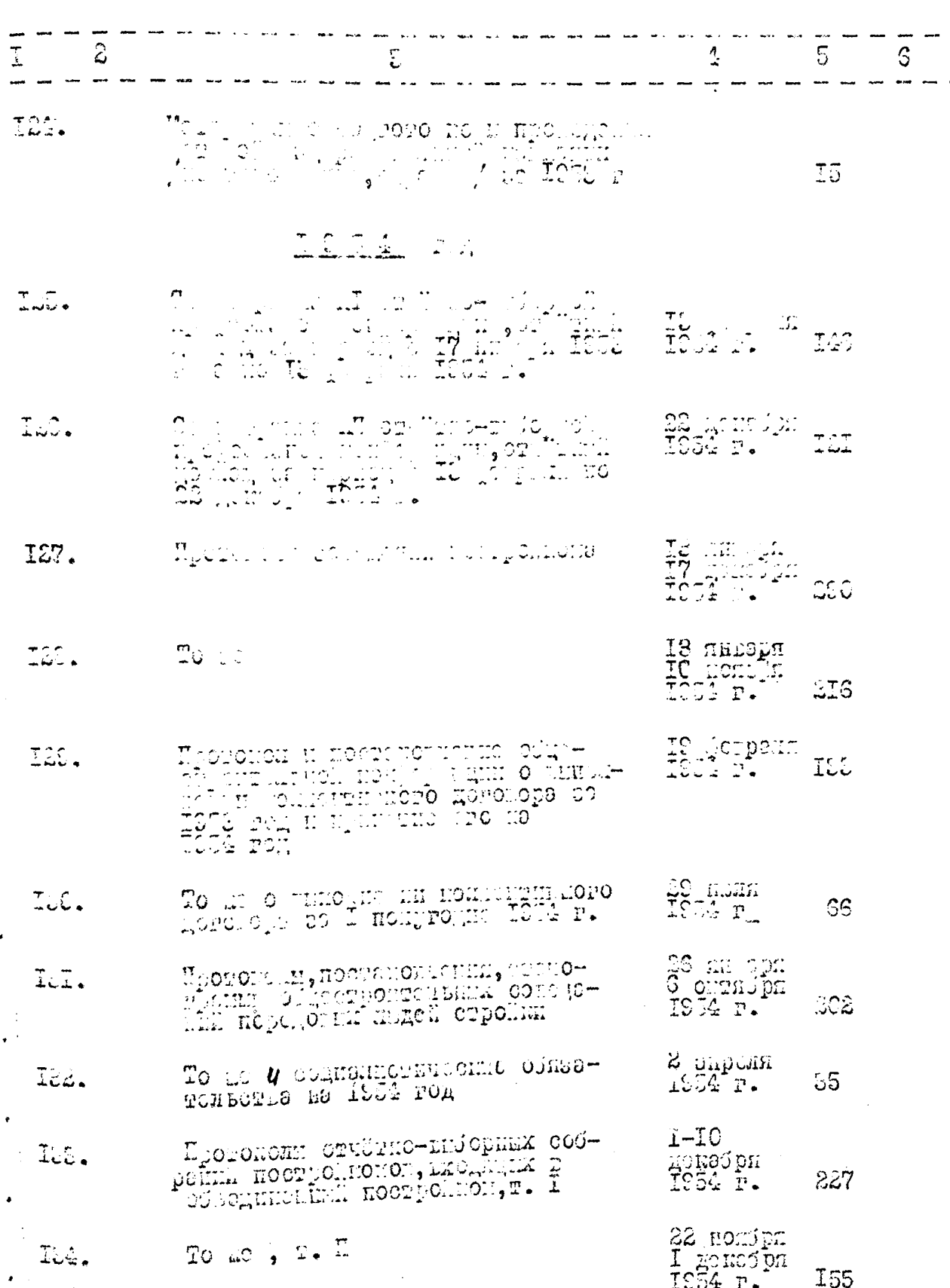

**不是一个人。** 

 $\ddot{\phantom{0}}$ 

 $-18 -$ 

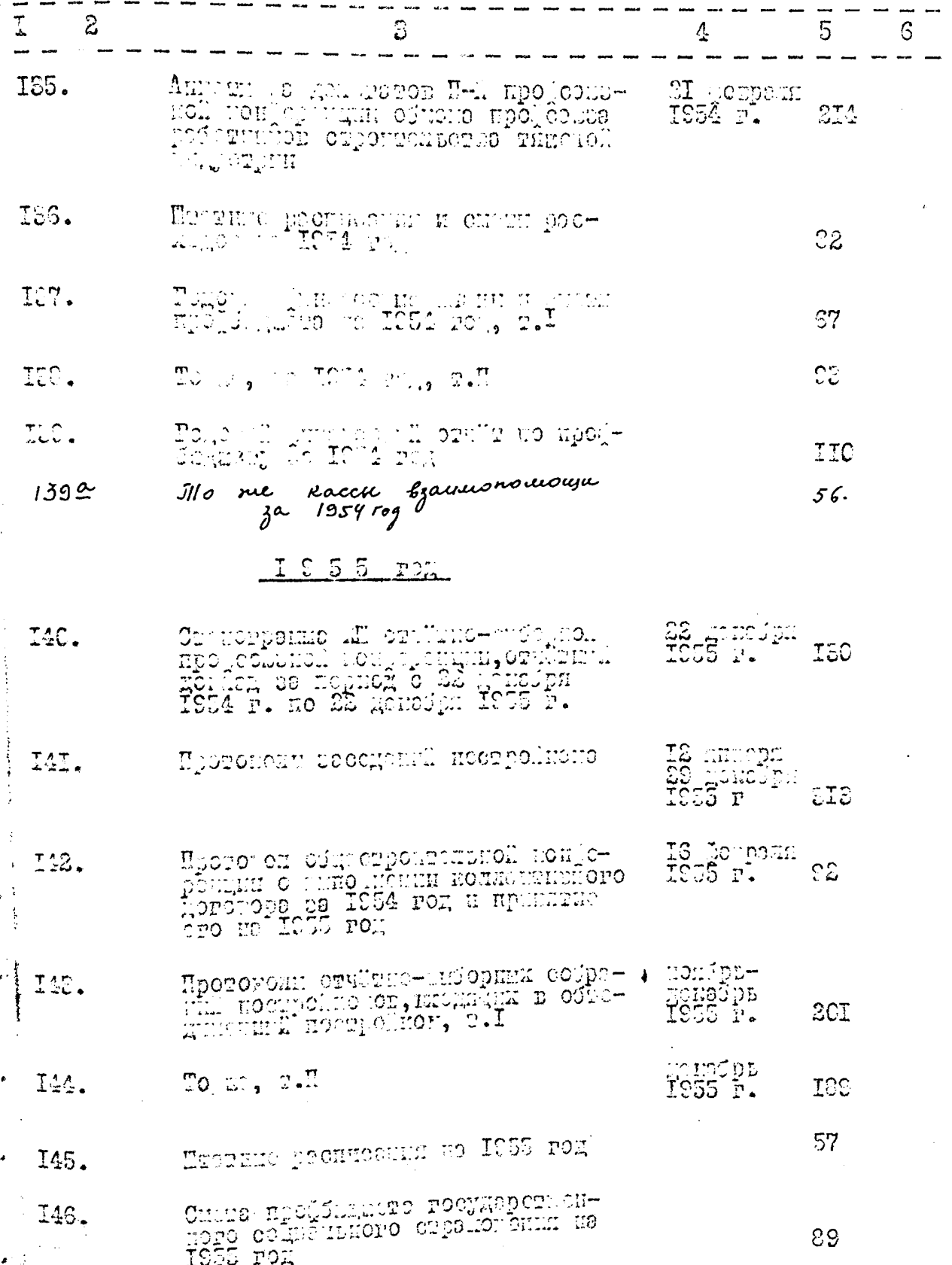

 $\mathbb{Z}$ 

 $\mathbb{I}^4$  -

**Mark Luck** 

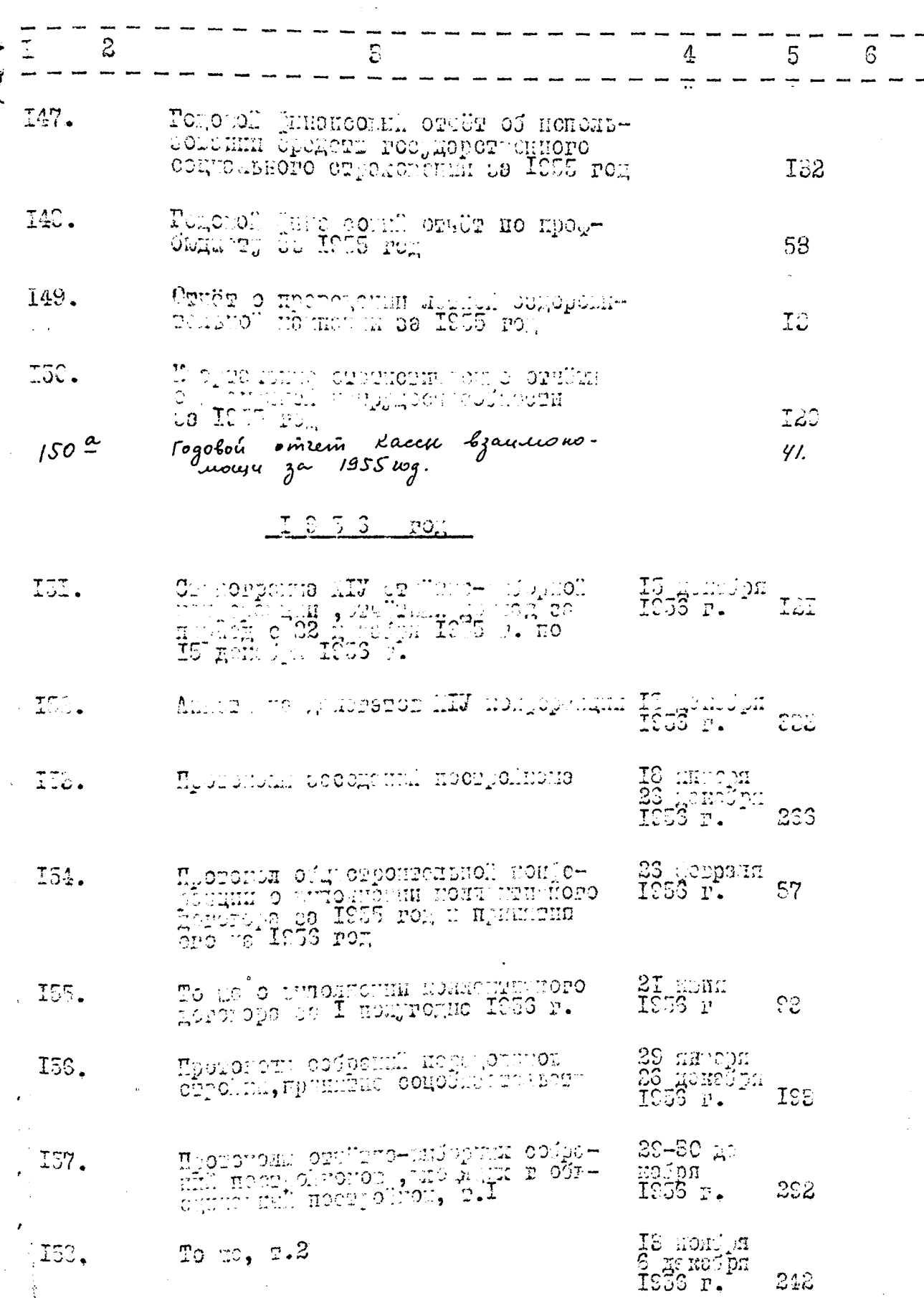

 $\mathbb{Q}/\mathbb{Q}$ 

 $\left| \right|$ 

 $\cdot$ 

1999年1月1日,我们的学校学校学校,我们的学校,我们的学校,我们的学校,我们的学校,我们的学校,我们的学校,我们的学校,我们的学校,我们的学校,我们的学校,我们的学校,我们的学校,我们的学校,我们

 $-$  IS  $-$ 

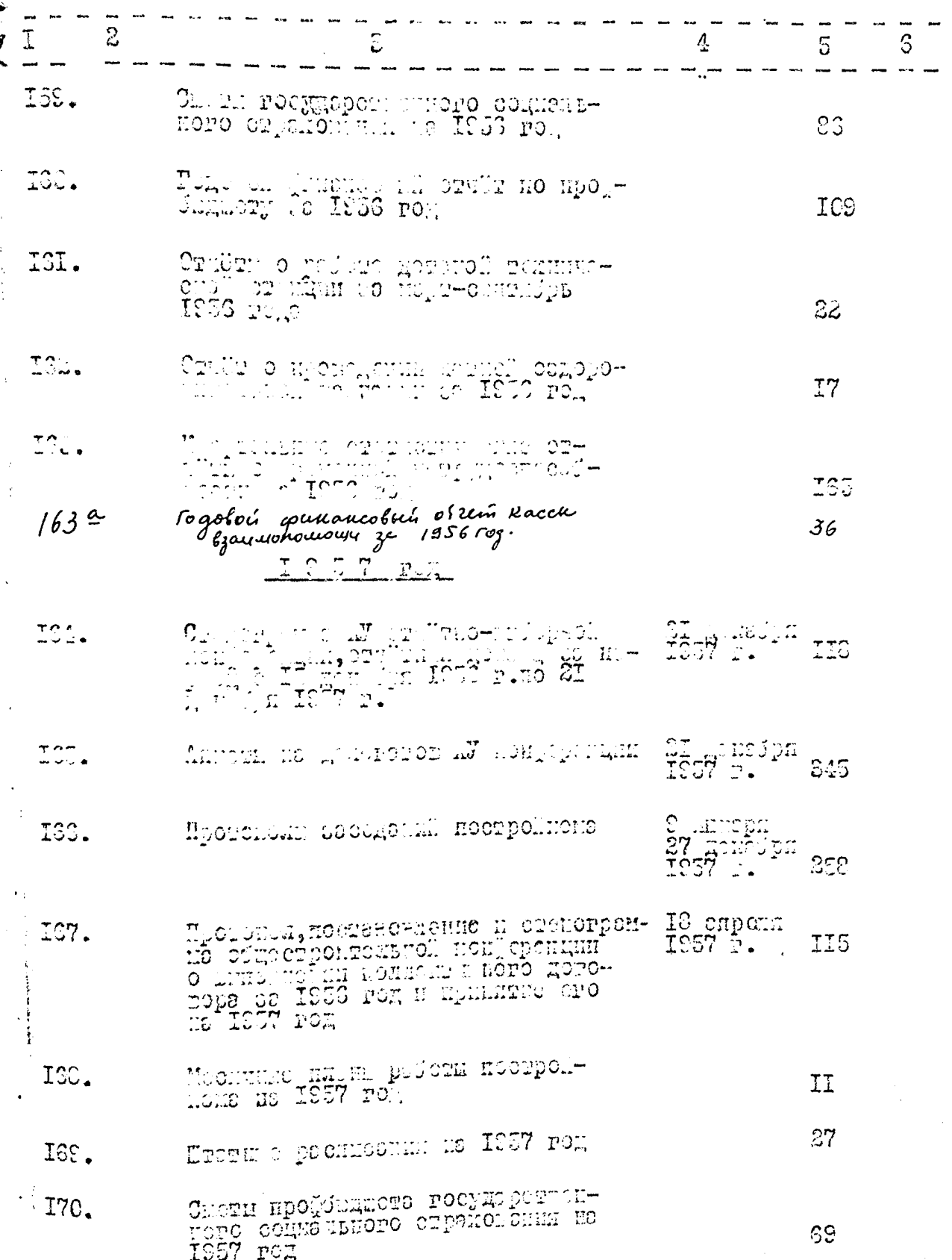

 $\hat{\mathcal{X}}$ 

.

计相对

1、 经工业管理

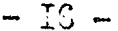

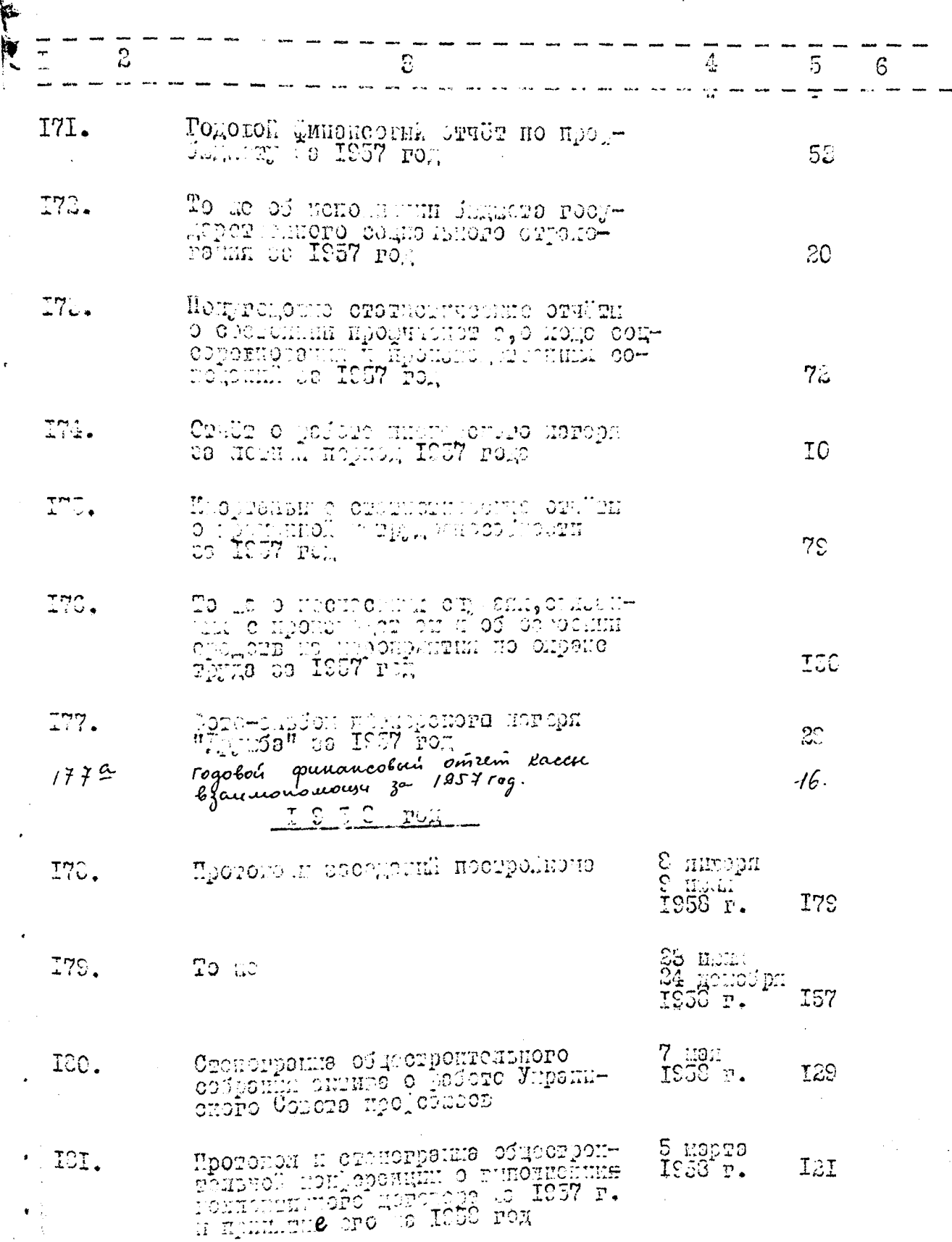

 $\oint$ 

 $\vdots$ 

一個 情報

المارد ولي المستقبل المستقبل المستقبل المستقبل المستقبل المستقبل المستقبل المستقبل المستقبل المستقبل المستقبل

 $-17 -$ 

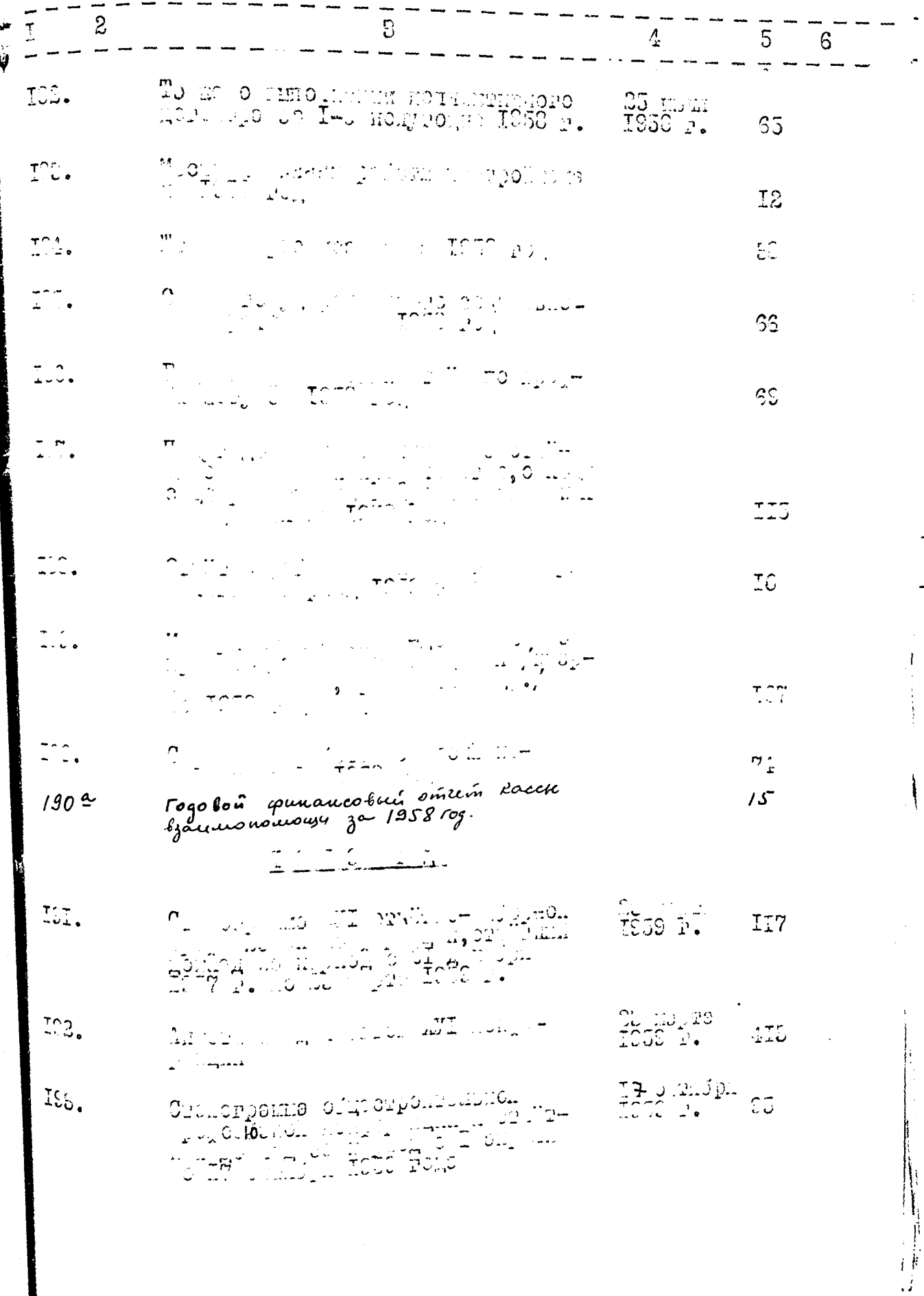

 $\hat{\varphi}$ 

 $\ddot{\phantom{0}}$ 

 $-18 -$ 

La

 $\vec{k}$ 

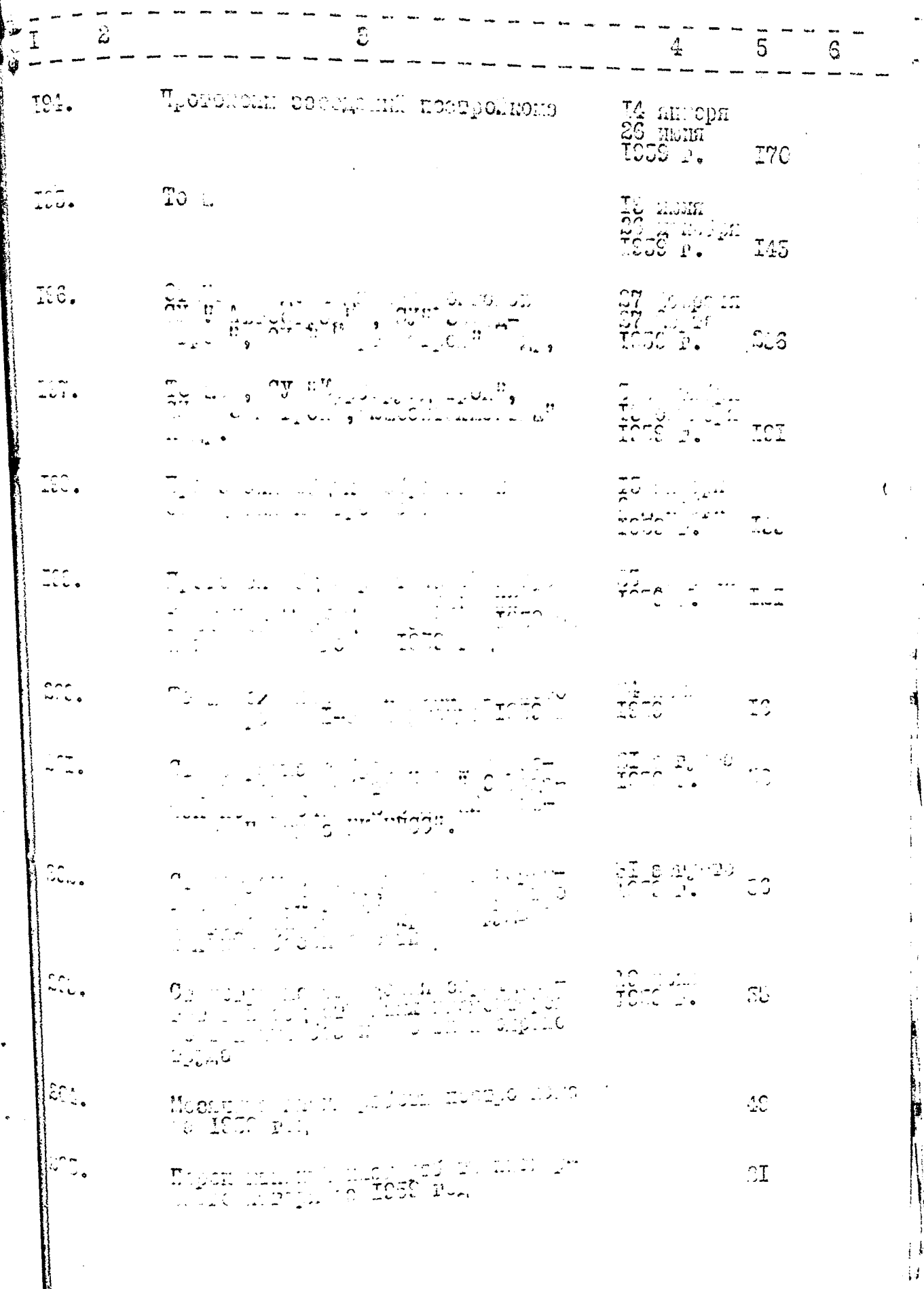

IS

 $\ddot{\ddot{\bm{x}}}$ 

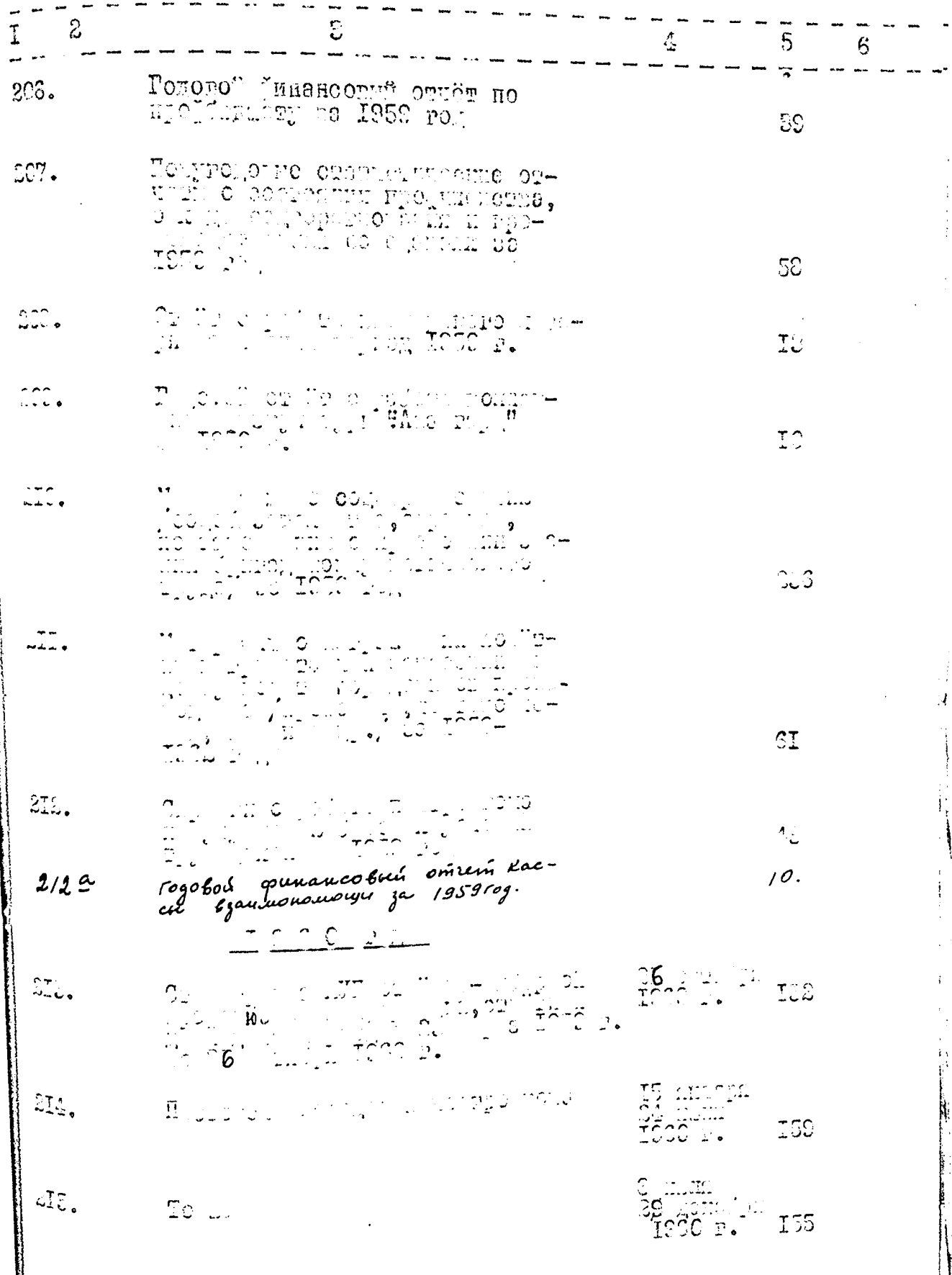

Le

 $-30-$ 

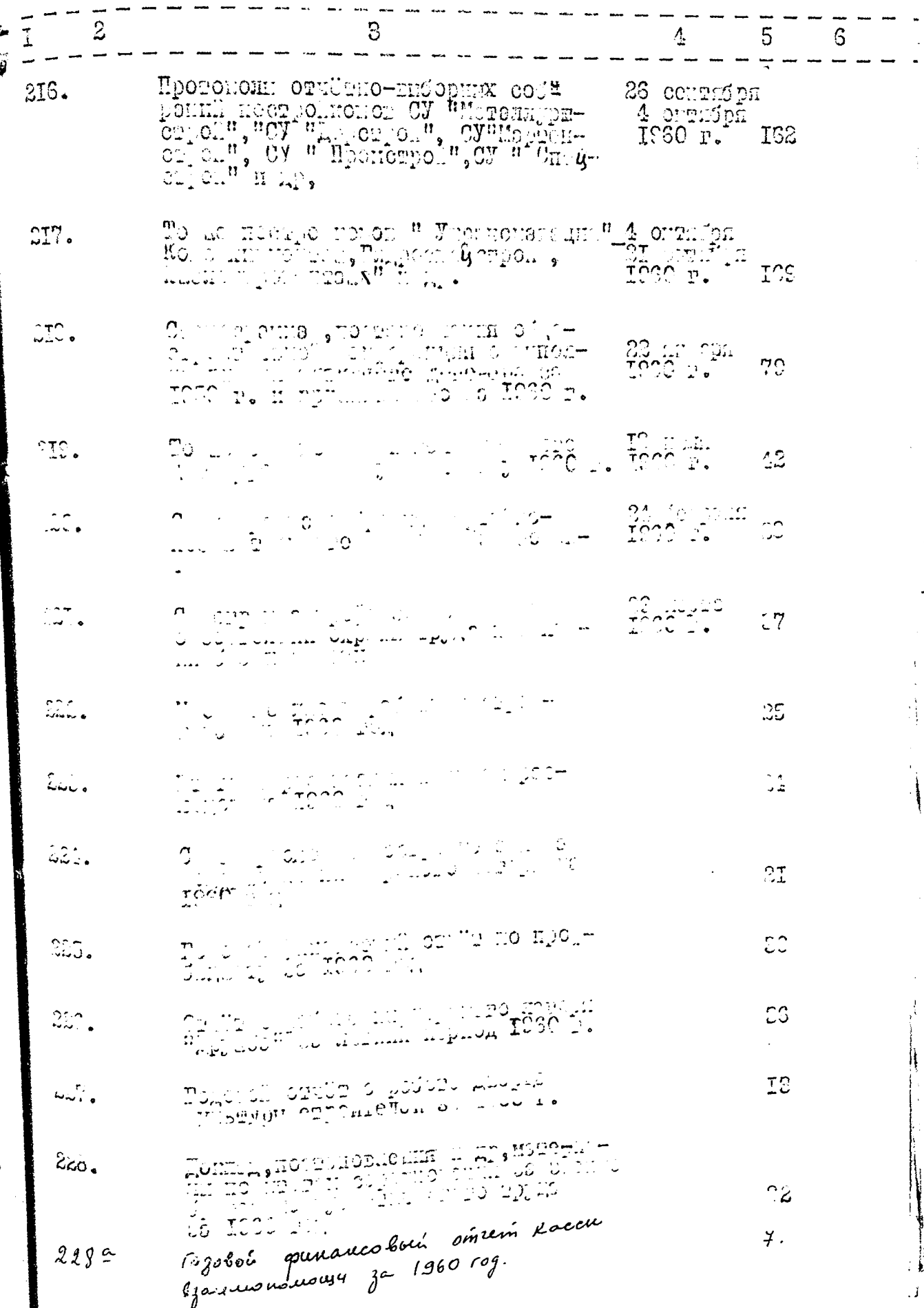

28

į

 $-2I -$ 

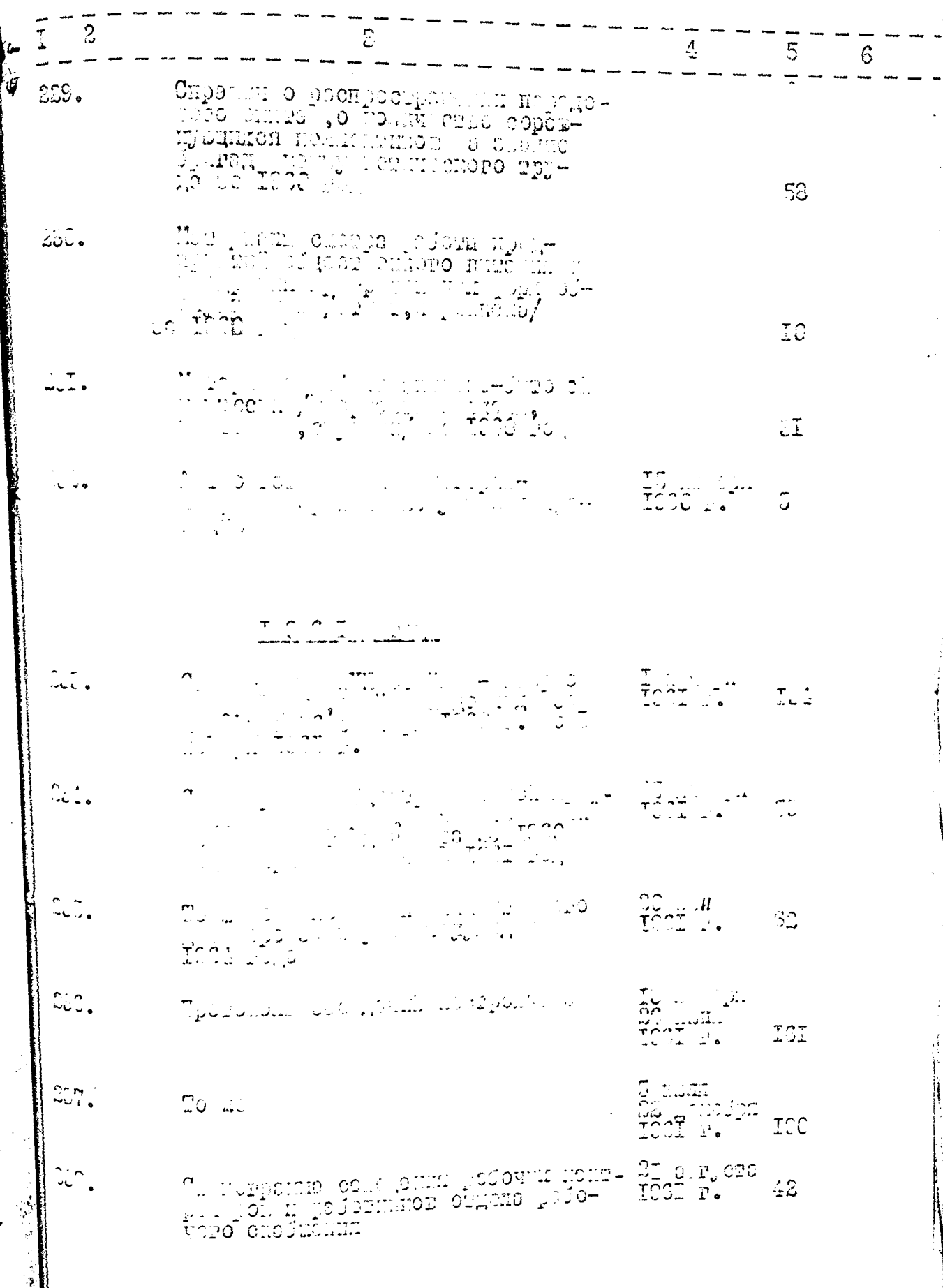

 $\sqrt[3]{3}$ 

 $-32-$ 

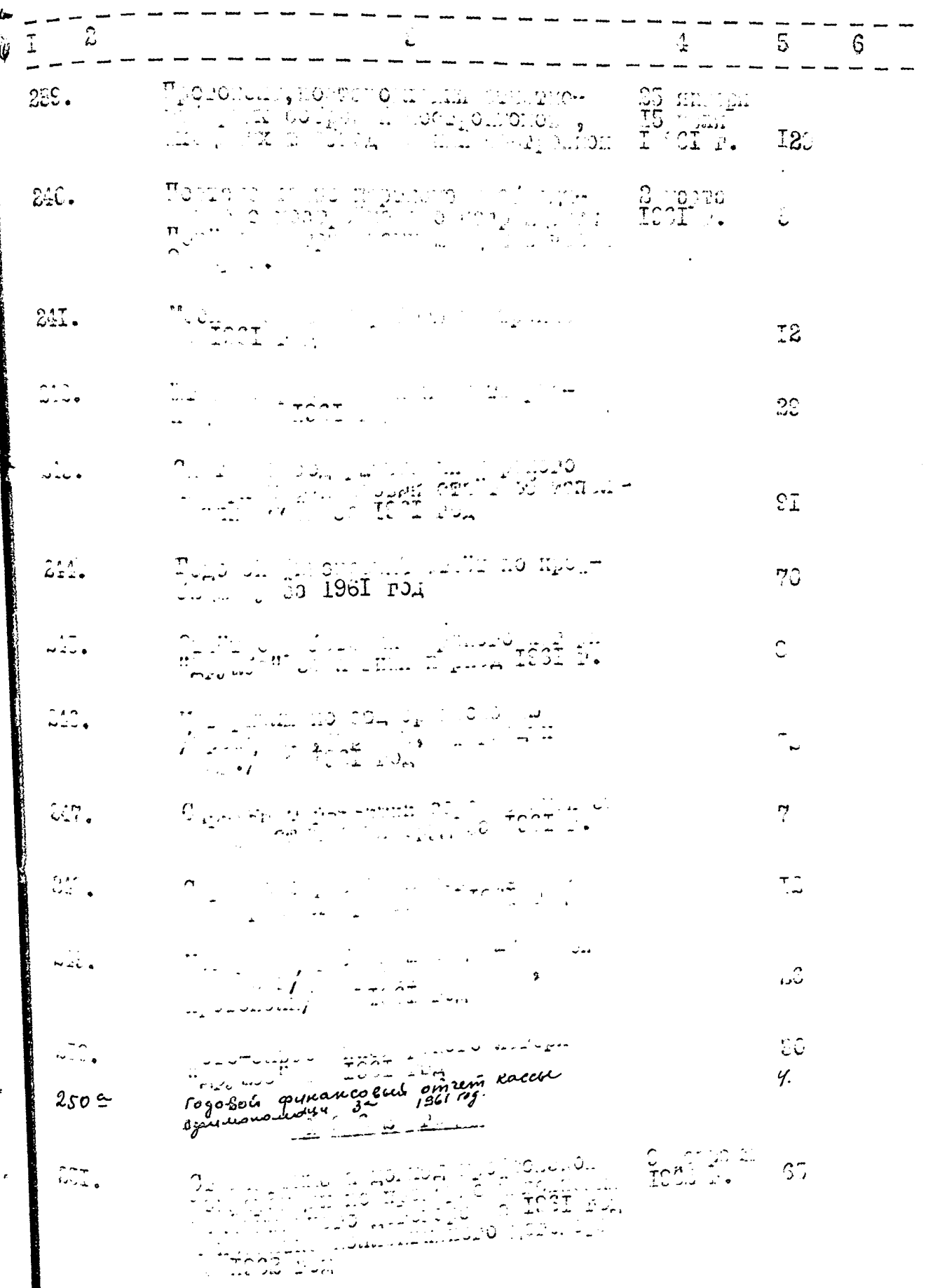

Ma

 $\mathbf{I}$ 

 $-28-$ 

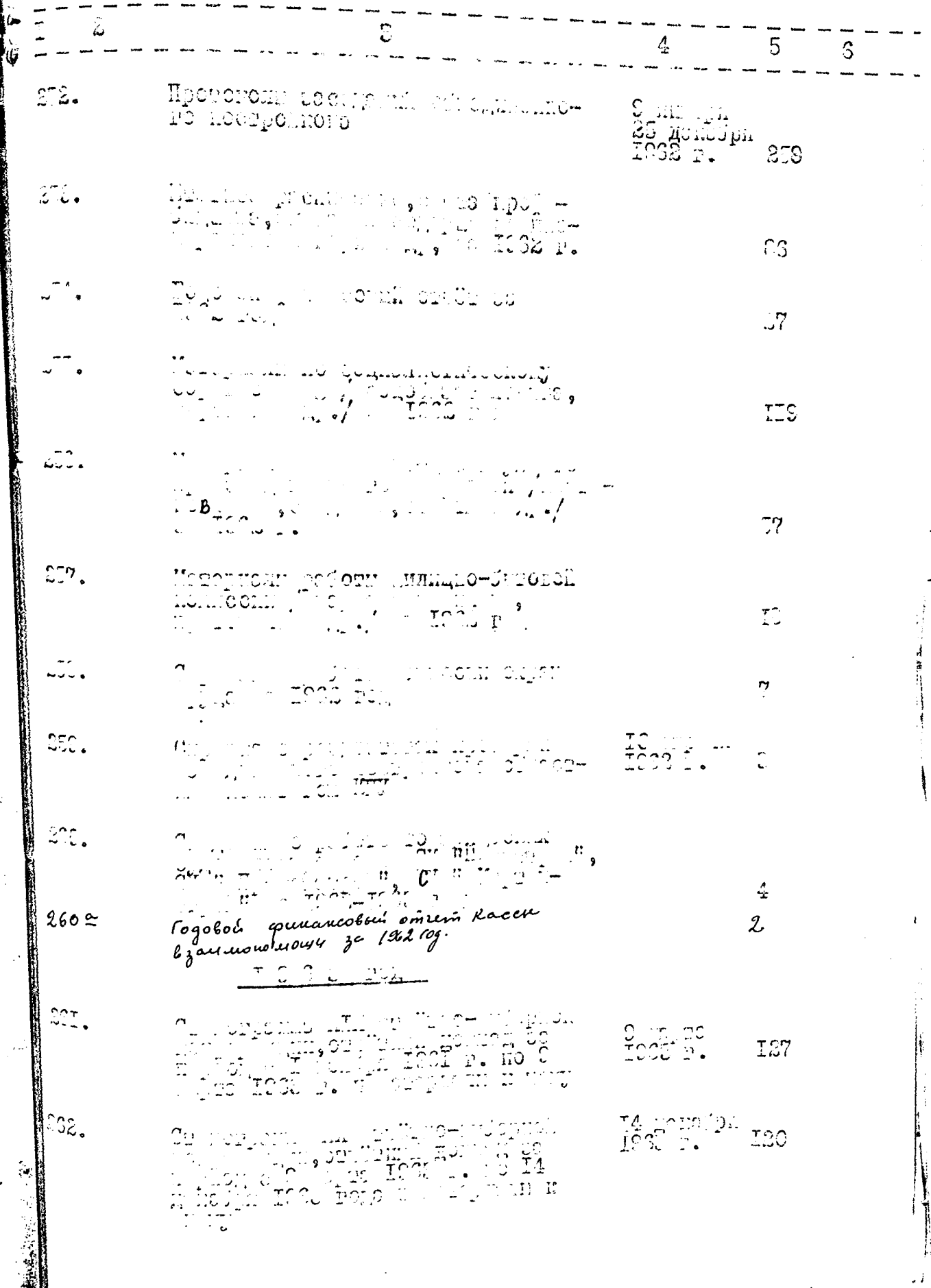

l

 $\mathscr{L}$ 

**X** 

 $-24-$ 

<u>er</u>

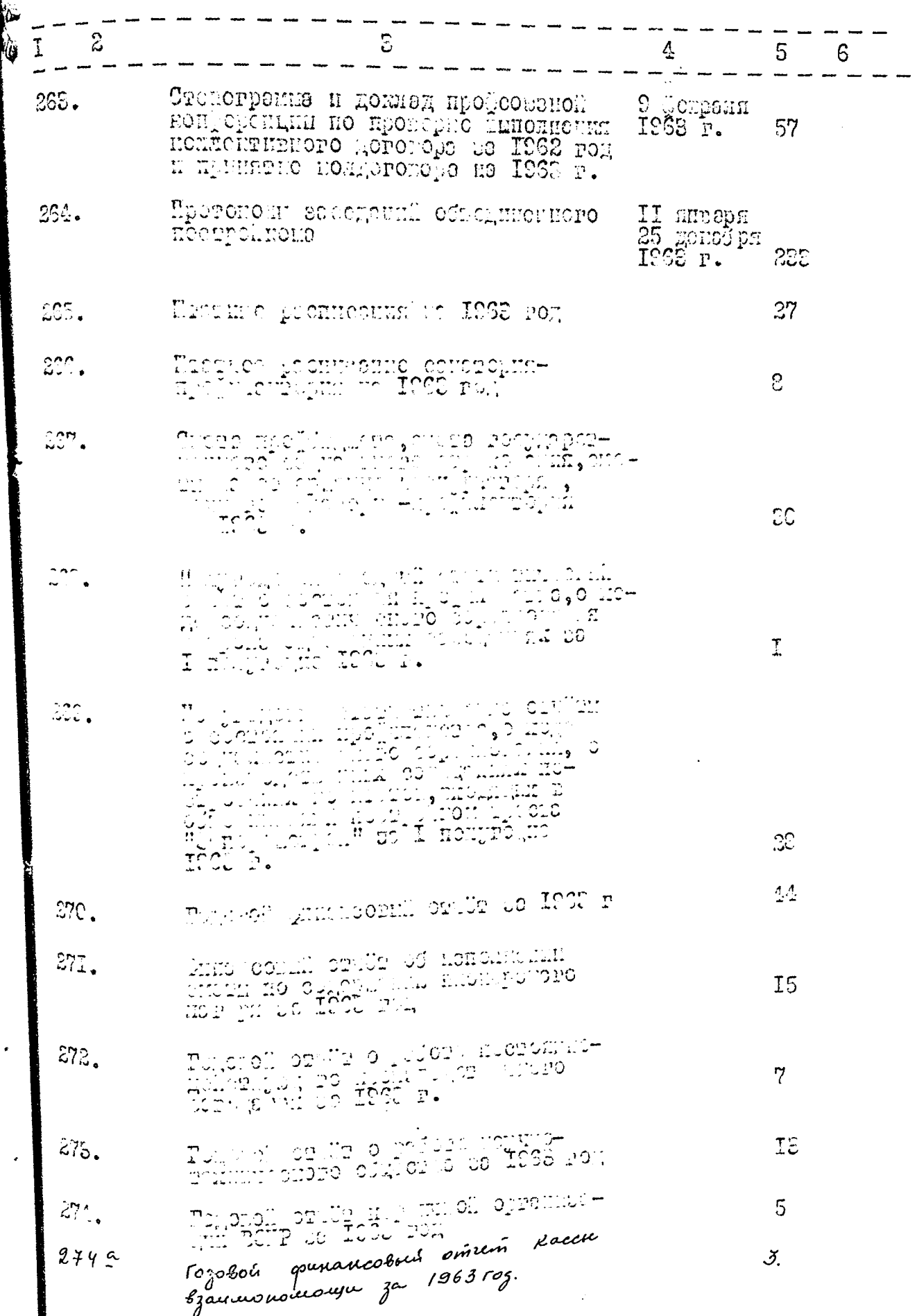

gle

 $\mathcal{I}$ 

 $25 -$ 

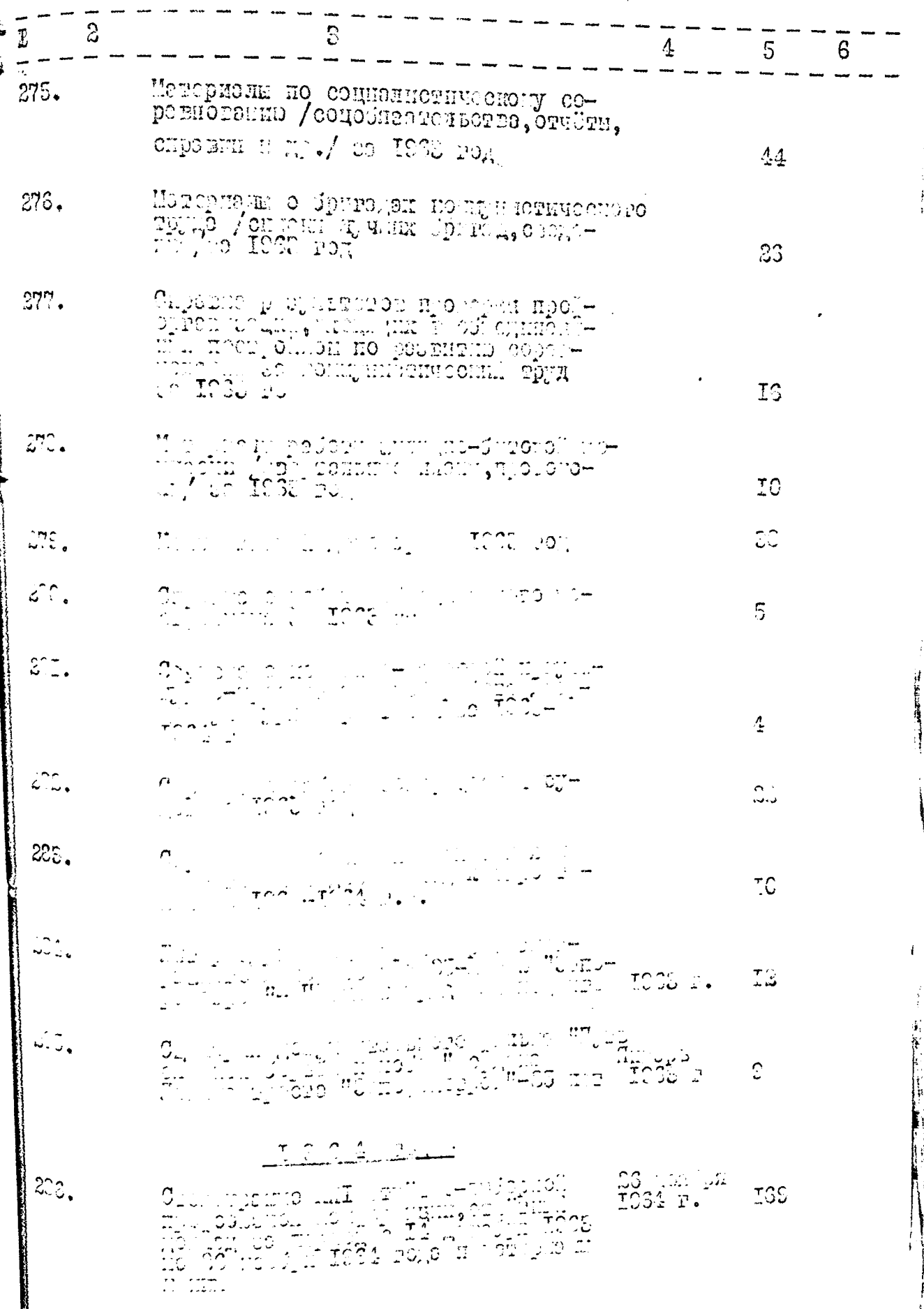

 $\psi$ 

 $\frac{1}{2}$ 

ĵ, ļ

١ś

 $-26-$ 

)<br>Li

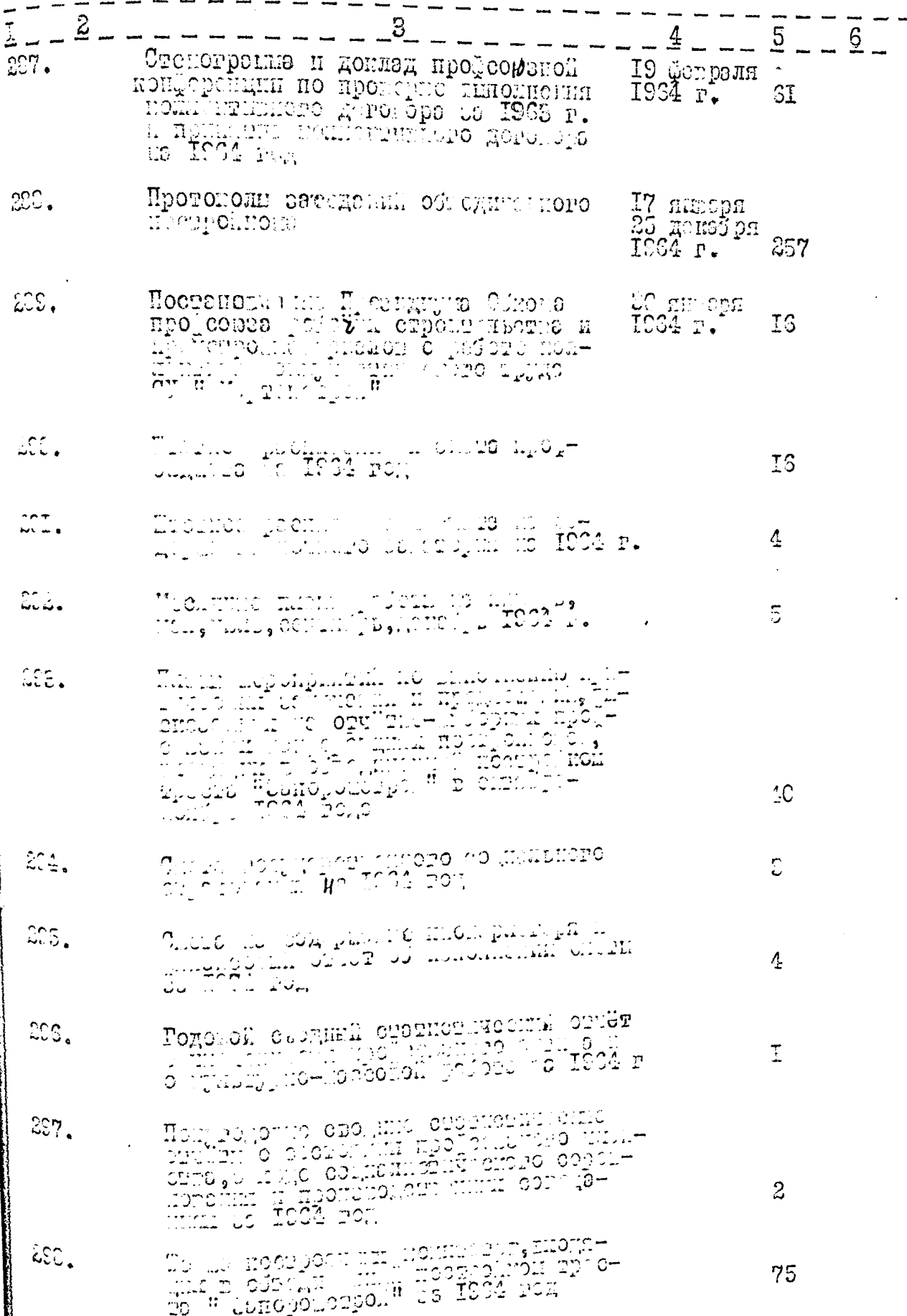

Lab

 $- 27 -$ 

 $\sqrt{9}$ 

Ŷ,

 $\frac{1}{2}$ 

Ĵ,

**HELEN** 

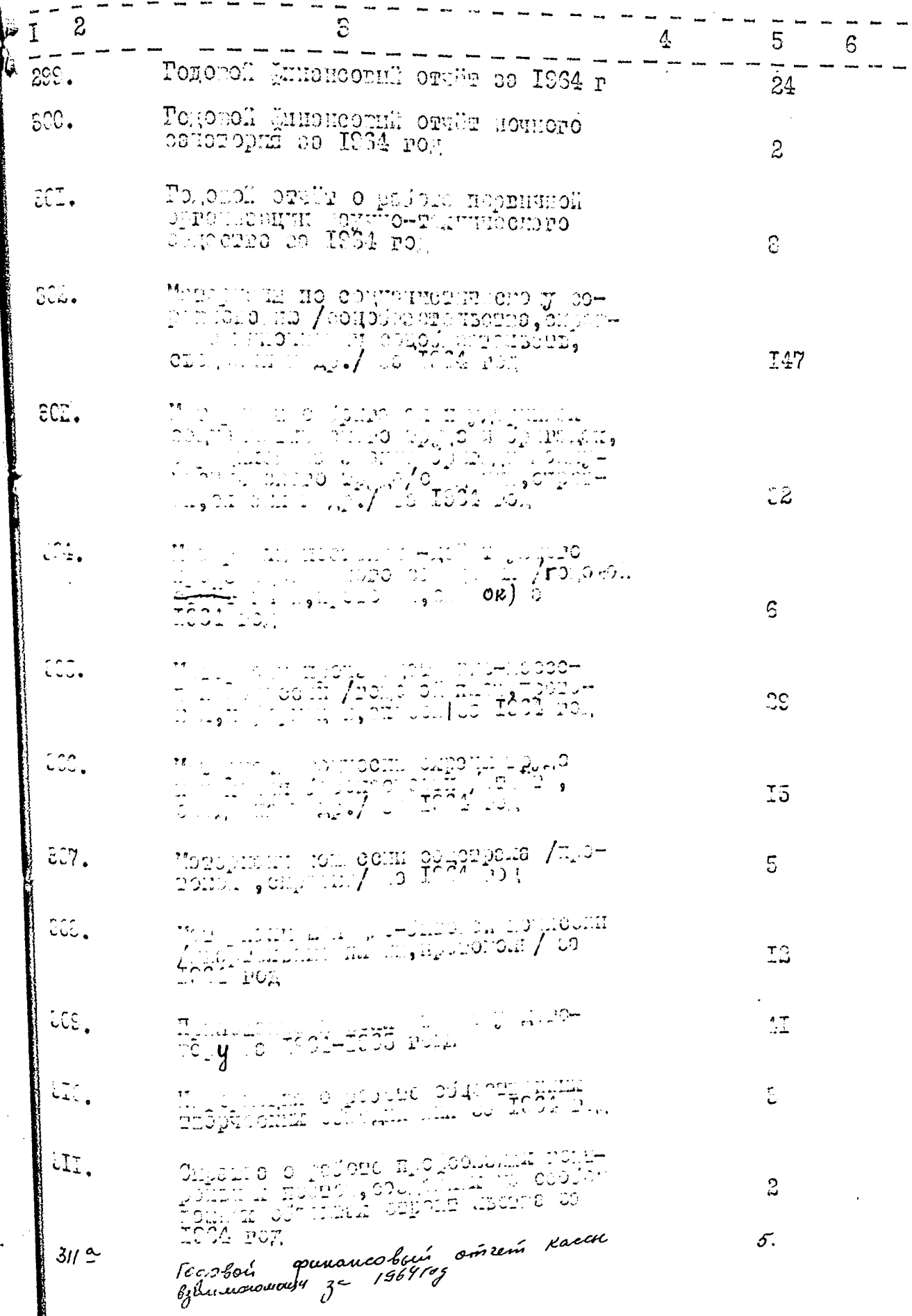

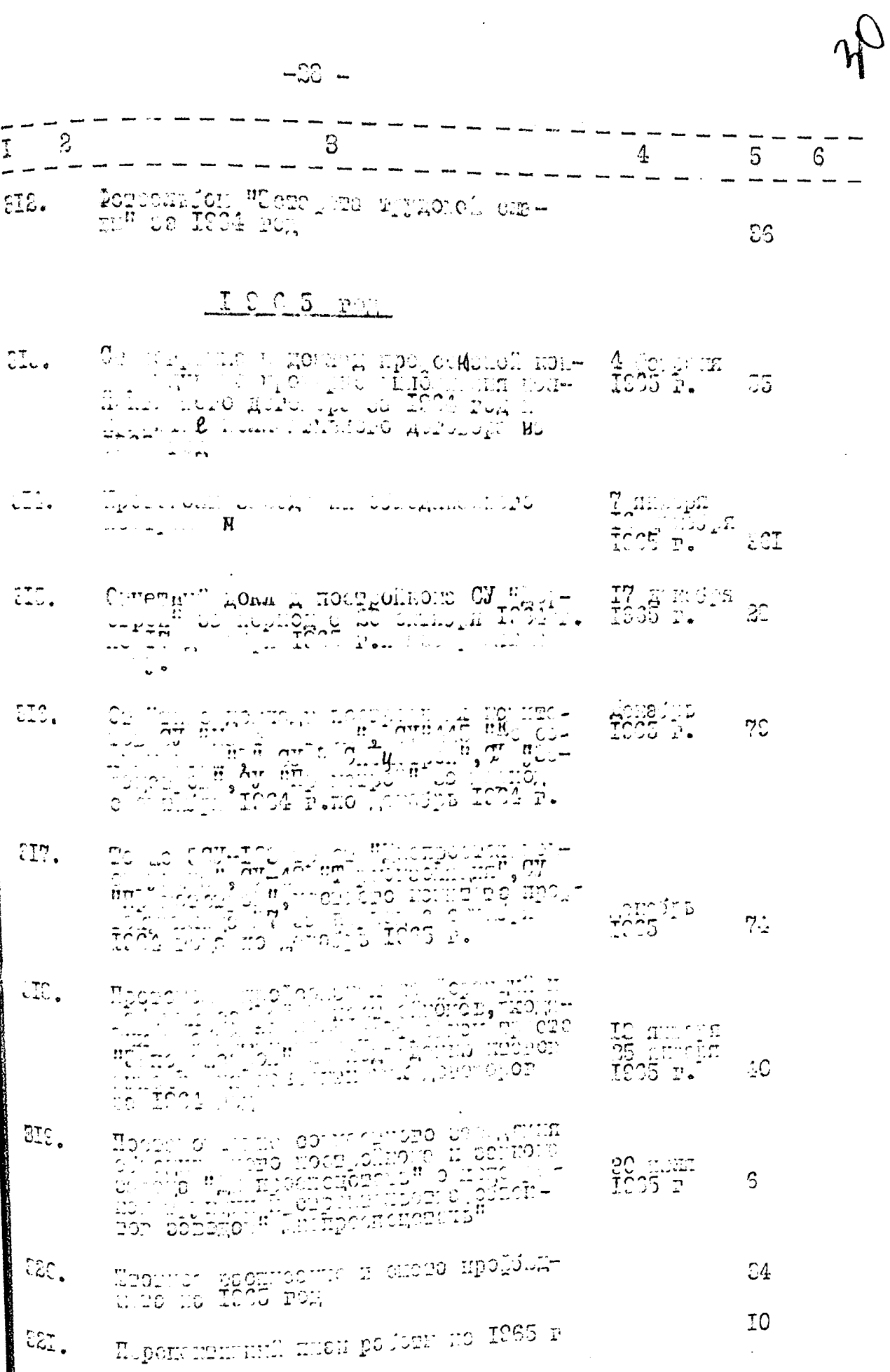

نغا<br>ماني

 $35<sub>o</sub>$ 

्रि

 $\rightarrow$ 

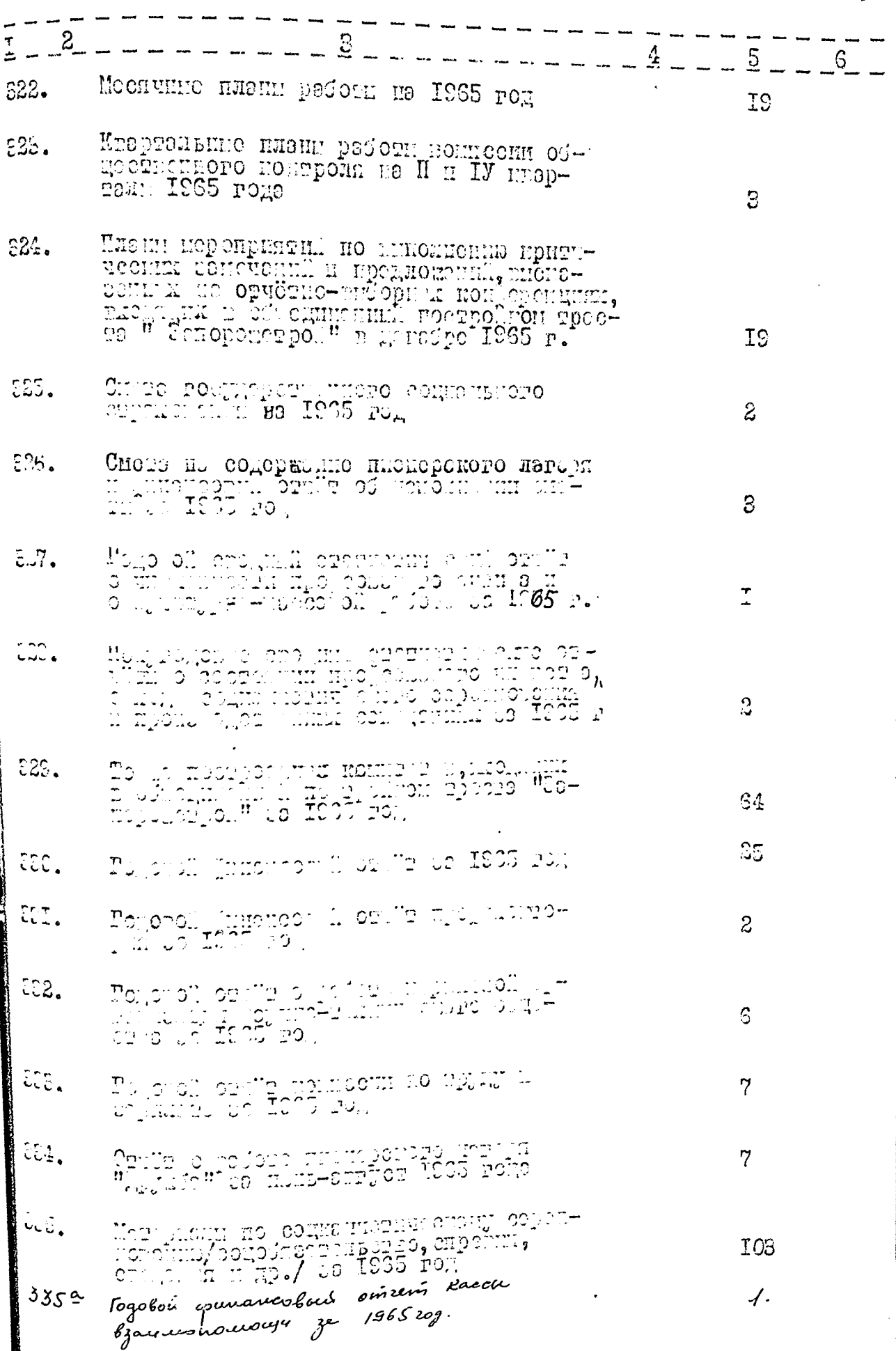

 $-80-$ 

¦<br>√∉

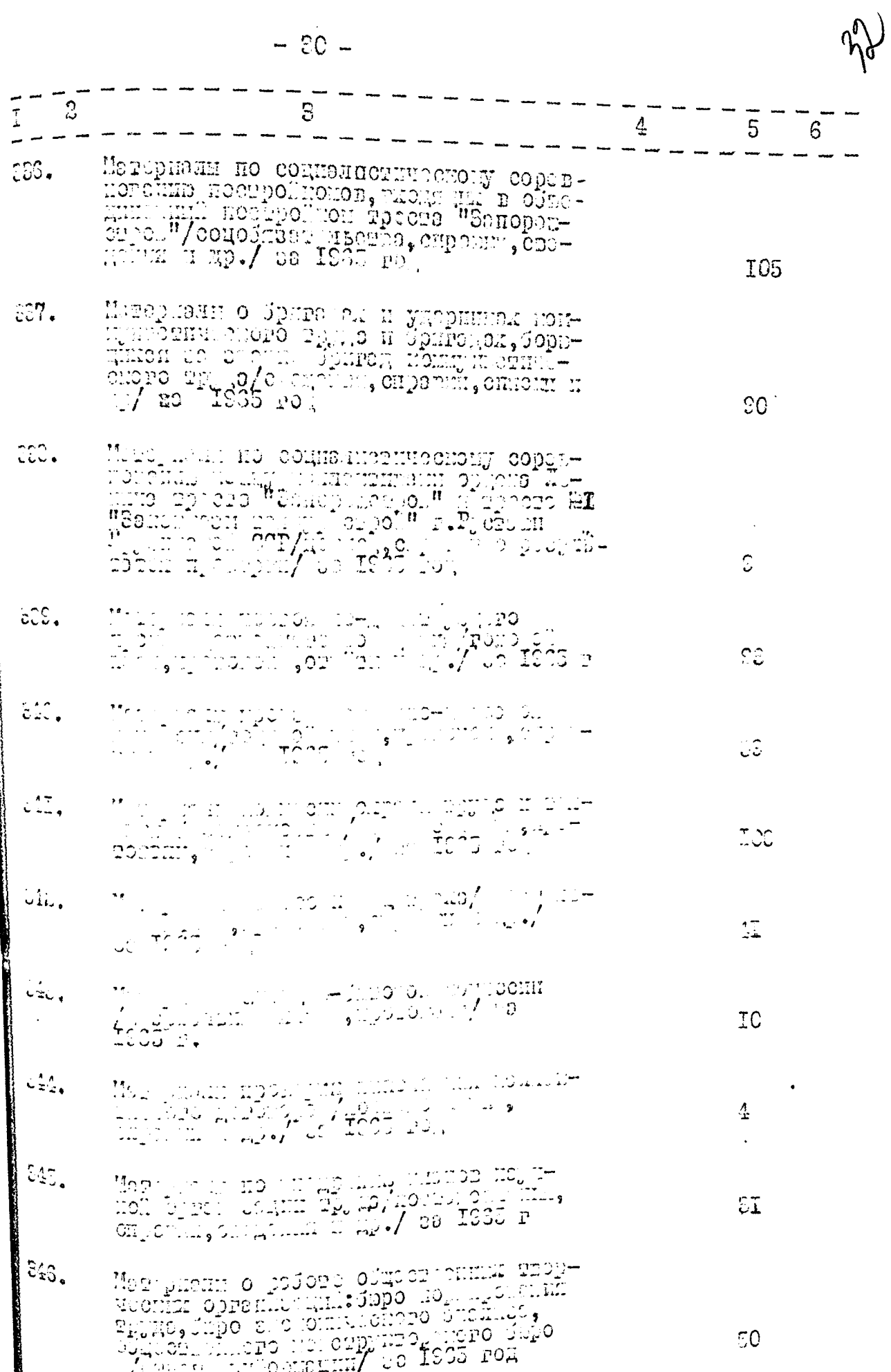

 $\frac{1}{2}$ 

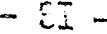

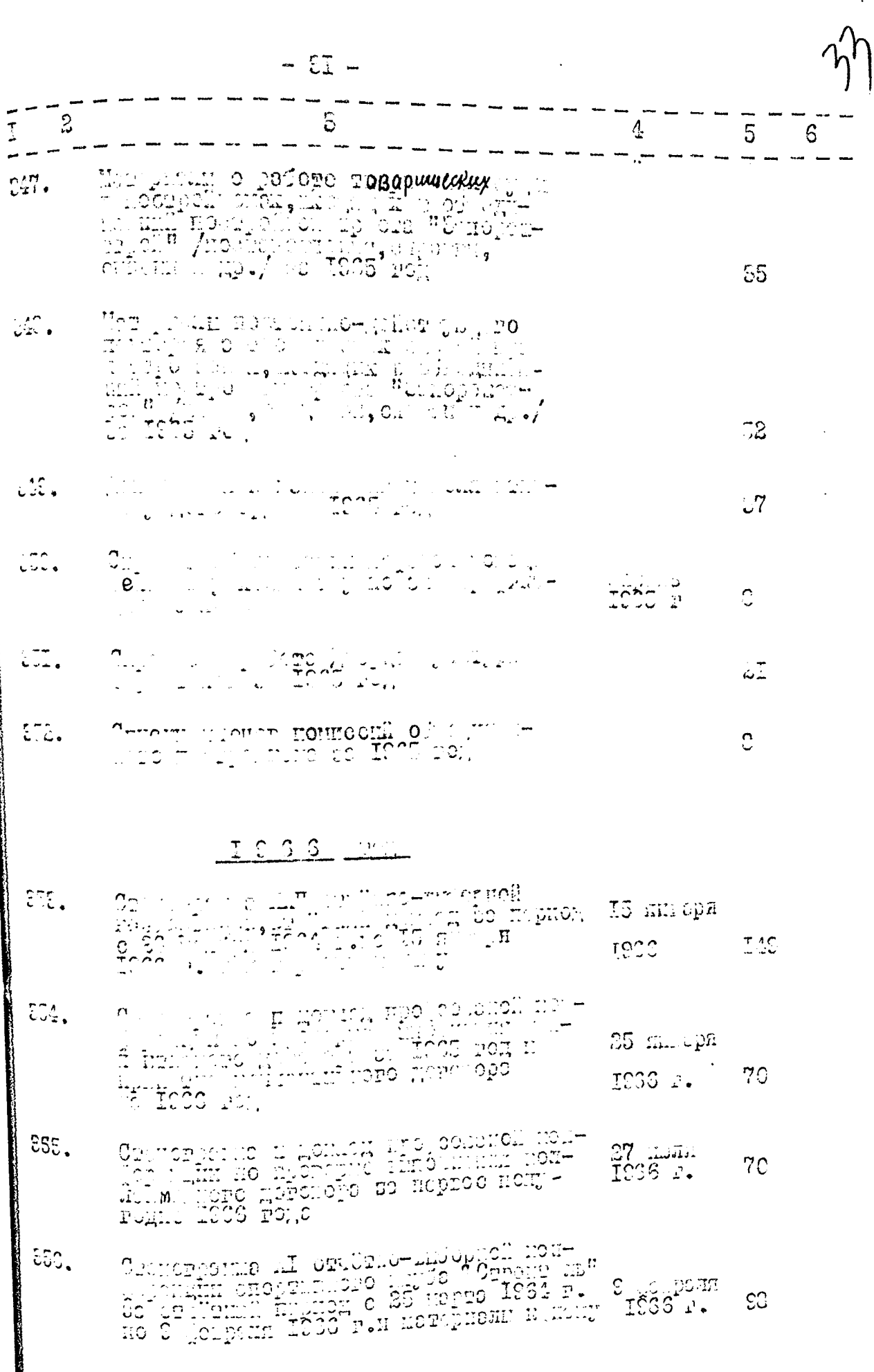

*<u>Alexandria</u>* 

 $\parallel$ 

 $82$ e.

ે<br>પ્ર

my decided

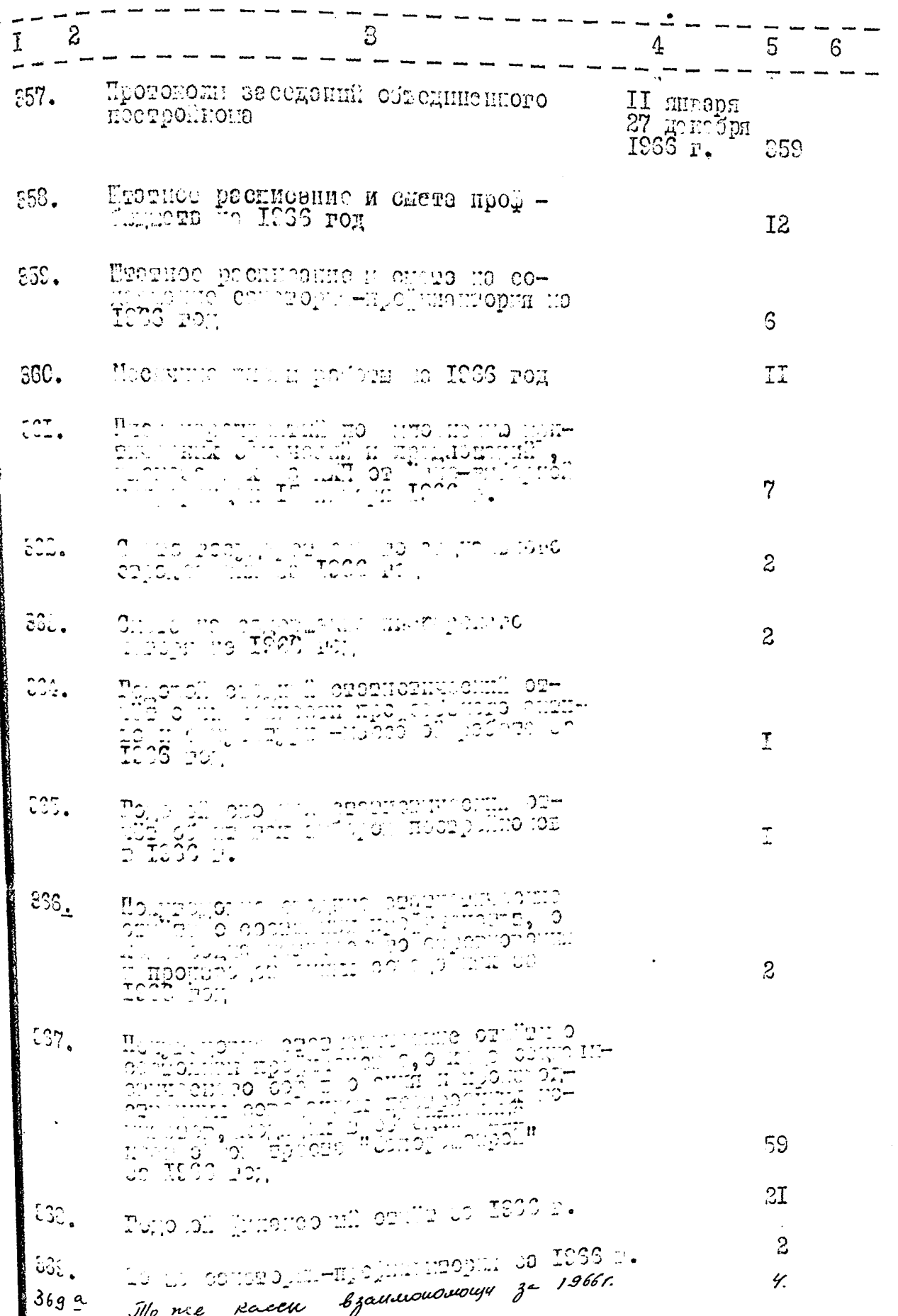

 $28 -$ 

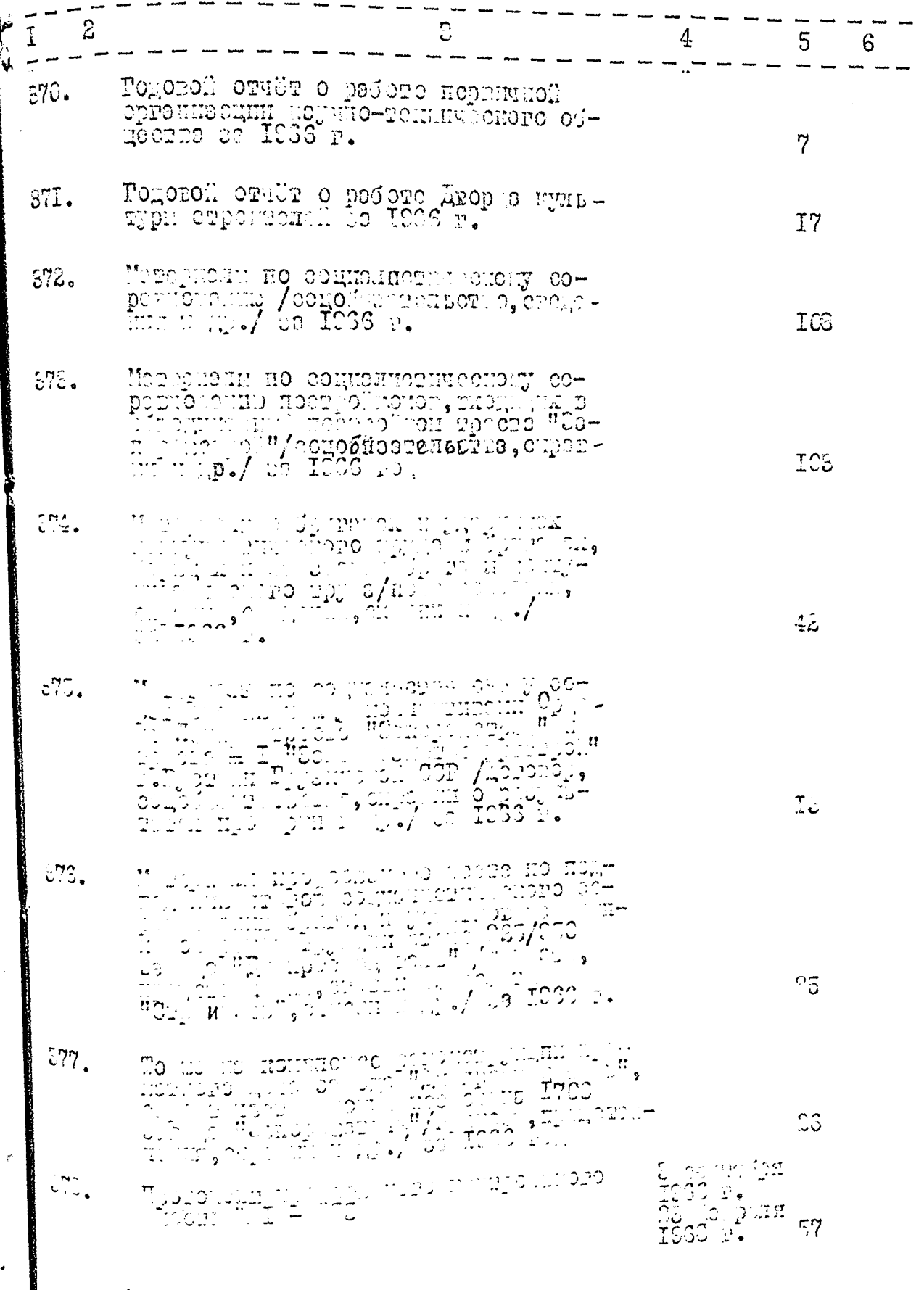

 $\nabla$
$-24-$ 

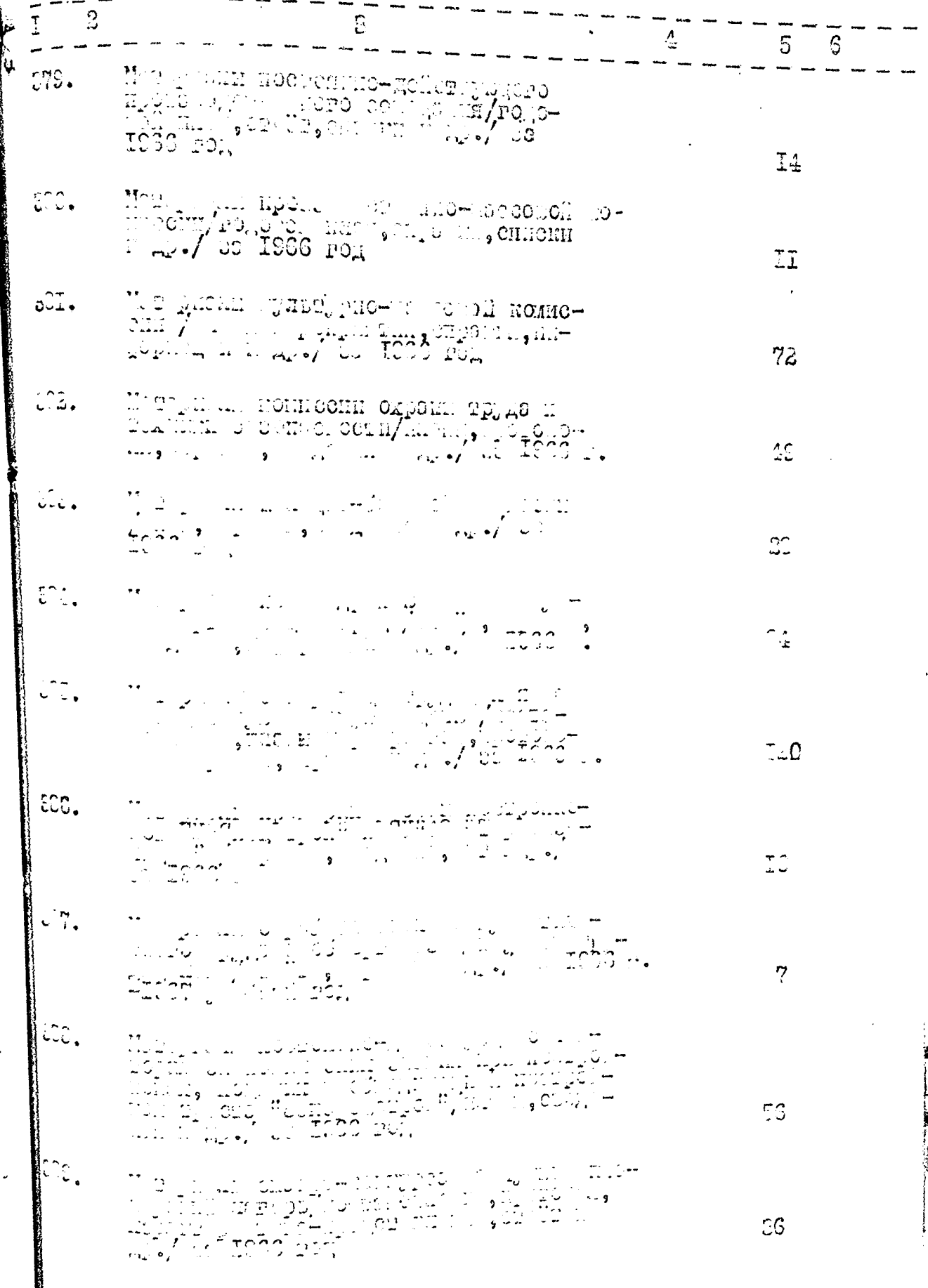

 $\psi$ 

ļ

 $rac{25}{1}$ 

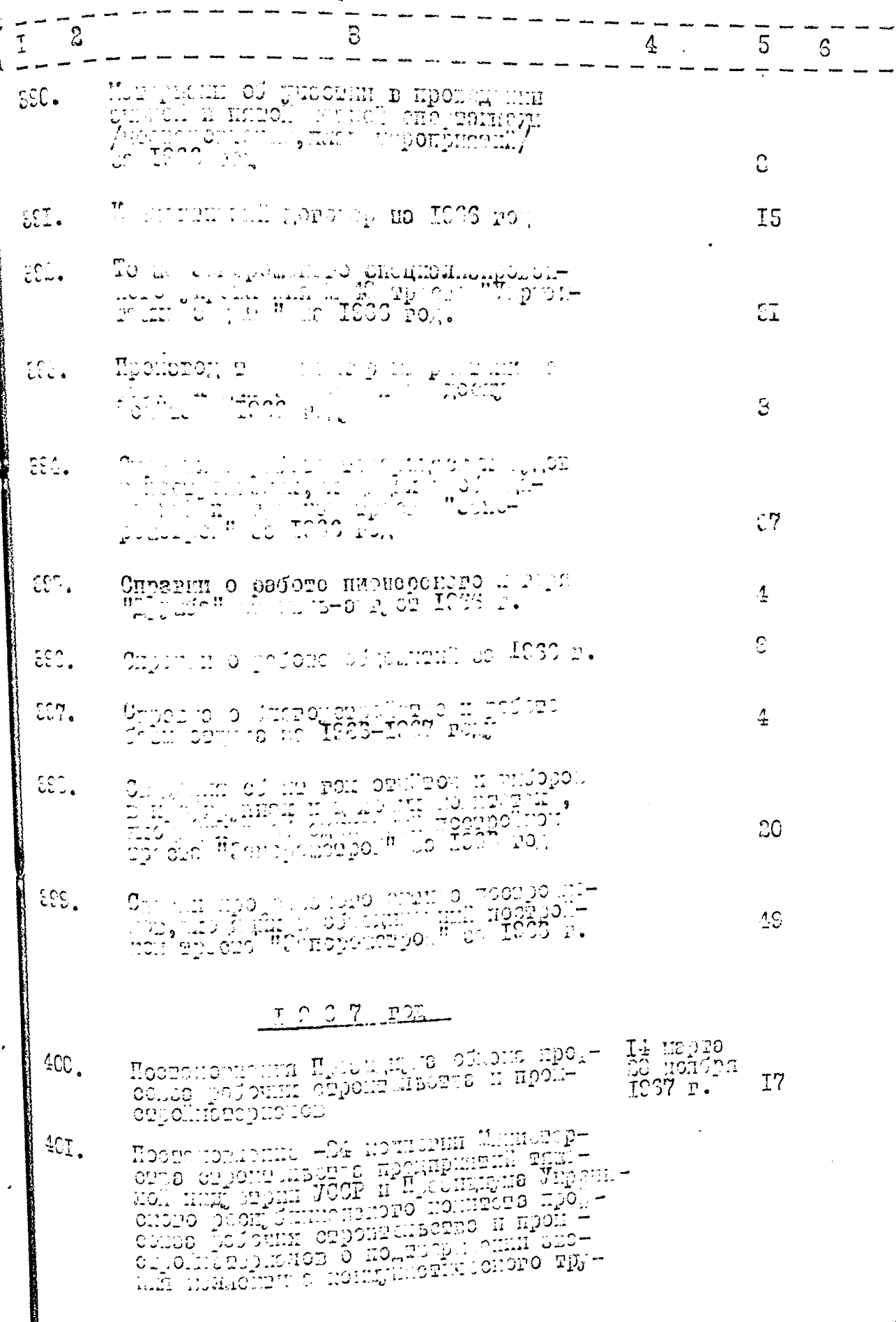

 $\n *x*$ 

**The Second** 

de la partir de

 $-86-$ 

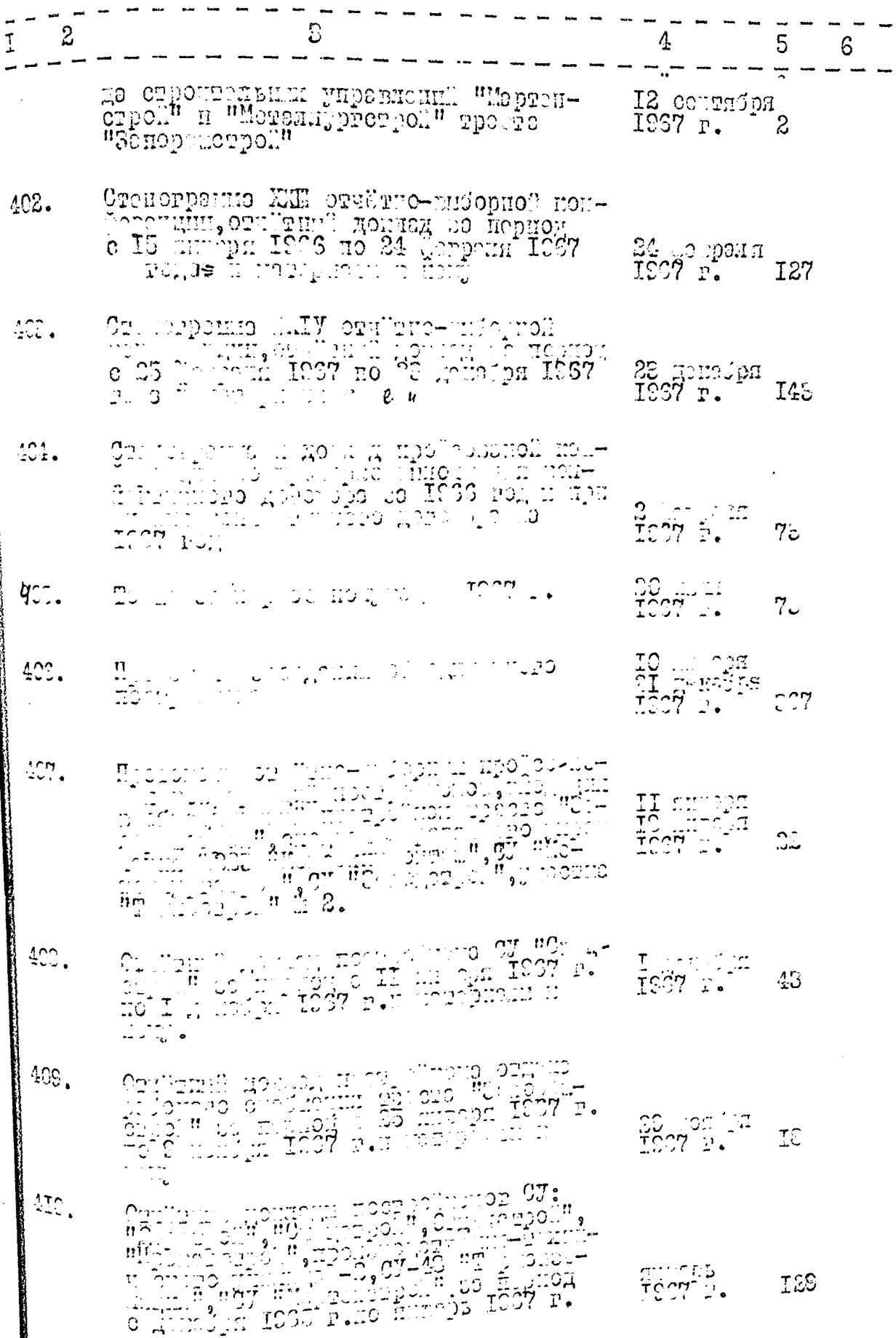

 $\psi$ 

 $-57$  $\overline{\phantom{0}}$ 

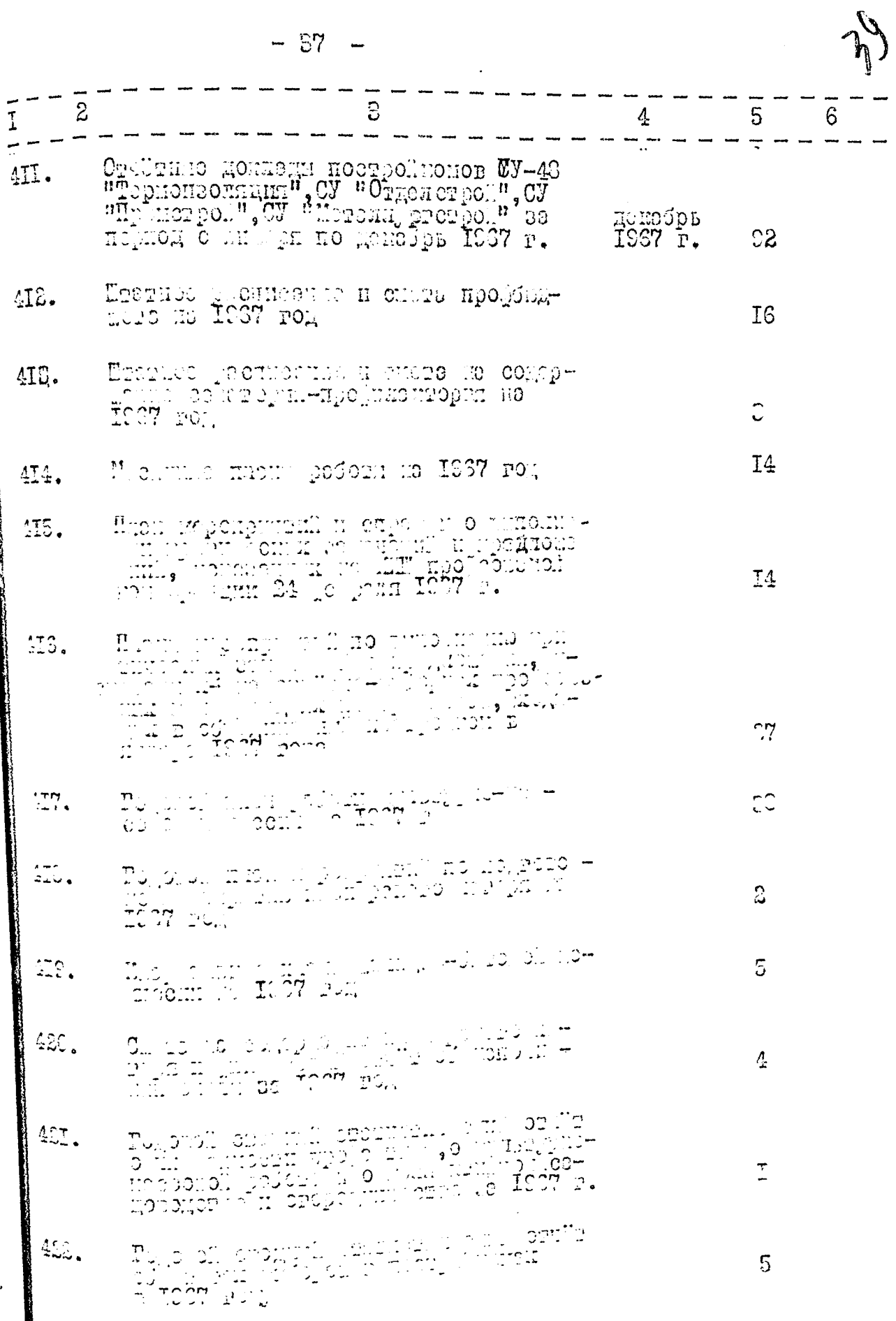

Ţ

₿į

 $=$  00  $+$ 

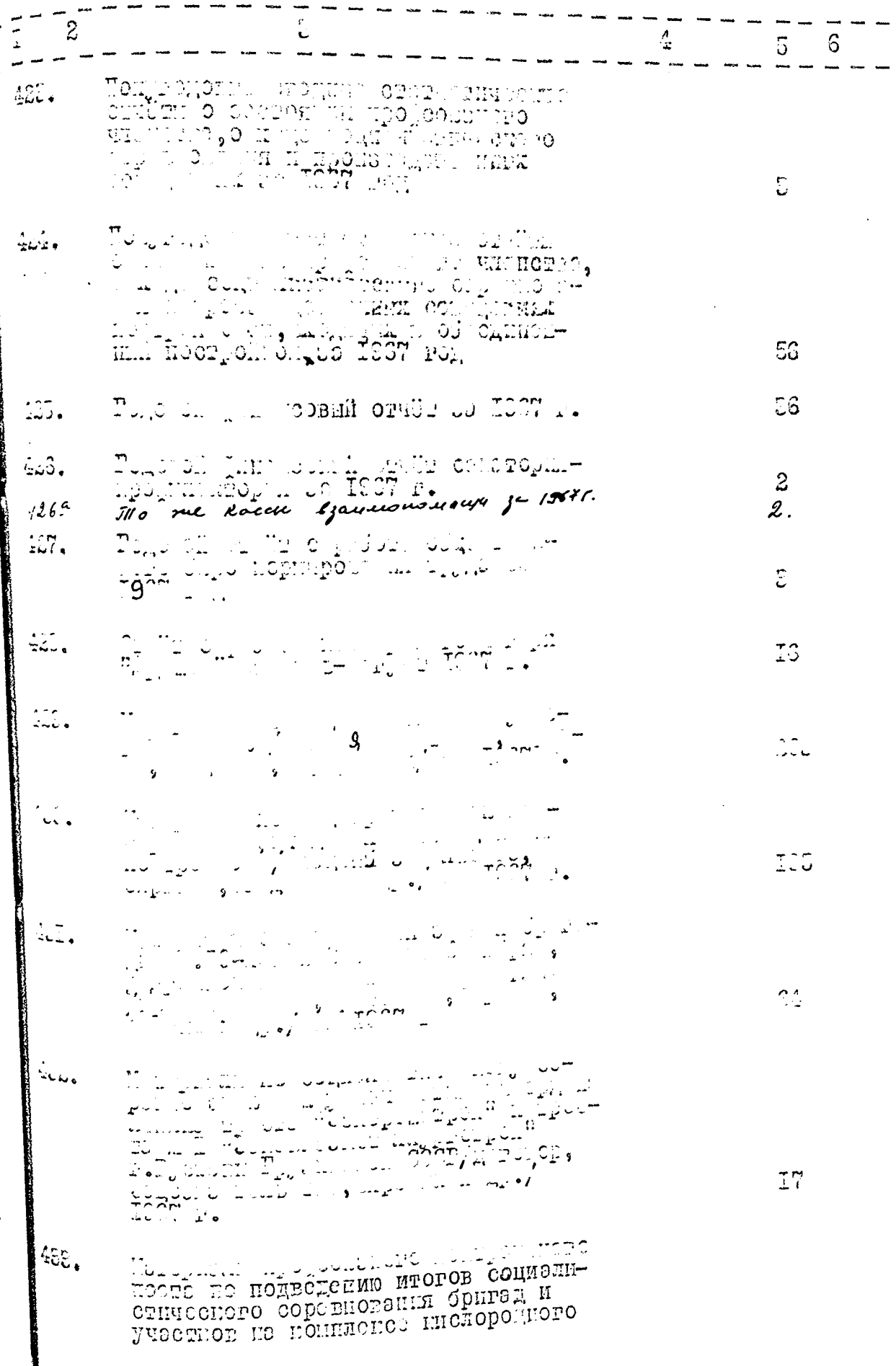

 $Q_{\nu}$ 

 $-39-$ 

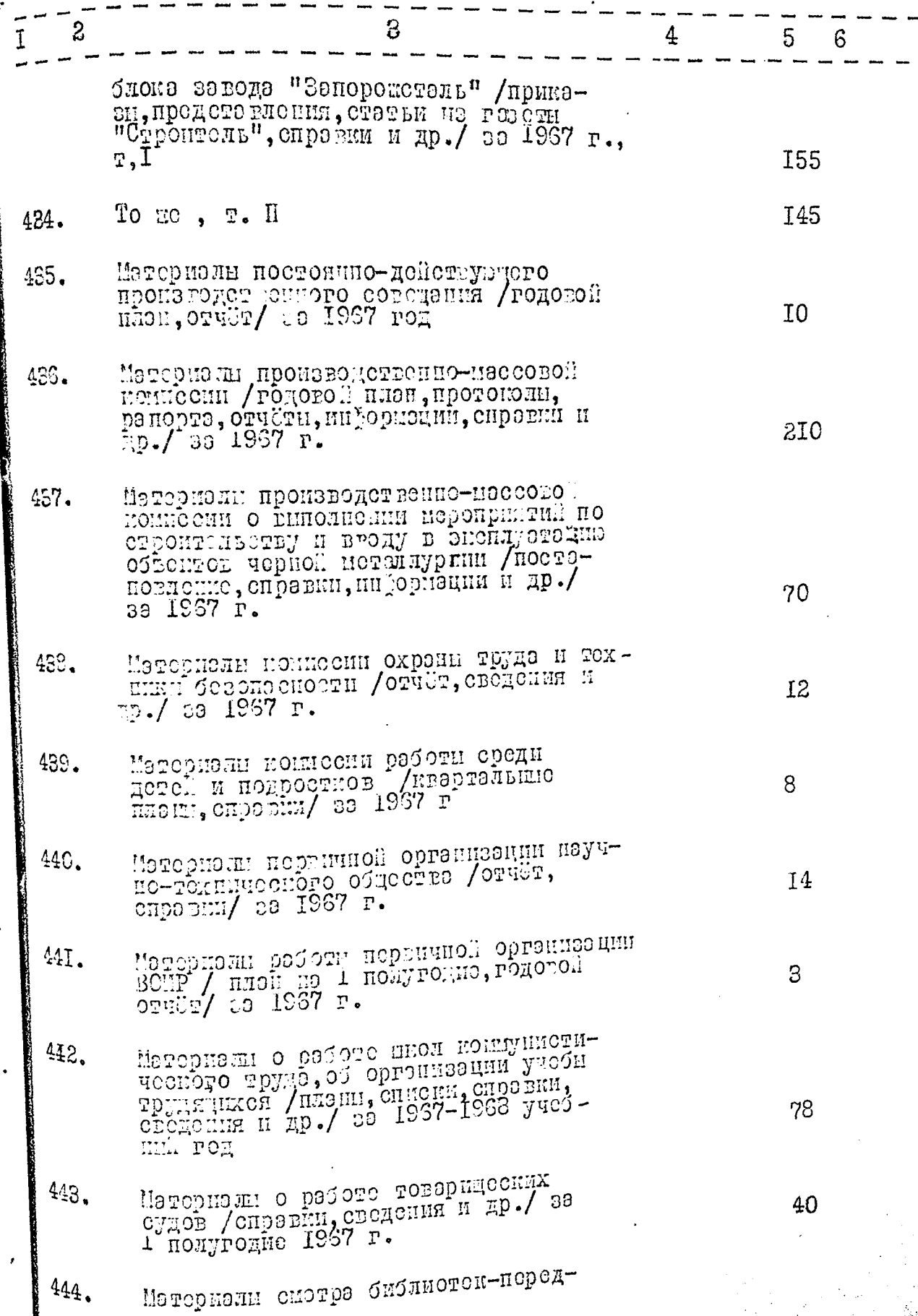

 $\frac{1}{\sqrt{2}}$ 

 $\begin{array}{c} \begin{array}{c} \begin{array}{c} \begin{array}{c} \end{array} \end{array} \end{array} \end{array}$ 

 $40$ 

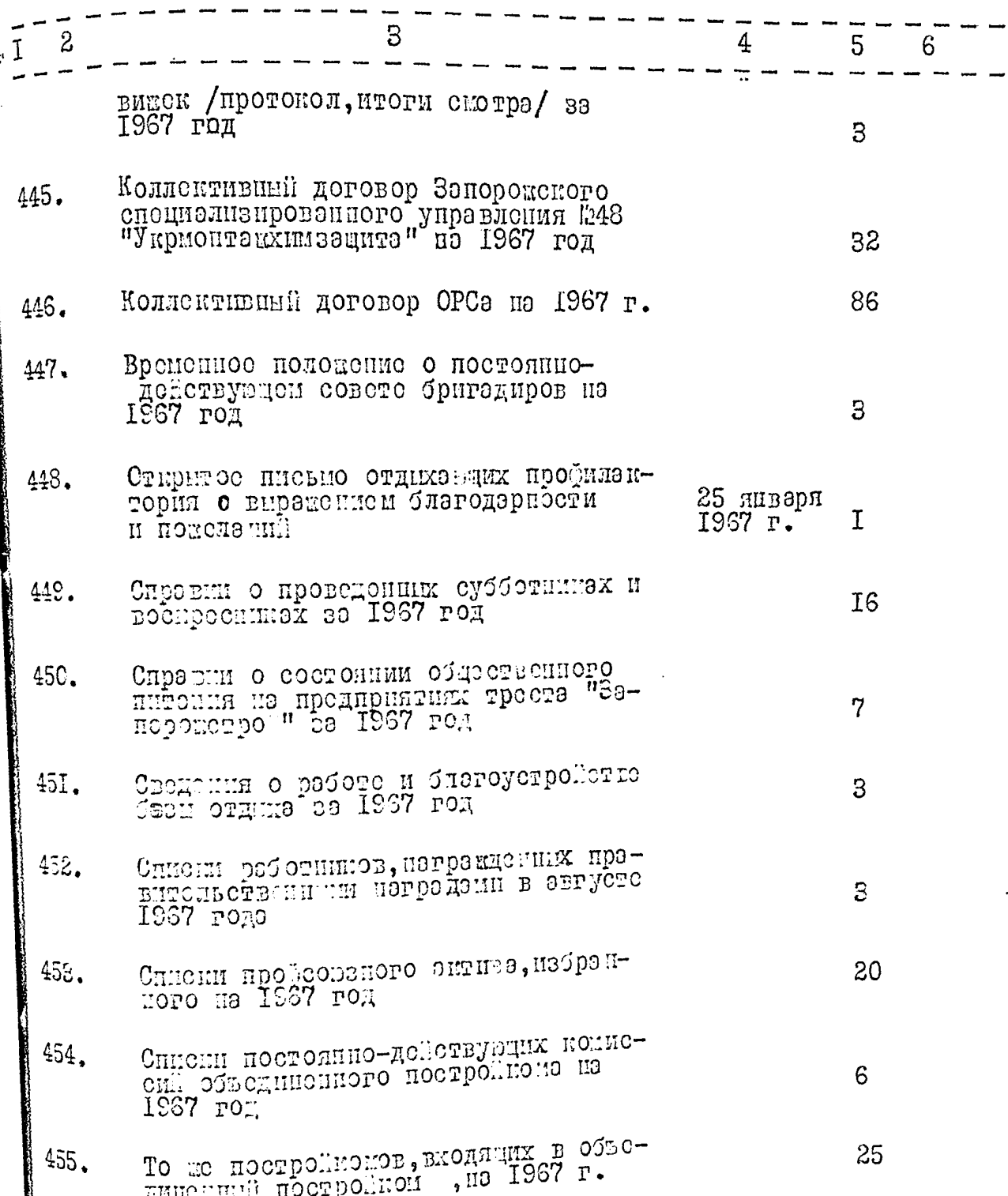

×

 $\begin{picture}(120,110) \put(0,0){\line(1,0){150}} \put(15,0){\line(1,0){150}} \put(15,0){\line(1,0){150}} \put(15,0){\line(1,0){150}} \put(15,0){\line(1,0){150}} \put(15,0){\line(1,0){150}} \put(15,0){\line(1,0){150}} \put(15,0){\line(1,0){150}} \put(15,0){\line(1,0){150}} \put(15,0){\line(1,0){150}} \put(15,0){\line(1,0){150$ 

 $\ddagger$ 

 $\cdot$ 

В дэнную опись внесено 475 ( четырестэ семьдесят пыть ) единиц хранения с № І по 455, под литерой 14а, 34а, 5Ia,75a,108a,123a,139a,150 a, 163 a, 177 a, 190 a,212 a, 228 a, 250 a, 260 a, 274 a, 3II a, 335 a, 369 a, 426 3.

 $2\frac{3}{2}$   $\frac{3}{2}$ 

 $\frac{1}{463}$  = 4I =

Vanapo Опись составила:  $\frac{2u}{l}$ УД - Председатель ЭК un curti-Члены 5к  $n$  20<sup>n</sup> ampers 1970 r. 1- gareryso onnu cereceus 1144 eg. 28. (reinigera eccupation rentique) nog iminepoin: 14a, 34a, 51a, 45a, 108a, 122a, 139a, 150g, 163g, 174g, 190g, 112g, 228g, 250g, Ileoa, Itua, Mo, BBa, BBga, 426g. Mpu nprieure ne osteay. My2GG. Un reparement convert Abring 30 Miohrs 29,701.

B gaunys onnes buecens 475 (resuperir a cerus greessen nemes) eg. xp.<br>Arm of obrapy accuracy 426 a eg. 2p. 15.04.1976, en uje  $\mathscr{Q}$  $\label{eq:2.1} \frac{1}{\sqrt{2}}\left(\frac{1}{\sqrt{2}}\right)^{2} \frac{1}{\sqrt{2}}\left(\frac{1}{\sqrt{2}}\right)^{2} \frac{1}{\sqrt{2}}\left(\frac{1}{\sqrt{2}}\right)^{2} \frac{1}{\sqrt{2}}\left(\frac{1}{\sqrt{2}}\right)^{2} \frac{1}{\sqrt{2}}\left(\frac{1}{\sqrt{2}}\right)^{2} \frac{1}{\sqrt{2}}\left(\frac{1}{\sqrt{2}}\right)^{2} \frac{1}{\sqrt{2}}\left(\frac{1}{\sqrt{2}}\right)^{2} \frac{1}{\sqrt{2}}\left(\frac{$  $\label{eq:R1} \mathcal{R} = \mathcal{R} \left( \begin{array}{ccc} \mathcal{R} & \mathcal{R} & \mathcal{R} & \mathcal{R} \\ \mathcal{R} & \mathcal{R} & \mathcal{R} & \mathcal{R} \end{array} \right)$  $\mathbb{R}^{\mathfrak{p}}$  .  $\mathbf{c}$  $\mathfrak{g}^{\mathfrak{g}}$  and  $\mathfrak{g}^{\mathfrak{g}}$  . If  $\mathfrak{g}^{\mathfrak{g}}$  $\mathbf{e}$  $\label{eq:2.1} \mathcal{L}(\mathcal{L}^{\text{max}}) = \mathcal{L}(\mathcal{L}^{\text{max}}) = \mathcal{L}(\mathcal{L}^{\text{max}})$  $\mathcal{L}(\mathcal{R})$  .  $\frac{1}{2} \frac{1}{2} \left( \frac{1}{2} \right)$  $\mathbf{r} = \mathbf{r}$  $\mathcal{O}(\mathcal{O}_\mathcal{O})$  .  $\mathfrak{e}$ 

Ŗ

ę.

"УІВЕРАЛЕНО" ЭПК Архивного Отдела Запородсеот о Обдисполнома Протокол ⊯ Plucists 1973 r.  $O(T)$ 

"COI JIA CEH" Председатель Объединенного комитета проформа .<br>Треста "Запорожстрой" To alices TH. HABJEHKU general 1973 r.

#### OBBE JUMESHHEM FOIZIEI HPOECONEA РАБОЧИХ СІРОИТЕЛЬСТВА И ПРОМСТРО МАТЕРИАЛОВ. ОРДЕНА ЛЕНИНА ТРЕСТА "ЗАПОРОЕСТРСЙ".

#### Документельные магериалы

постоянного хранения за 1959 -1971 годы.

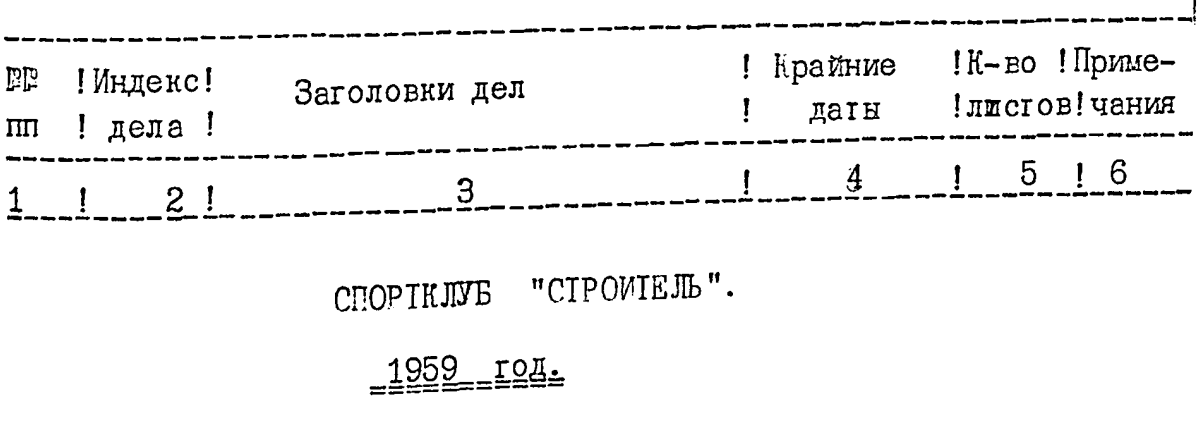

Годовой финансовый отчет 456. за 1959 год.

## $-1960 - 194$

14 февраля Протоуолн заседаний Совета 458. Добровольного спортивного об-1960 г. 15 марта щества "Авангард" греста 1961 г.  $P 1 - 2.$ 

6

16

 $-2-$ 

j

 $\cdot \cdot$ 

 $\cdot$ <sup>-</sup>

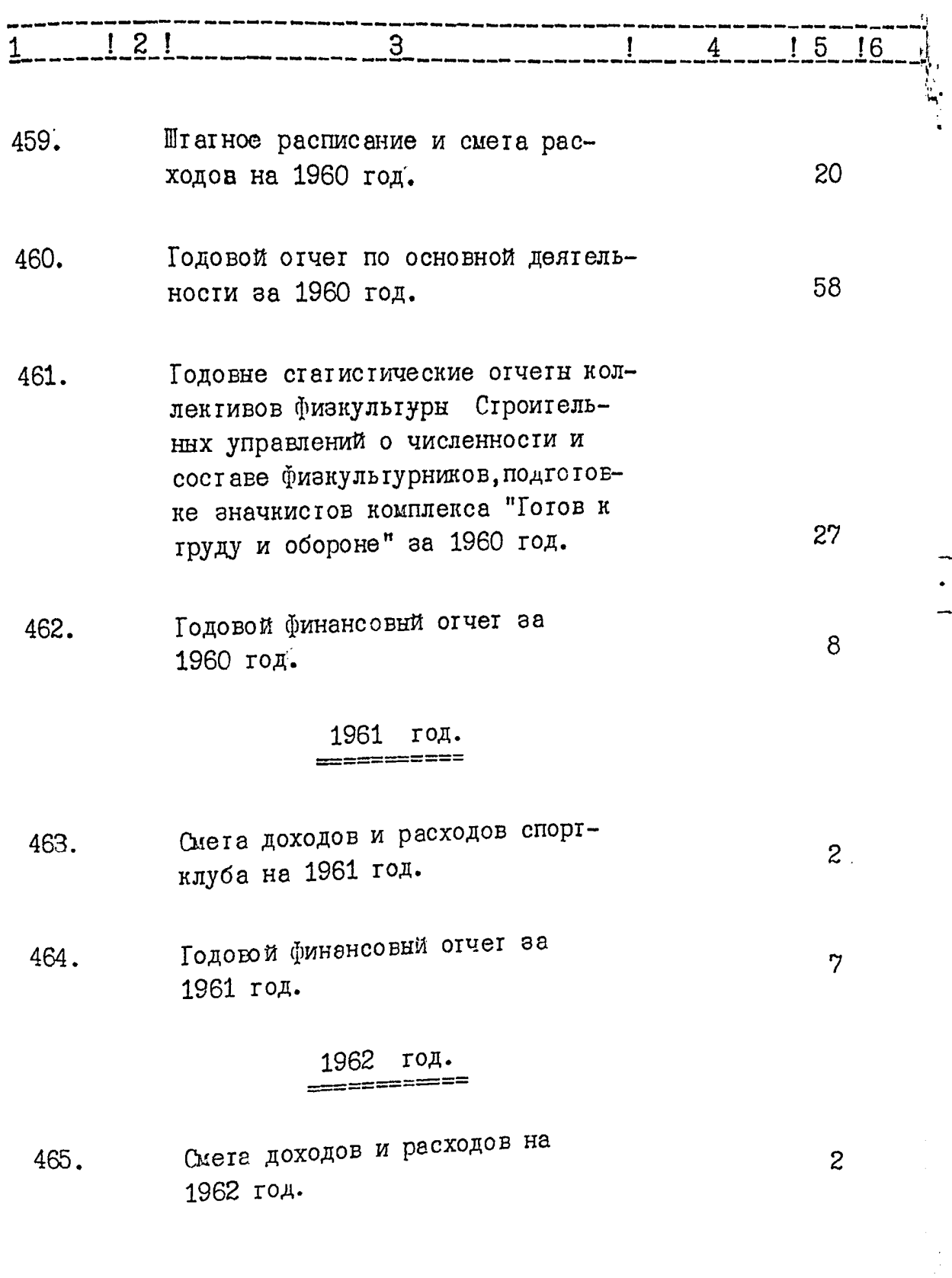

en en  $\ddot{\phantom{0}}$   $\blacksquare$ 

 $\frac{1}{1}$ 

 $\frac{1}{2}$ 

下<br>一

 $-3-$ 

anna ann an Saomhair a Chomain an Chomain an Chomain an Chomain an Chomain ann an Chomain an Chomain ann an Chomain an Chomain ann an Chomain an Chomain an Chomain an Chomain an Chomain an Chomain an Chomain an Chomain an

 $\ddot{\phantom{0}}$ 

 $\overline{\mathbf{z}}$ 

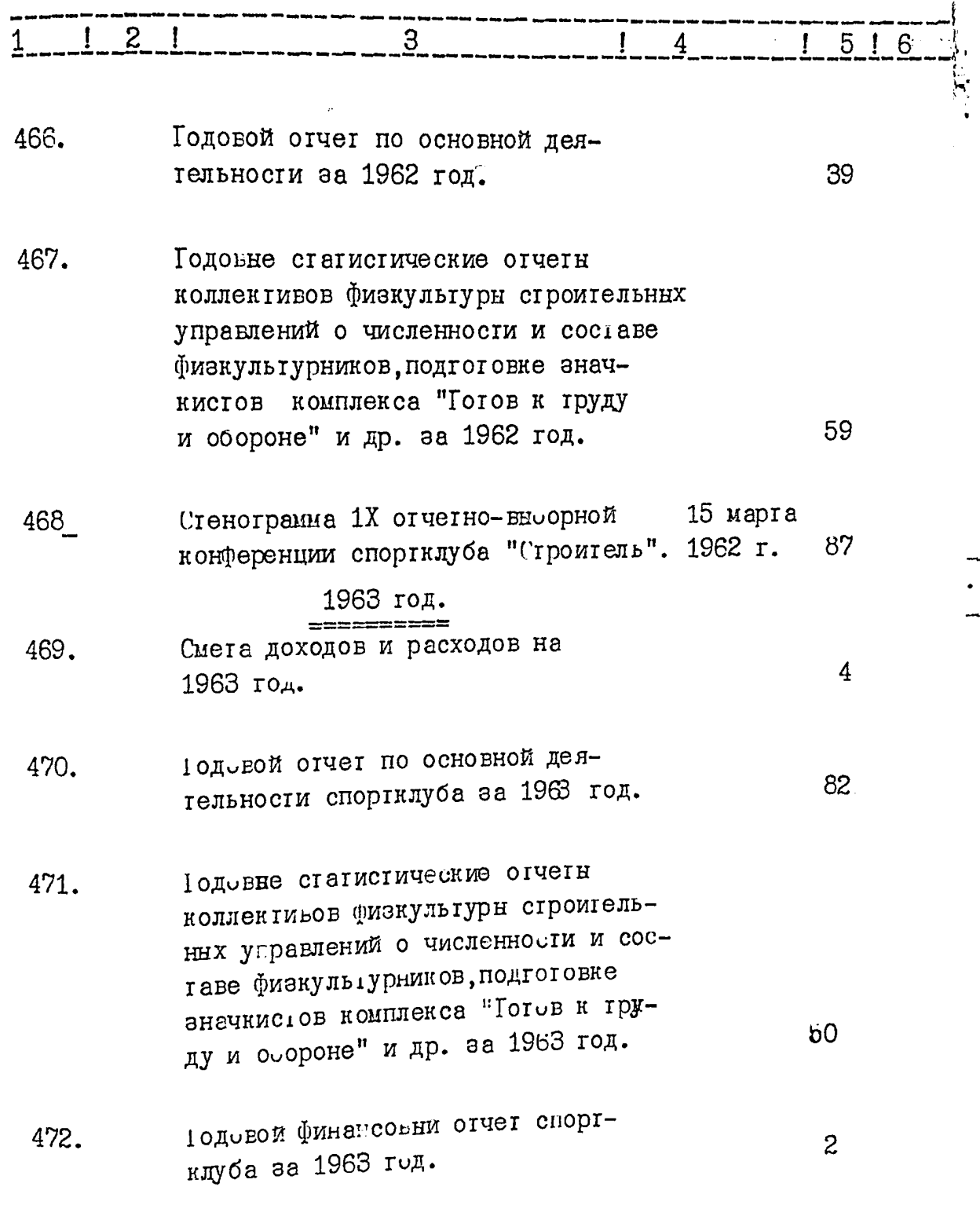

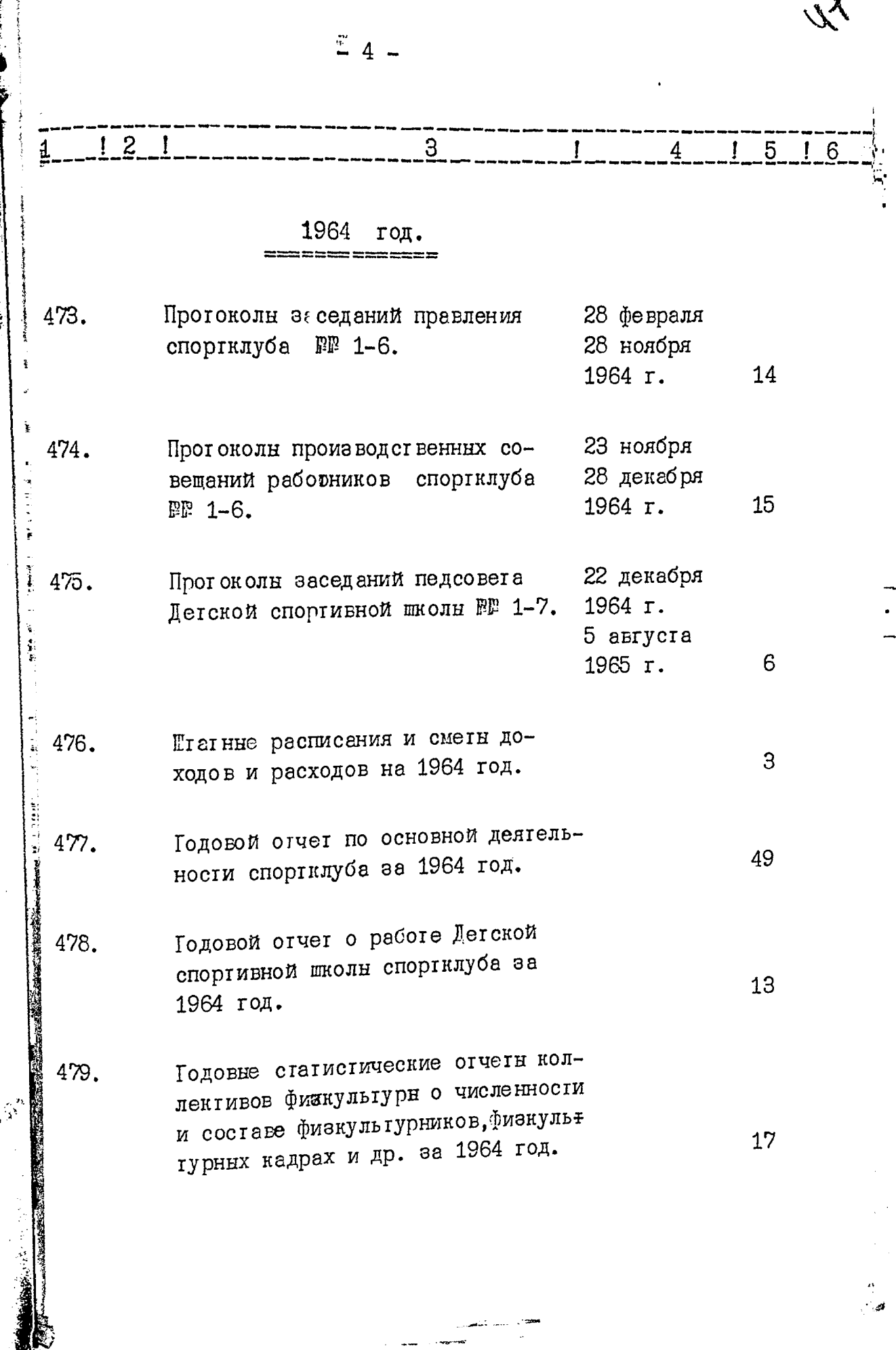

 $\overline{\phantom{a}}$ 

l,

 $\hat{\beta}^2$ 

Έ

 $\ddot{\phantom{0}}$  $\overline{a}$ 

 $\vec{S}$ 

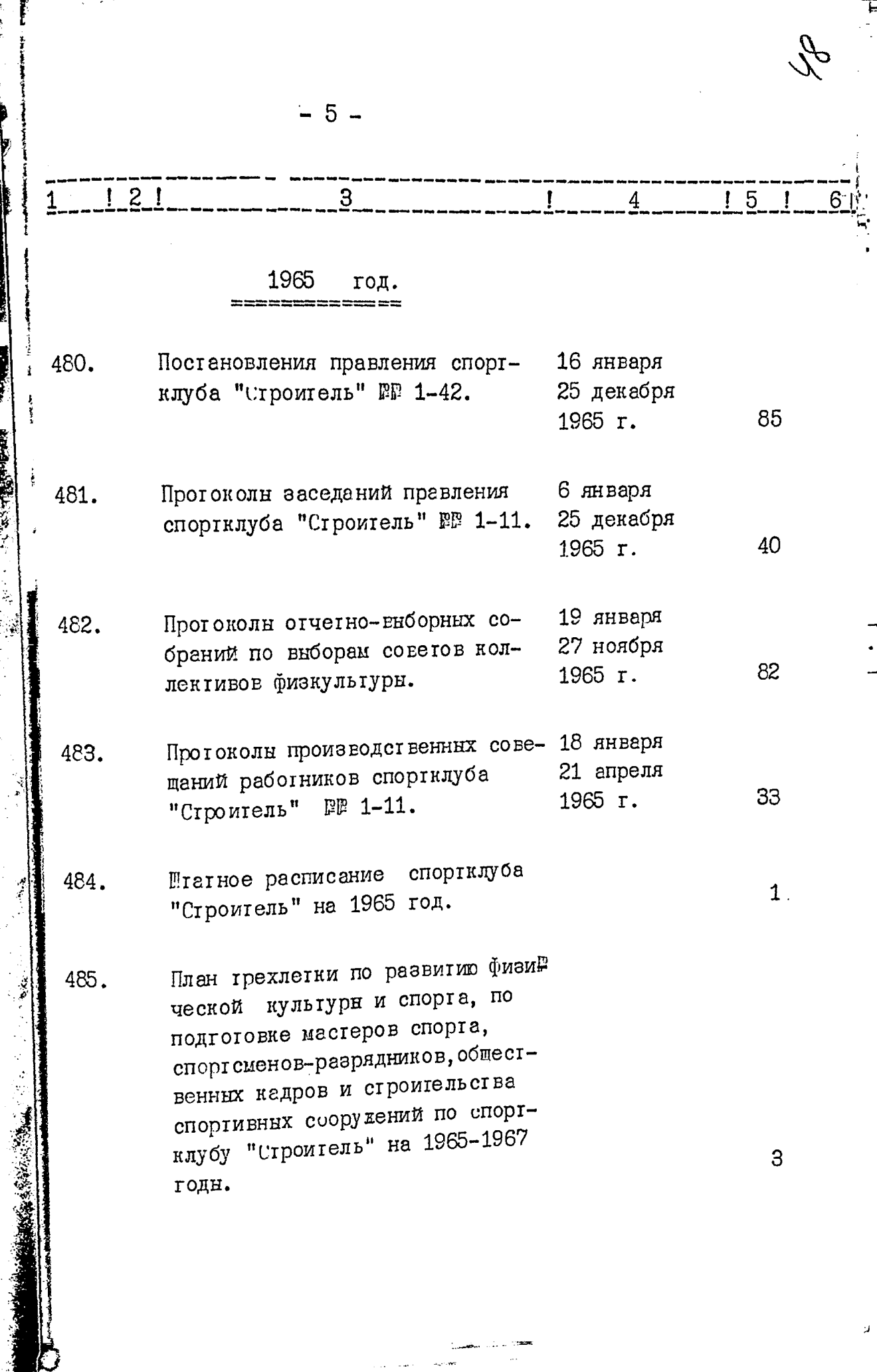

Ļ,

 $\ddot{\phantom{1}}$ .,

 $\mu$ 

in Maria

F.

 $\sim$  $\mathcal{L}_{\mathcal{A}}$ 

 $\ell_{\mathcal{U}}$ 

 $\frac{1}{2}$ 

 $\bar{\mathbf{r}}$ 

 $\frac{1}{2}$ 

 $-6-$ 

Ñ

 $\begin{array}{c}\n\downarrow \\
\downarrow \\
\downarrow\n\end{array}$ 

 $\frac{1}{4}$ 

 $\frac{1}{2}$ 

 $\begin{array}{c} \mathbf{1} \\ \mathbf{3} \\ \mathbf{4} \end{array}$ 

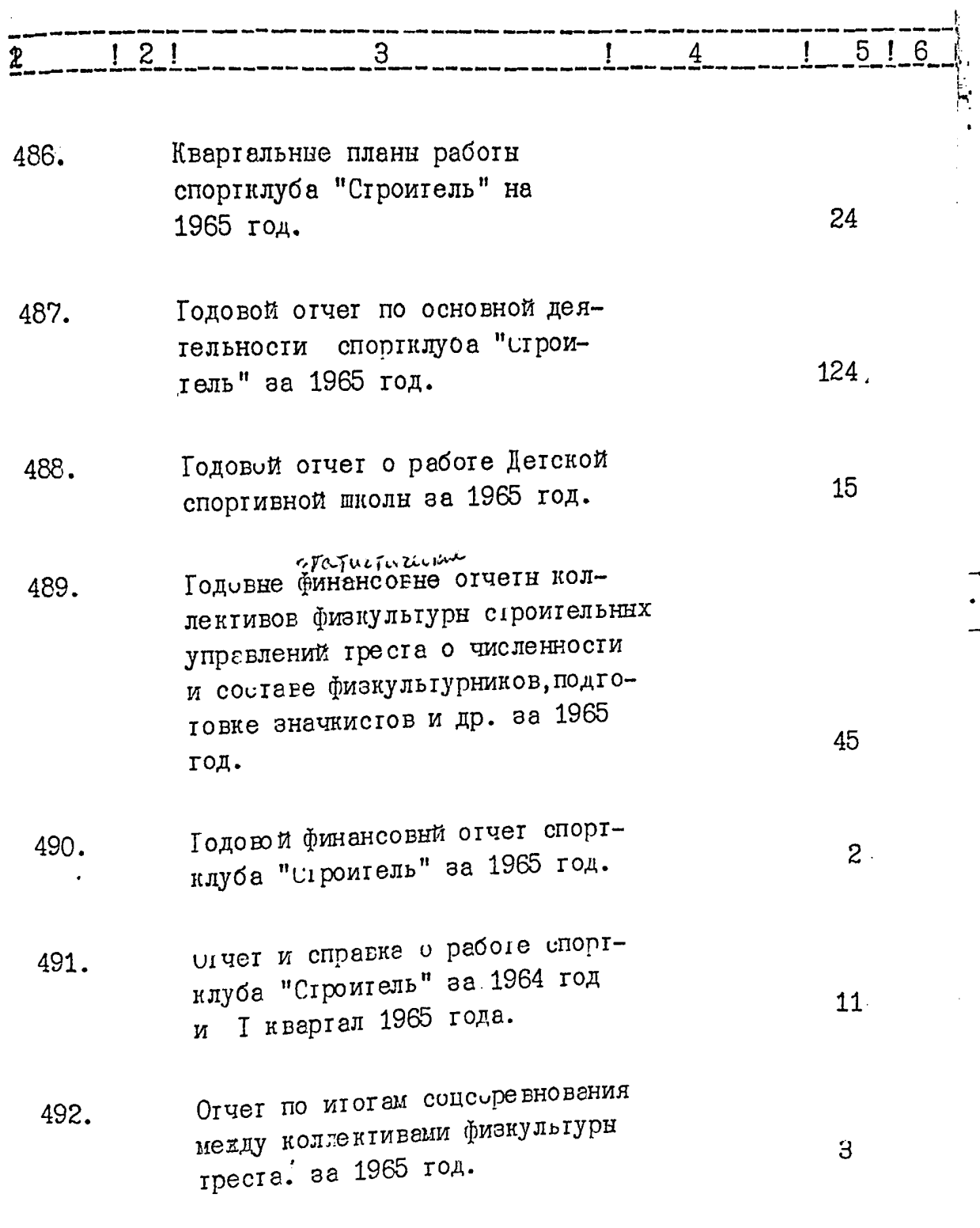

 $\gamma$ .

ි්

 $\mathcal{S}$ 

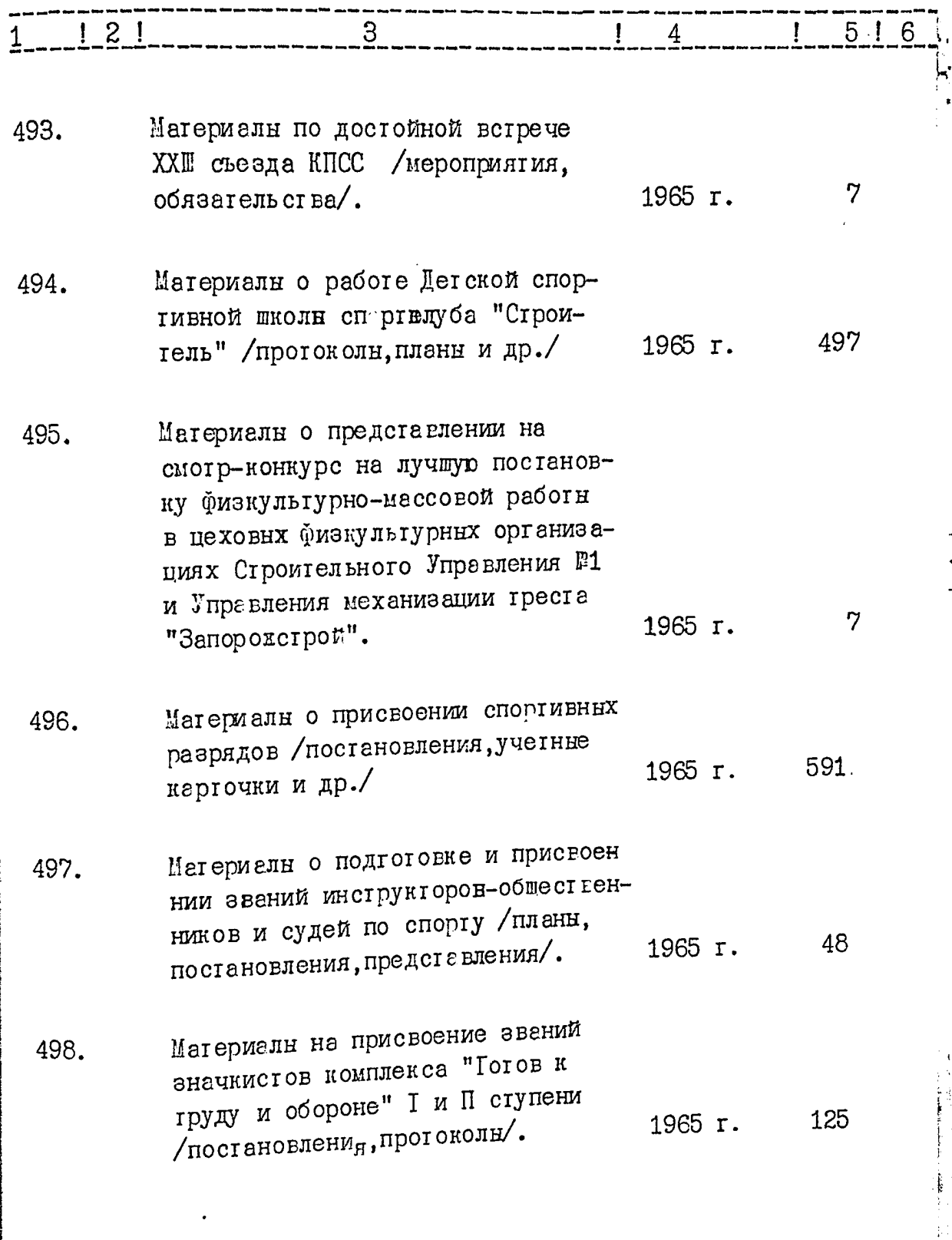

 $\ddot{\phantom{a}}$ 

 $\ddot{\phantom{0}}$ 

 $\ddot{\phantom{0}}$ 

 $- 8 -$ 

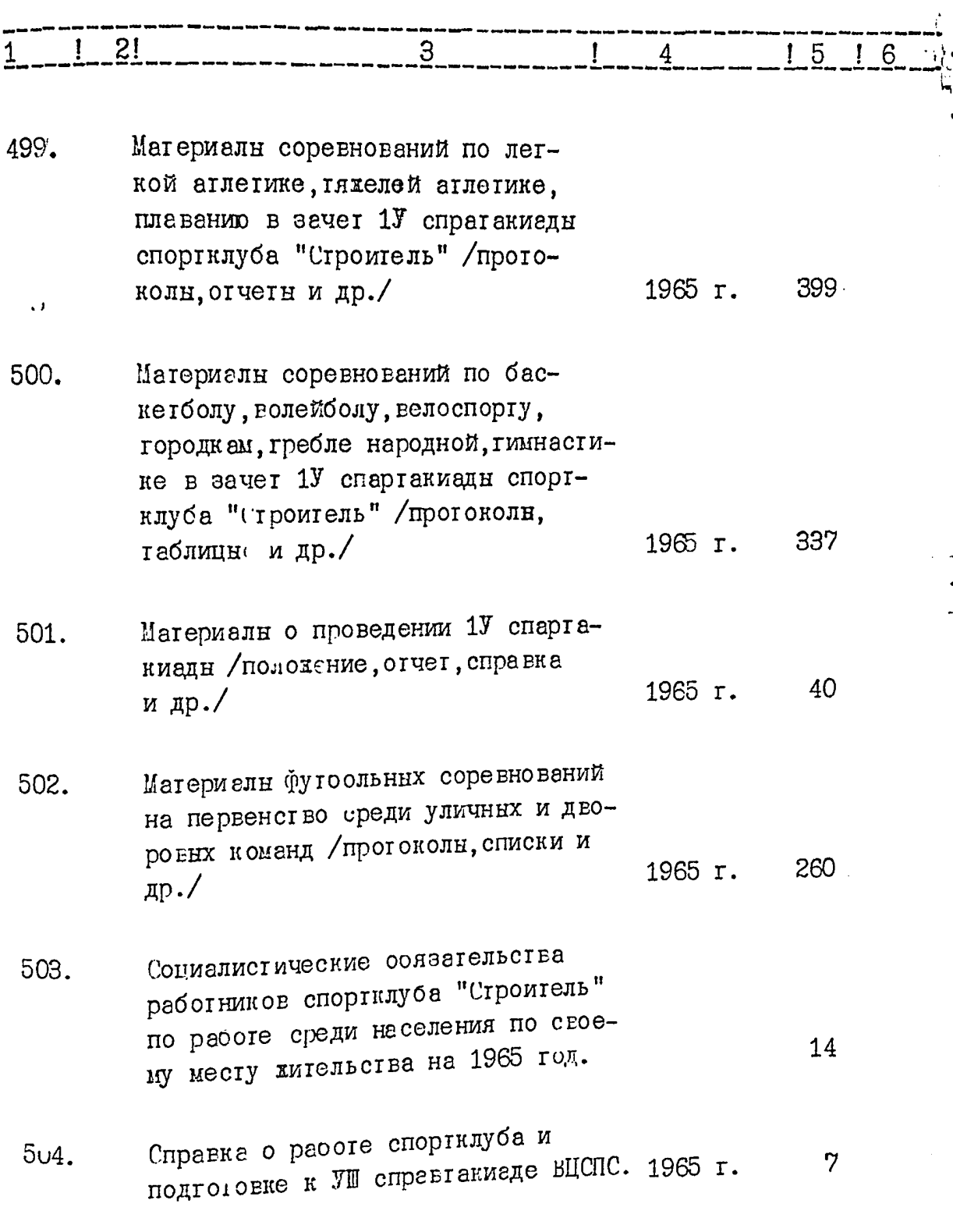

 $\overline{\phantom{a}}$ 

i<br>W

 $\begin{array}{c}\n\blacksquare \\
\blacksquare \\
\blacksquare\n\end{array}$ 

 $\diamondsuit$ 

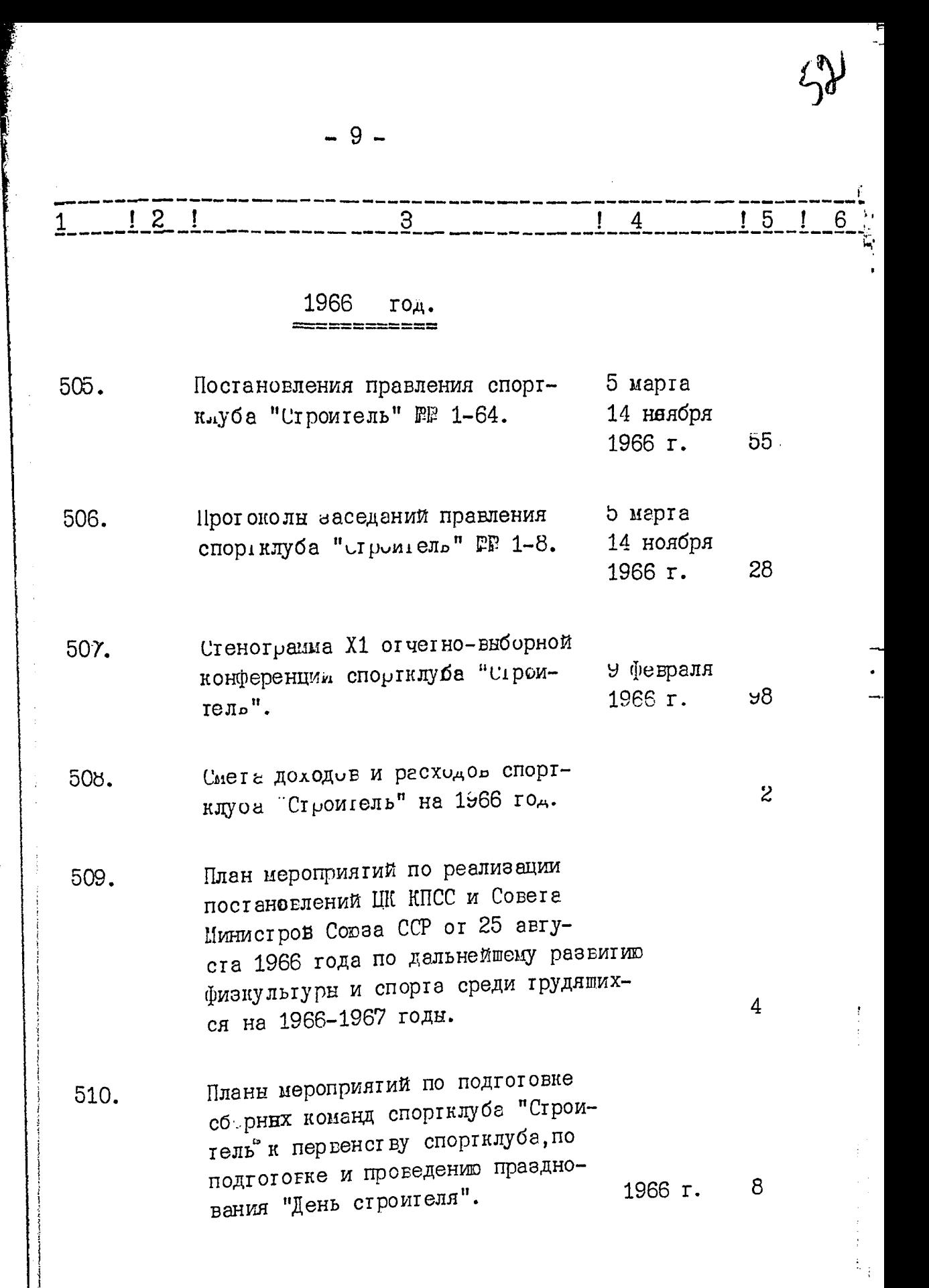

 $-10-$ 

Ì

 $\ddot{\phantom{a}}$ 

 $\mathbf{r}$ 

 $\begin{array}{c} \mathcal{L} \\ \mathcal{L} \end{array}$ 

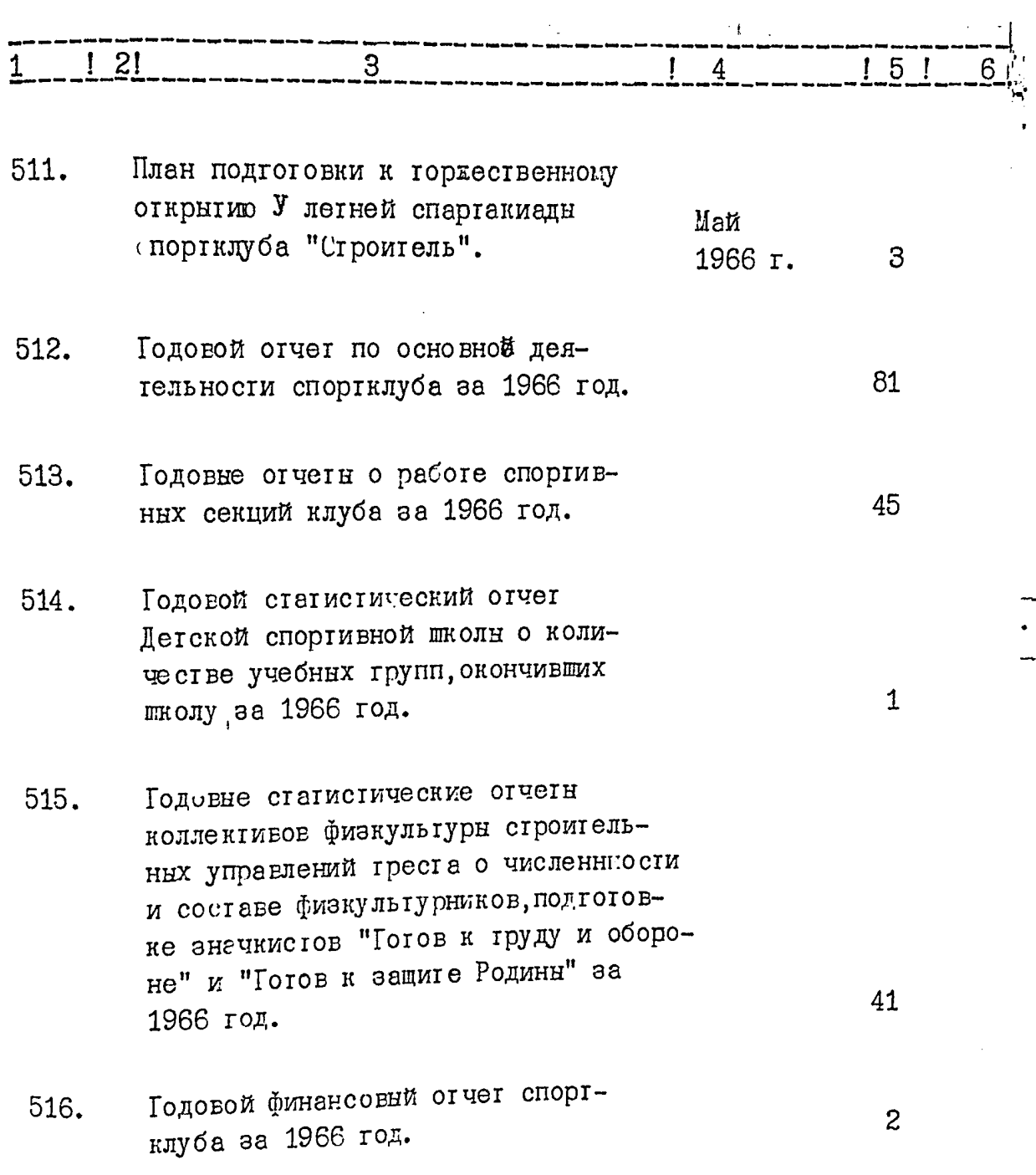

į

 $\frac{1}{2}$ 

 $\zeta$ 

 $\frac{1}{2}$  11 -

N

**AND IN THE TANK OF SHEL** 

 $\begin{bmatrix} \mathbf{r}^1 \\ \mathbf{r}^2 \end{bmatrix}$ 

 $\ddot{\cdot}$ 

 $\ddot{\phantom{0}}$ 

小心地 €

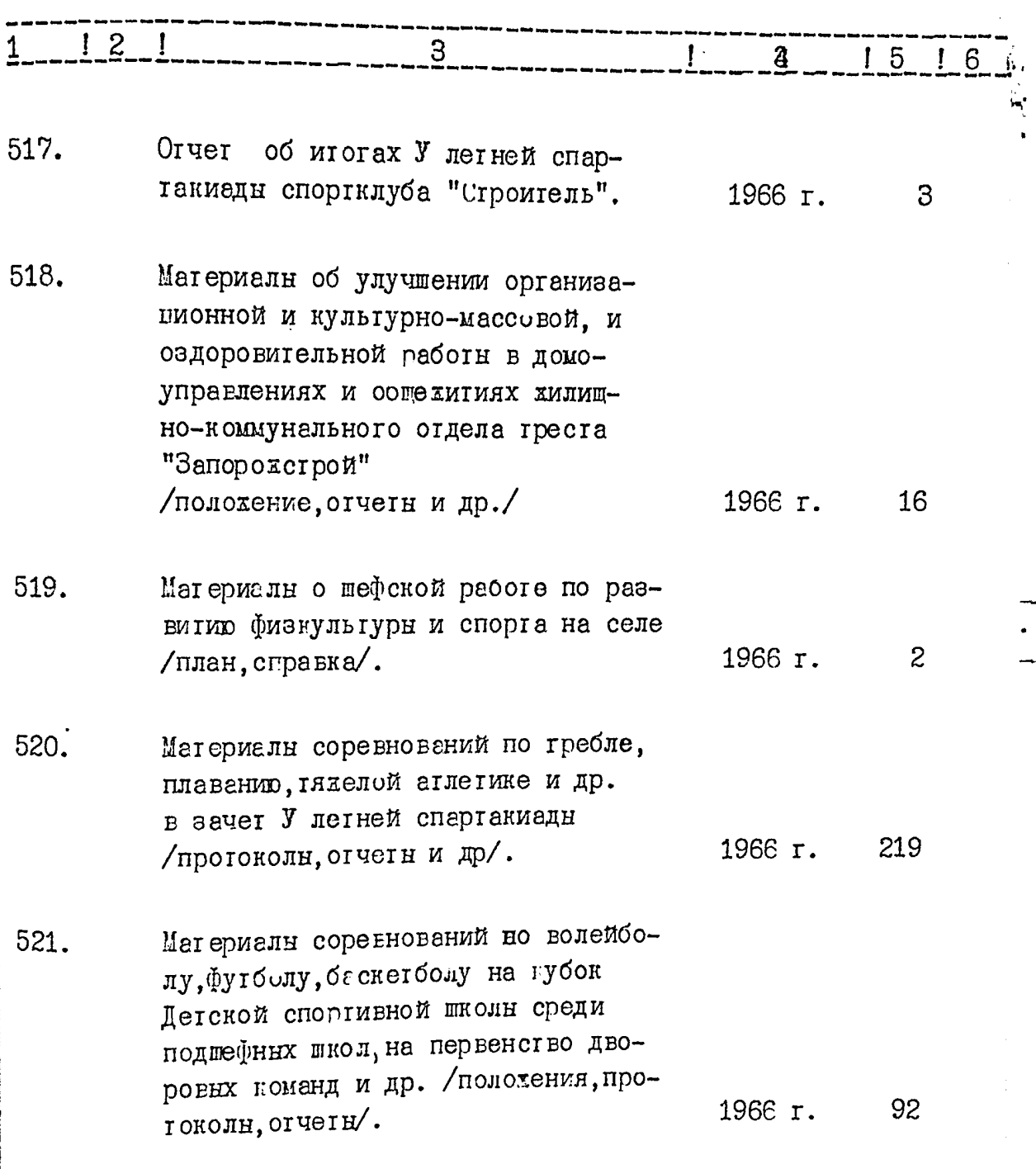

 $\mathcal{L}_{\mathcal{L}}$ 

 $-12-$ 

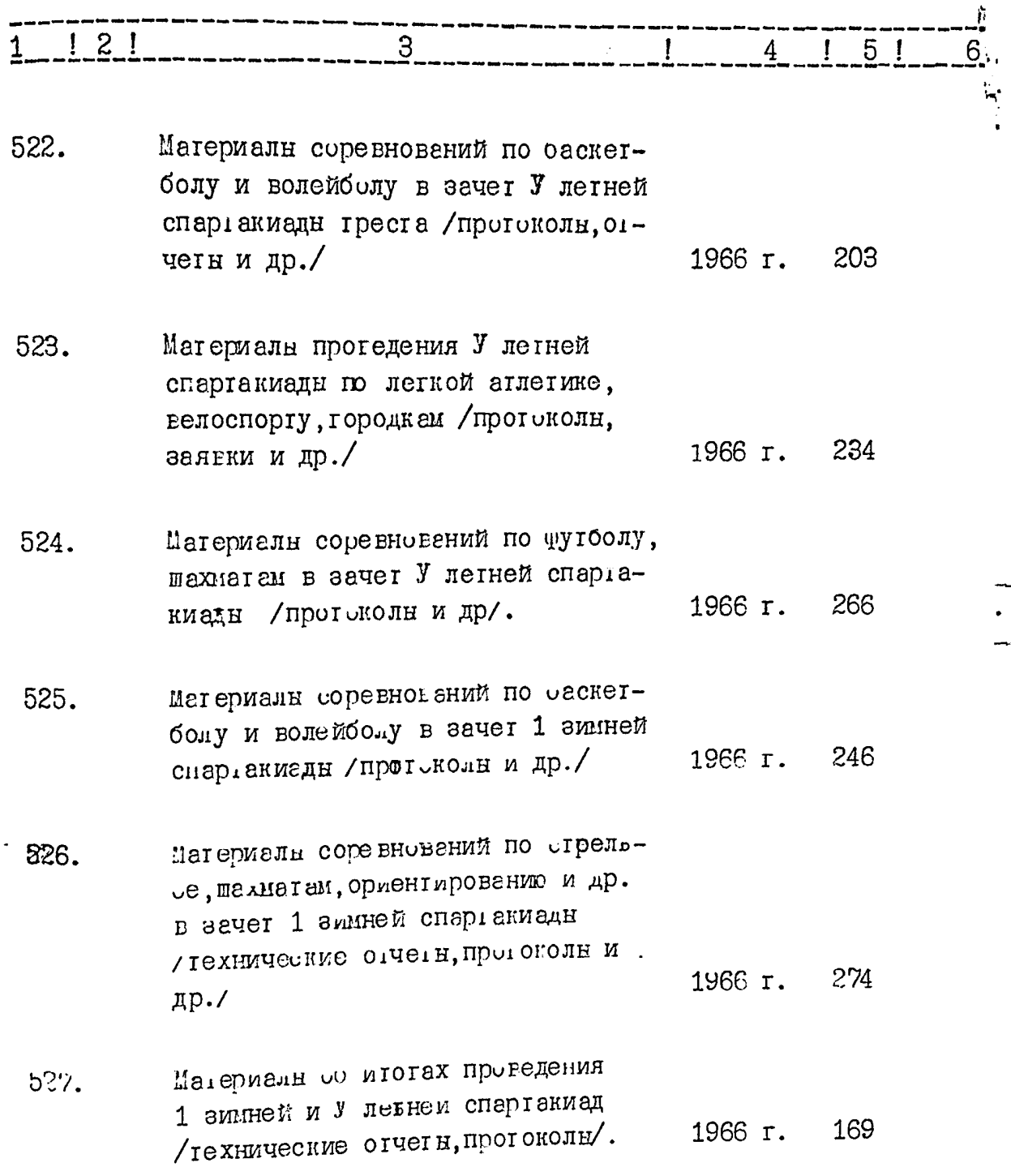

Ĵ

 $\overline{\mathcal{S}}$ 

 $66$ 

 $\frac{1}{2}$ 

 $-13-$ 

Š.

 $\frac{1}{2}$ 

 $\cdot$ 

**REACTES** 

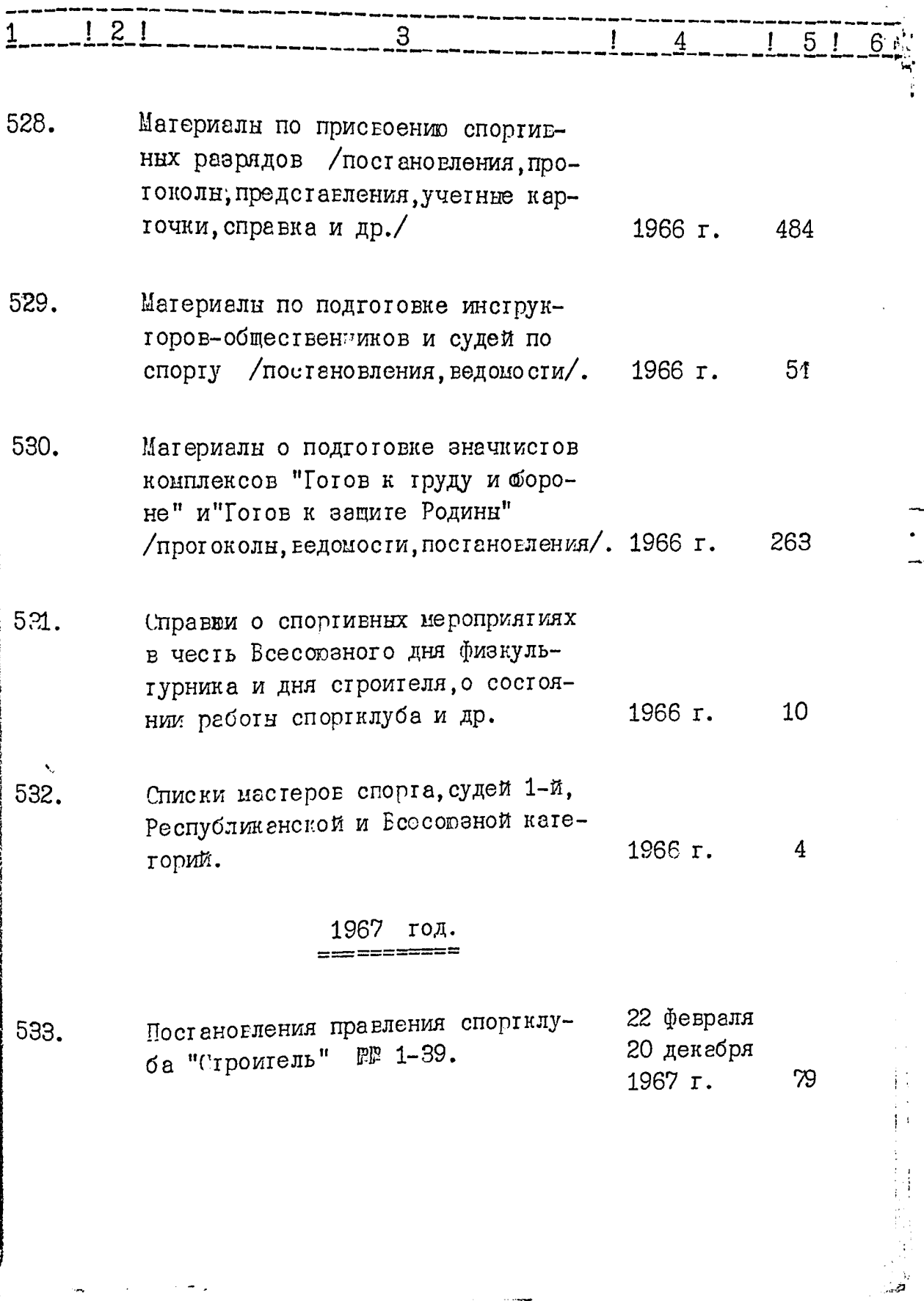

 $-14 -$ 

 $\frac{1}{2}$ 

 $\frac{1}{2}$ 

 $\zeta^{\chi}$ 

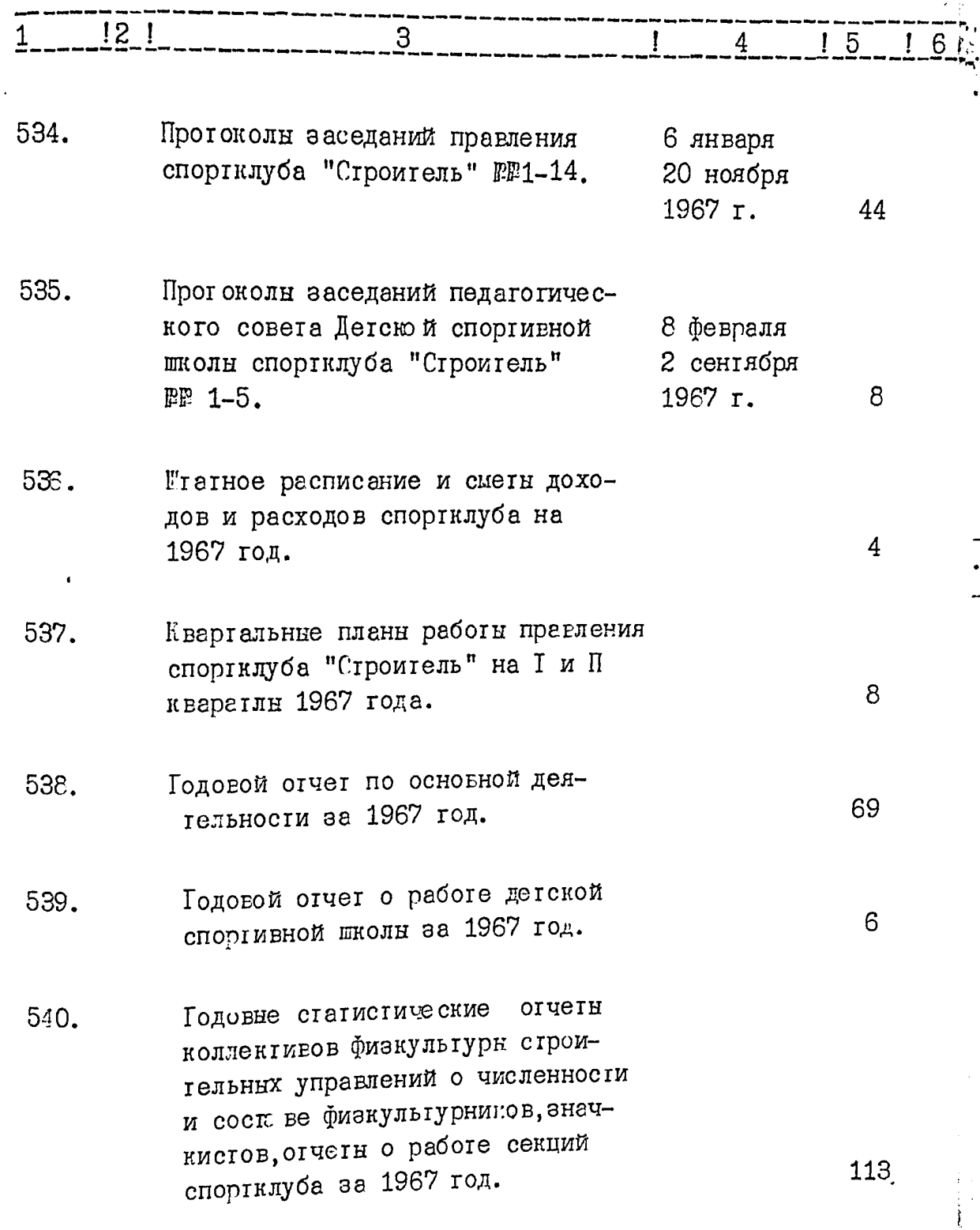

 $\frac{1}{2}$ 

医心理 医心脏的 微微凝聚

 $\ddot{\phantom{0}}$ 

 $-15 -$ 

 $\frac{1}{2}$ 

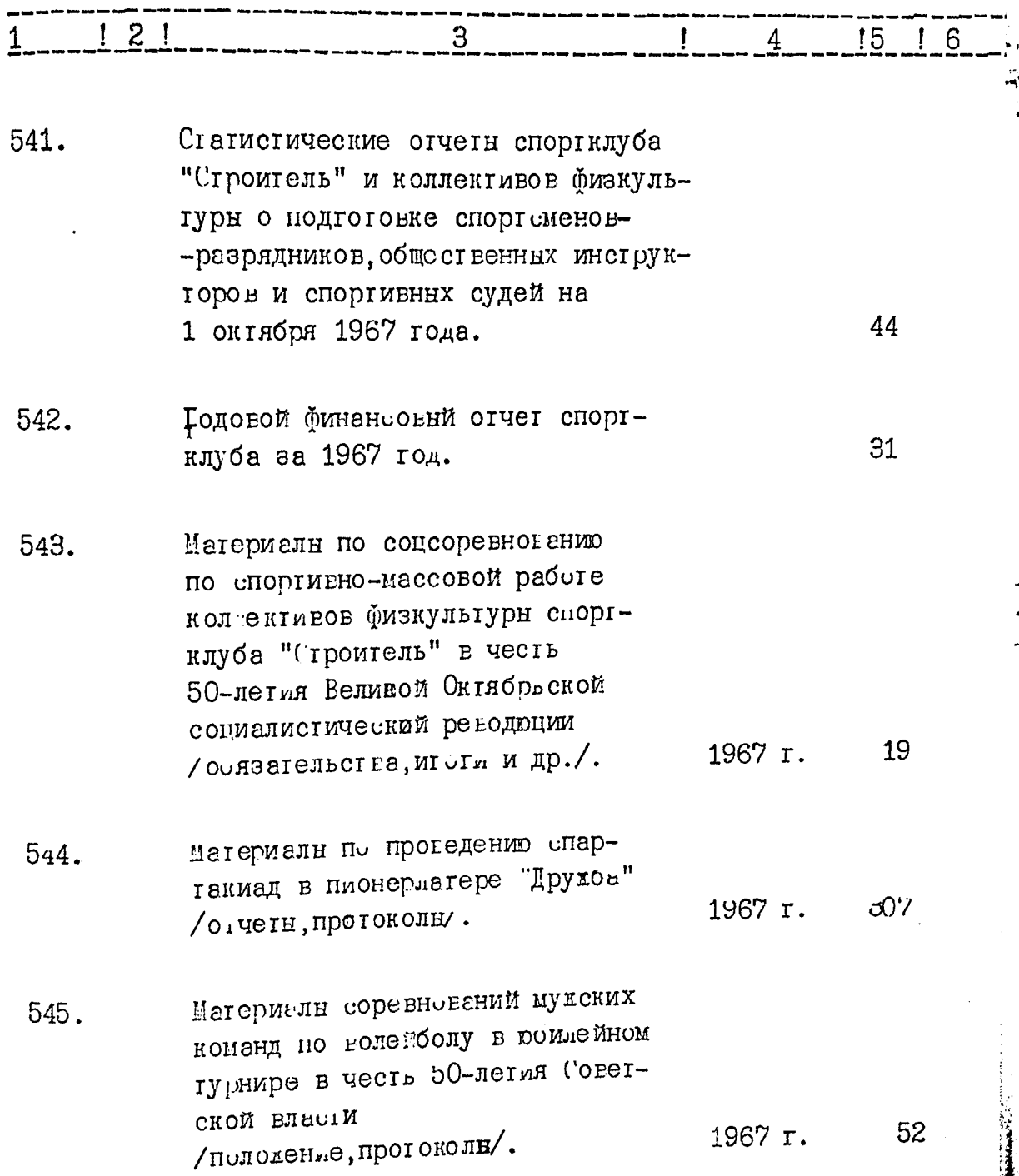

ד<br>7

 $\frac{1}{2}$  16 –

Ĺ

 $\frac{1}{\sqrt{2}}$ 

 $\ddot{\cdot}$ 

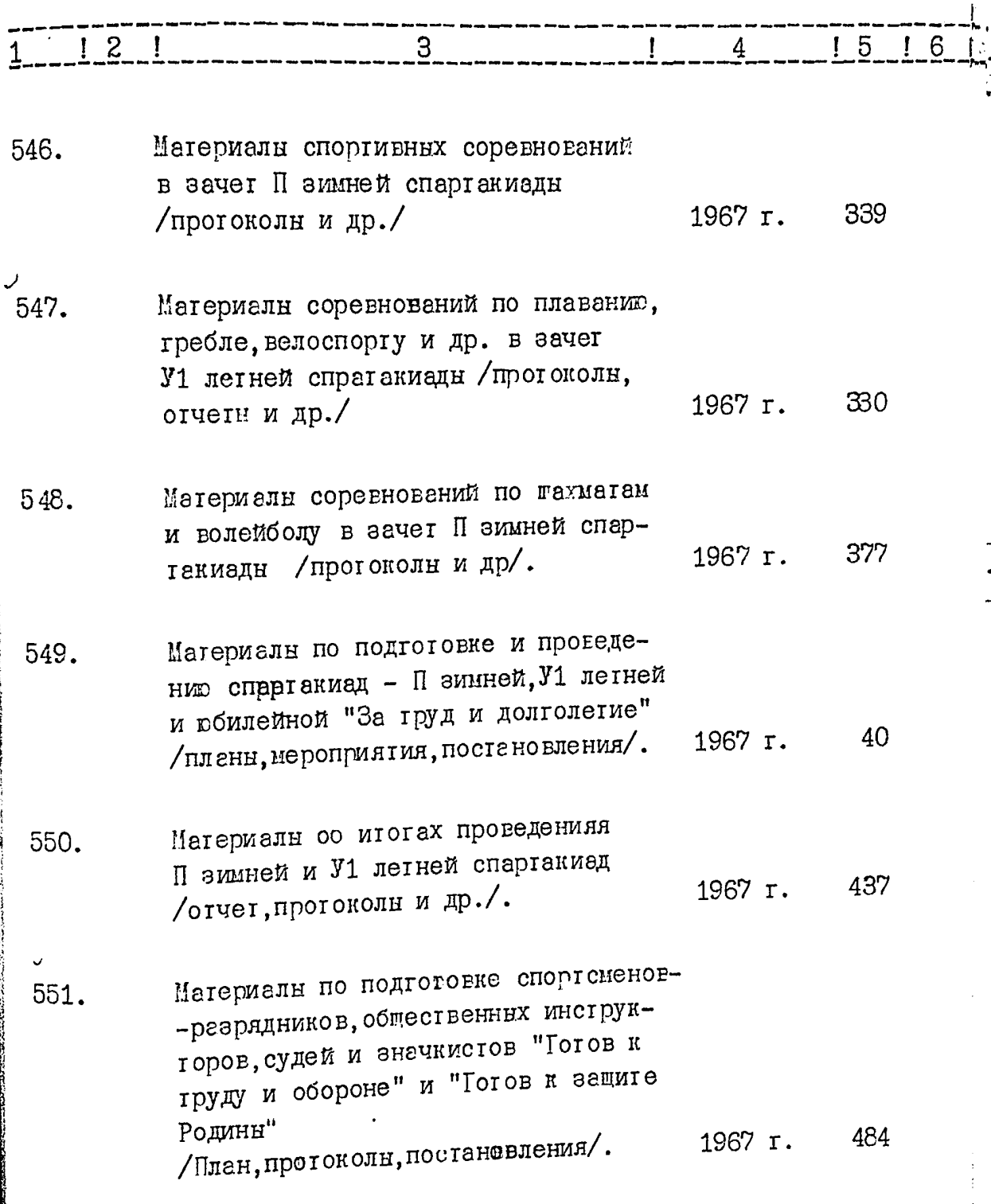

 $\frac{1}{2}$ 

 $\hat{\mathcal{C}}$ 

 $Q_0$ 

 $-17-$ 

Ì

Ĵ,

一、美味の (の) ()

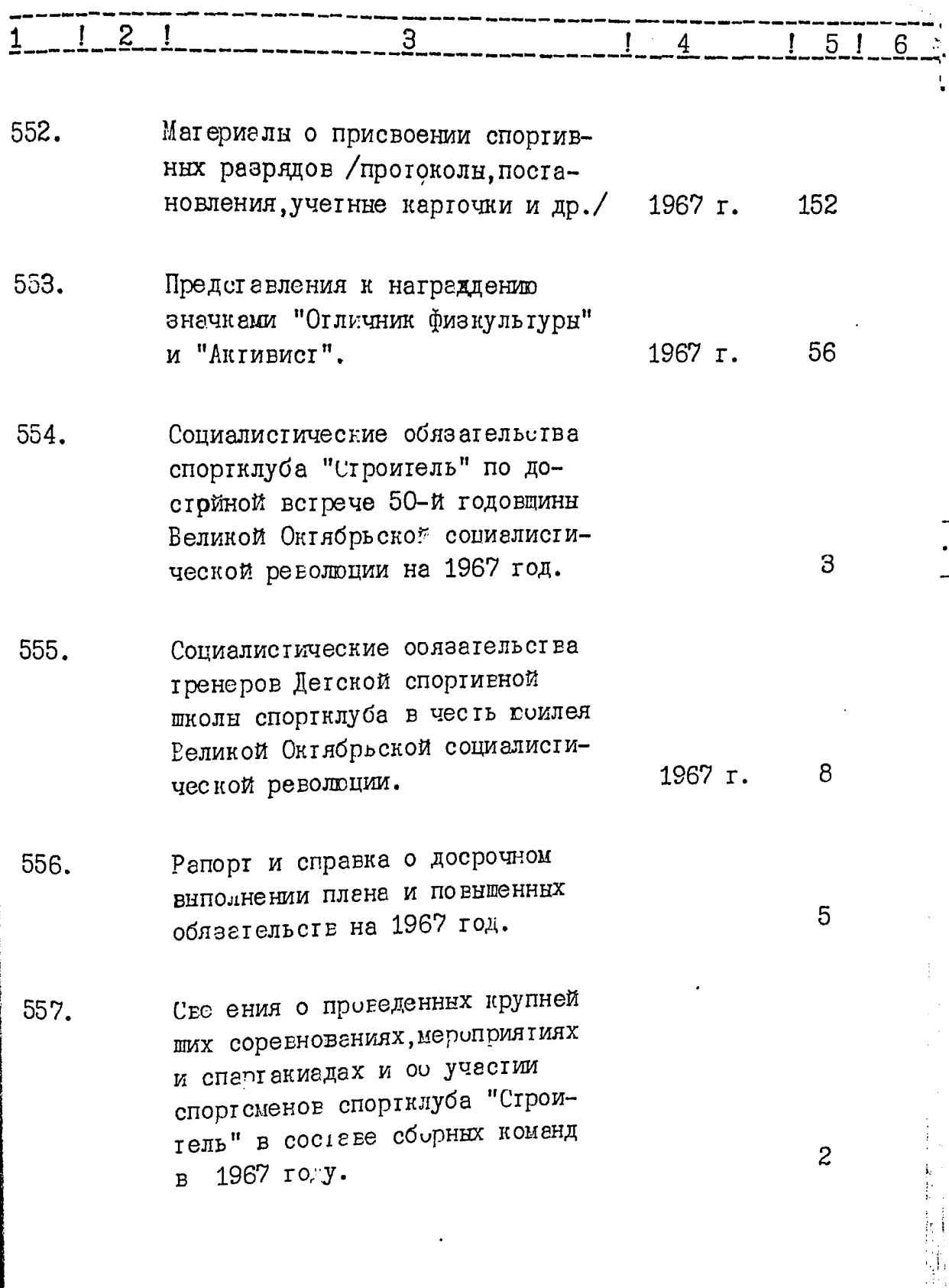

 $-18-$ 

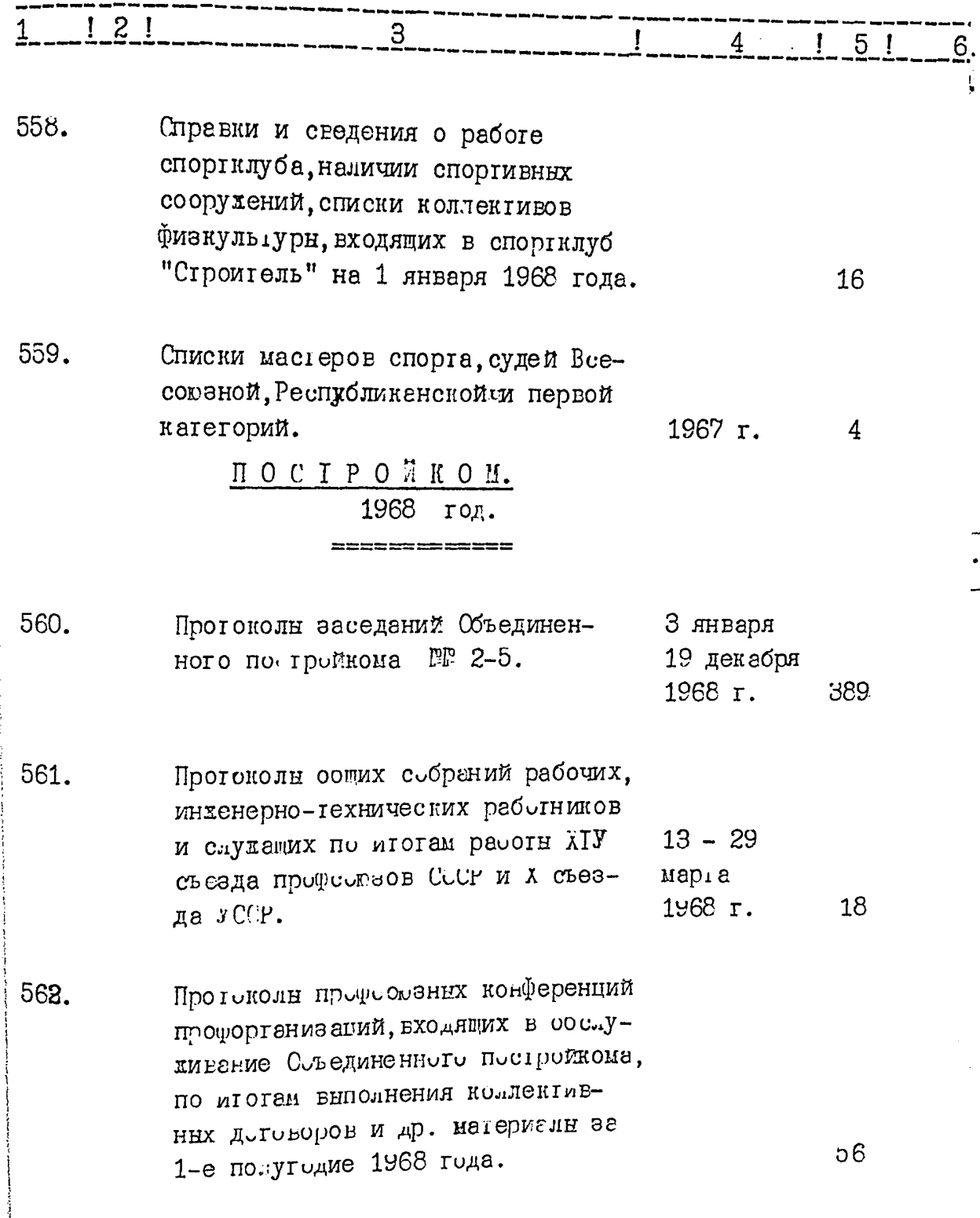

 $\hat{Q}$ 

**108** 

 $\frac{1}{2}$ 

 $-15-$ 

 $\overline{a}$ 

 $\cdot$ 

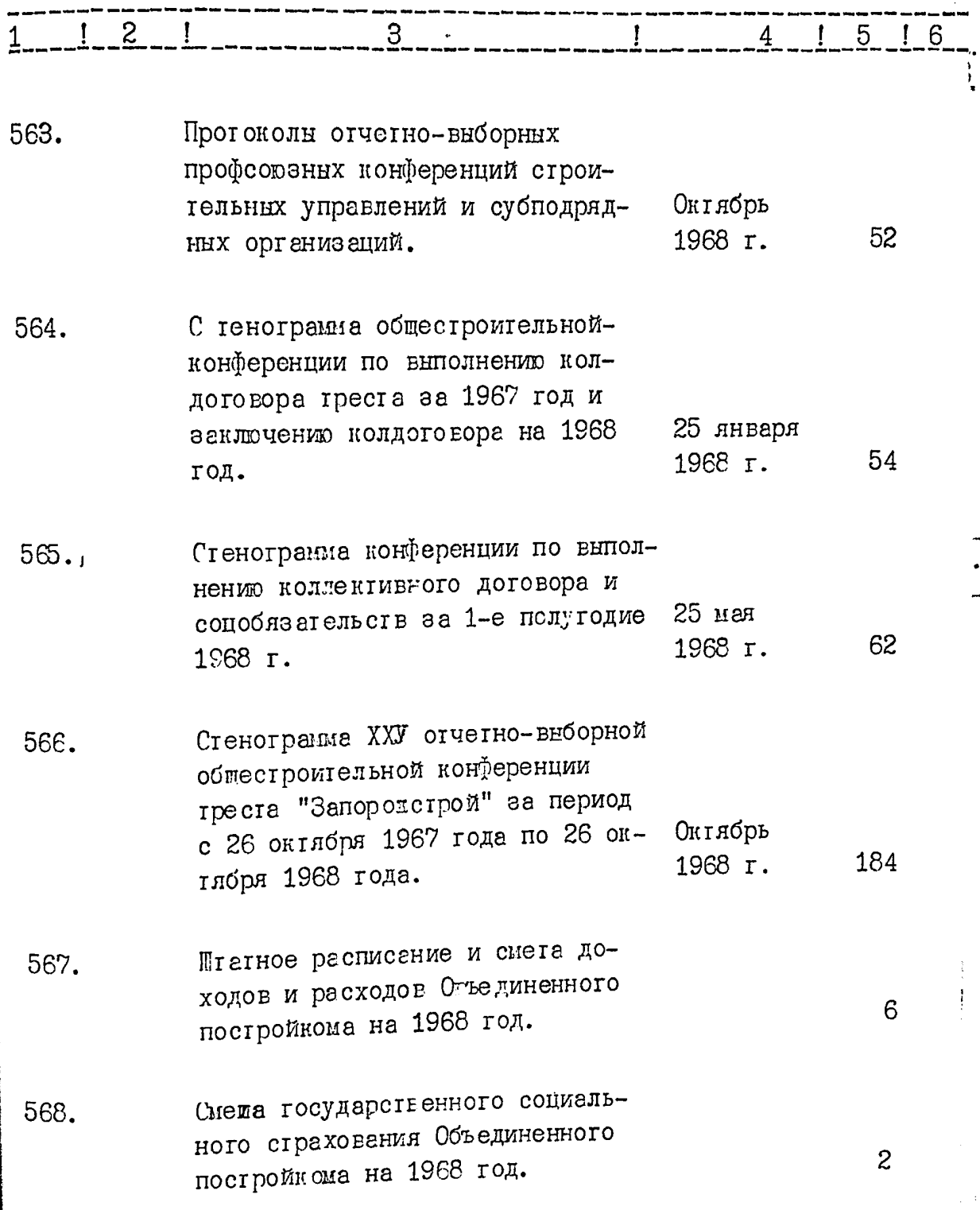

 $-20-$ 

 $\cdot$ 

 $\vert$ 

 $\begin{bmatrix} 1 \\ 1 \\ 1 \\ 3 \end{bmatrix}$ 

 $\frac{1}{2}$ 

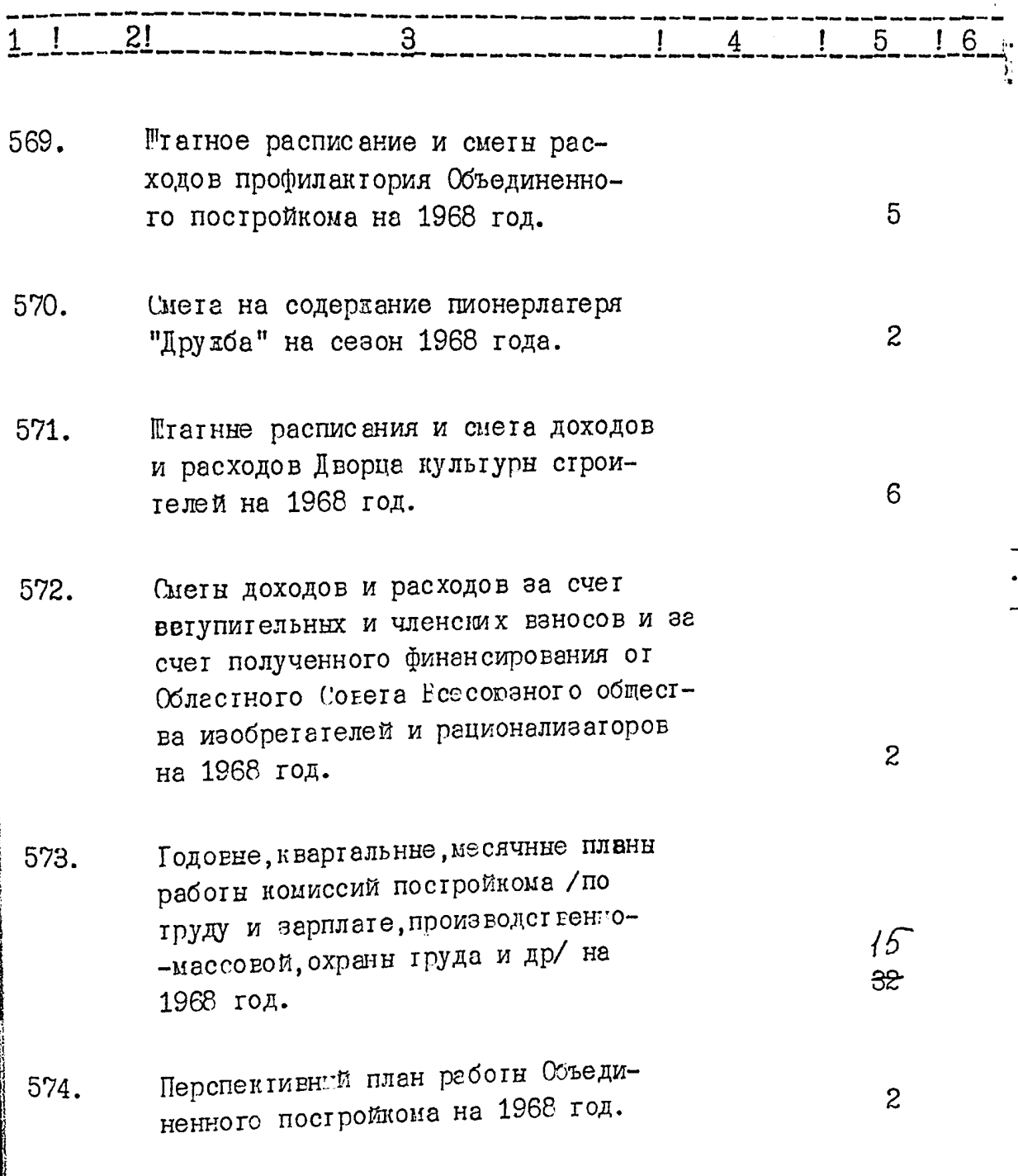

 $\sqrt{\frac{1}{6}}$ 

 $\sum_{i=1}^{n}$ 

 $\mathbf{j}$ 

 $-21-$ 

 $\ddot{\phantom{0}}$ ÷.

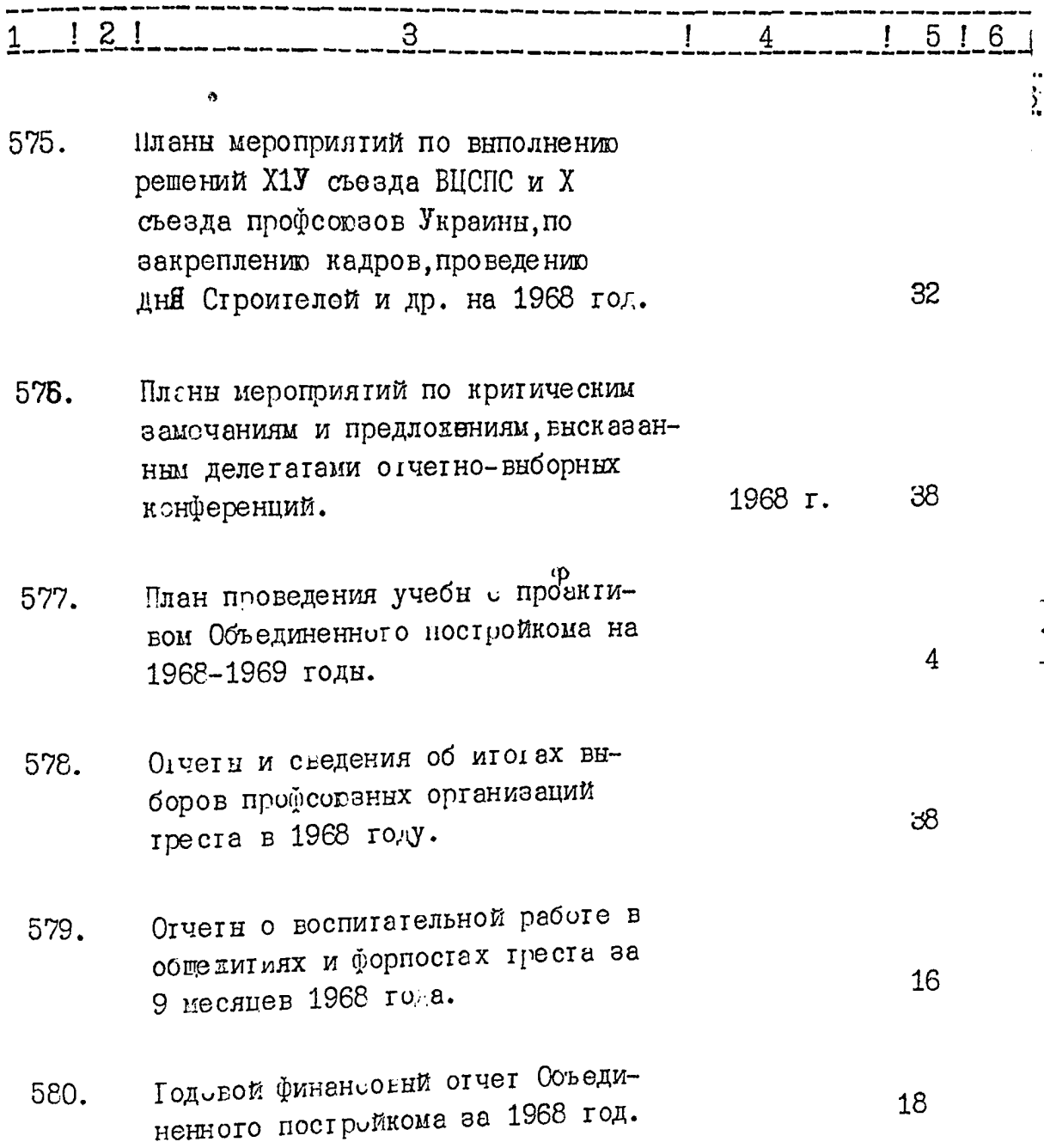

 $\frac{1}{2}$ 

 $\mathscr{C}_{\mathcal{V}}$ 

 $-22y-$ 

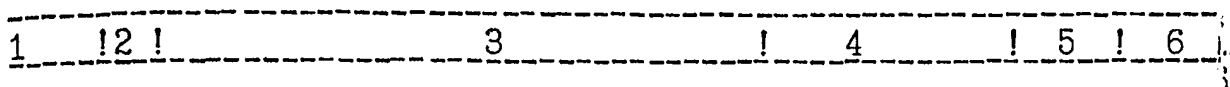

- 561. **IOMOEHE CISINCINVECKME OIVETH** Совета Всесоюзного общества изобретателей и рационализаторов о состоянии членства, поступлении и расходовании вступительннх взносов и членских взносов, о расходах зассчет полученного финансирования от Областного Совета Всесоганого общества изобретателей и репионализаторов.
	- Кваргальные финансовые огчеты 582. профилактория за **T-1** кварталн 1968 года.
	- Годовой финансовый отчет Дворца 583. культурн строителей за 1968 год.
	- Полугодовне статистические отчетн 584. Объединенного постройк ма и профсоюзных организаций, входящих в Объединенный постройкси треста, о профсоюзном членстве, соцеоревновении, производственных совещаниях и др. за 1 полутодие 1968 года.
	- Магериалы производствено-массовой 585. комиссии /планн работн, прогоколн, справки и др./

1968 г.

 $\overline{c}$ 

8

9

20

لتركيبا

 $\mathcal{C}$ 

 $-23-$ 

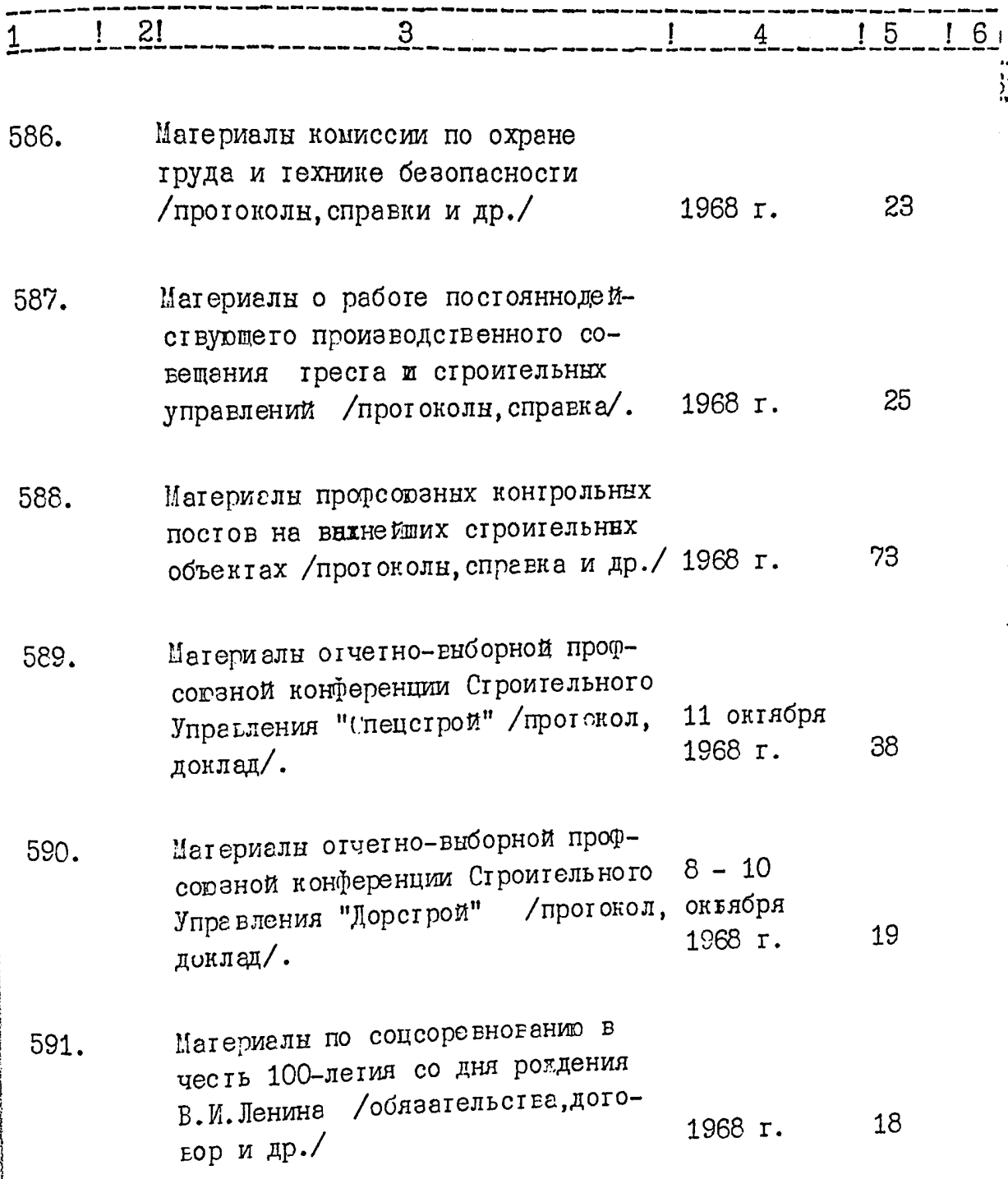

iana<br>a

 $\frac{1}{2}$ 

Ş

l

 $\frac{1}{2}$ 

 $-24-$ 

 $\sqrt{\lambda}$ 

 $\ddot{\phantom{0}}$ 

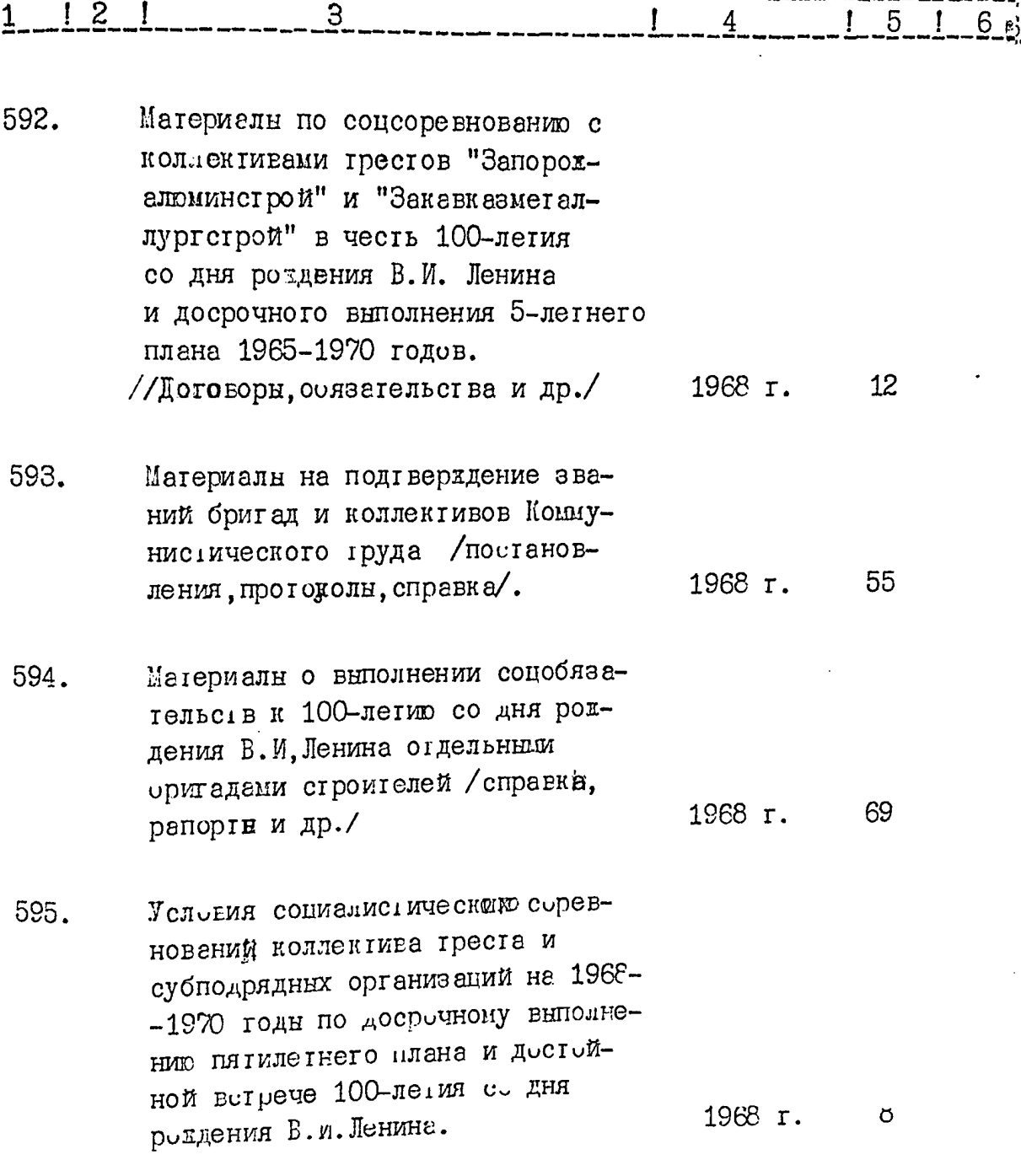

 $\frac{1}{2}$ 

 $-25 -$ 

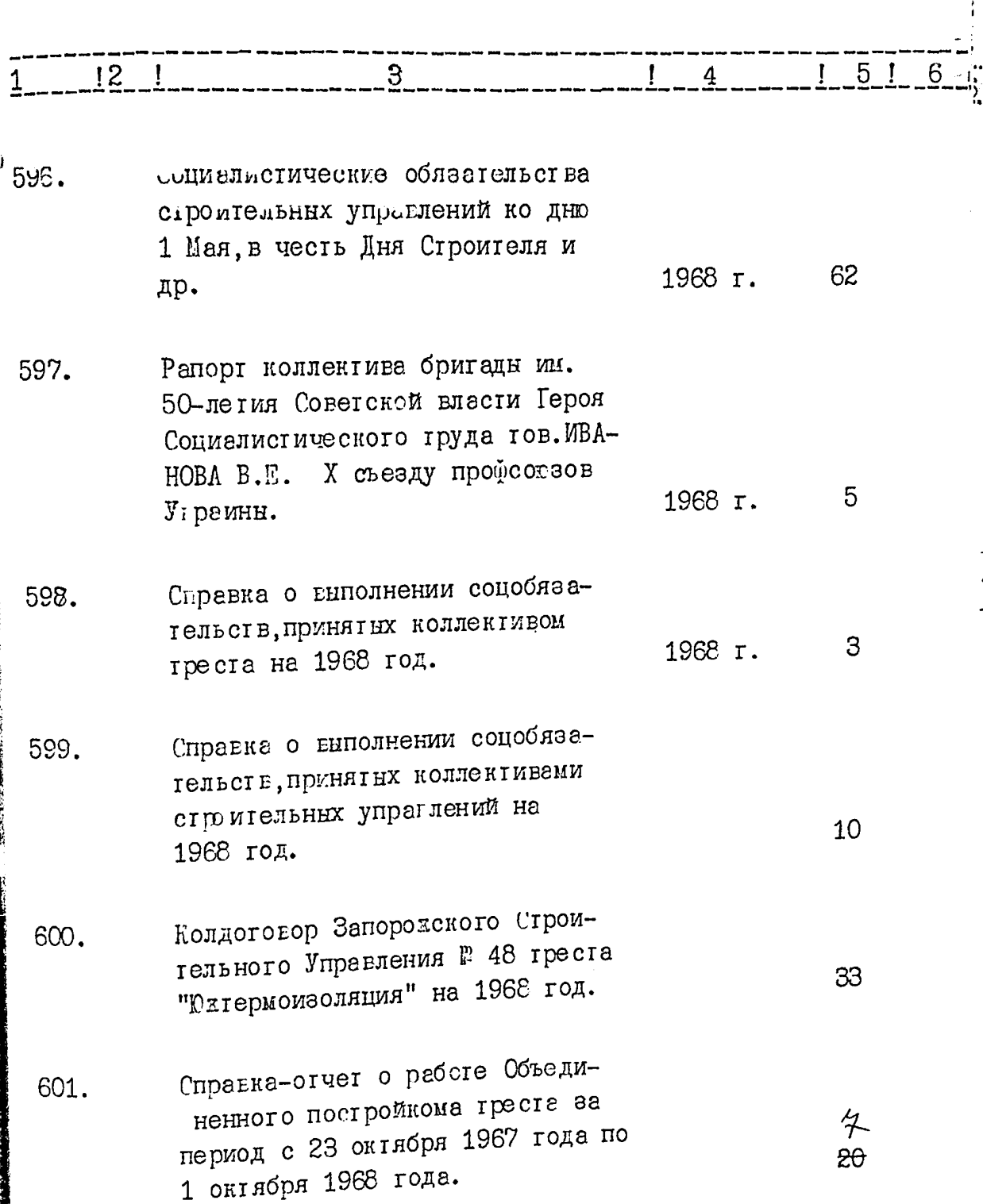

K

 $\mathcal{C}$ 

 $\frac{1}{a}$ 

 $-26-$ 

医药理

 $\frac{1}{2}$ Ť

 $\mathcal{O}_q$ 

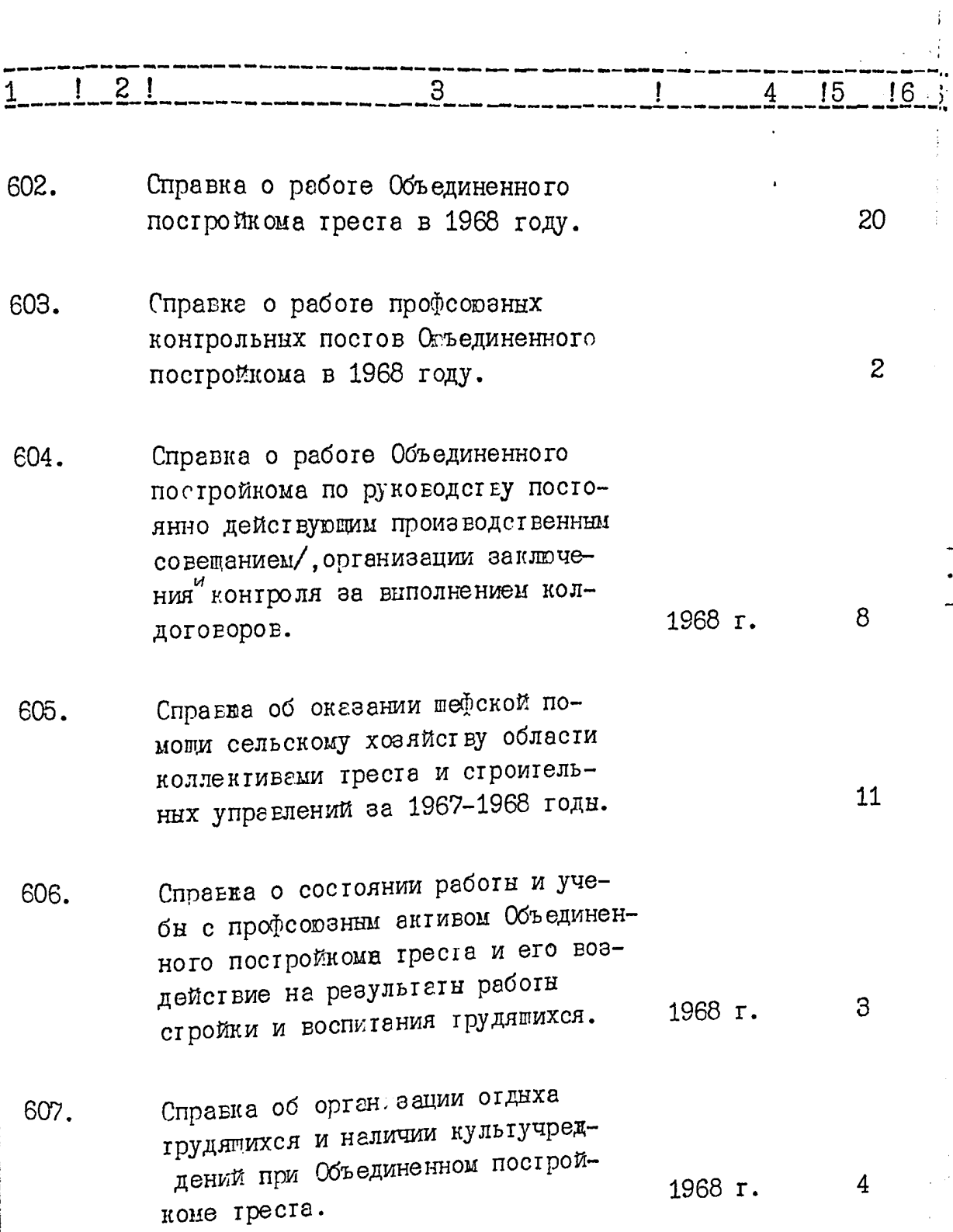

:

 $\frac{1}{2}$ 

 $-27-$ 

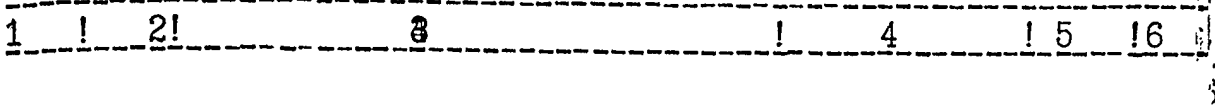

- 608. Справка о практике руководства Объединенным постройкомом прогедения рабочих соораний активов и конференций в коллективах треста и субподрядных организаций. повышении их роли в вопросах производства зн 1967-1968 тодн.
- Справка об организации куль-609. турного отдыха грудящихся греста и субподрядных организаций за 1968 год.
- Справка о шефской помощи культ-610. учретдениям села за 1965-1968 тоды.
- Стедения о работе товарищеских 611. судов за 1968 год.
- Производственные характеристики 612. для представления к награддению, 1968-18 занесению на доску почета и др. 1970 IT.

# C I O P I K J J B.

### 1968 год.

24 января Постановления правления спорт-613. 18 декабря клуоа <sup>рр</sup> 1-55. 109 1968 г.

24

 $\gamma$ 

13

12

 $\mathbf{a}^{\dagger}$
$-28-$ 

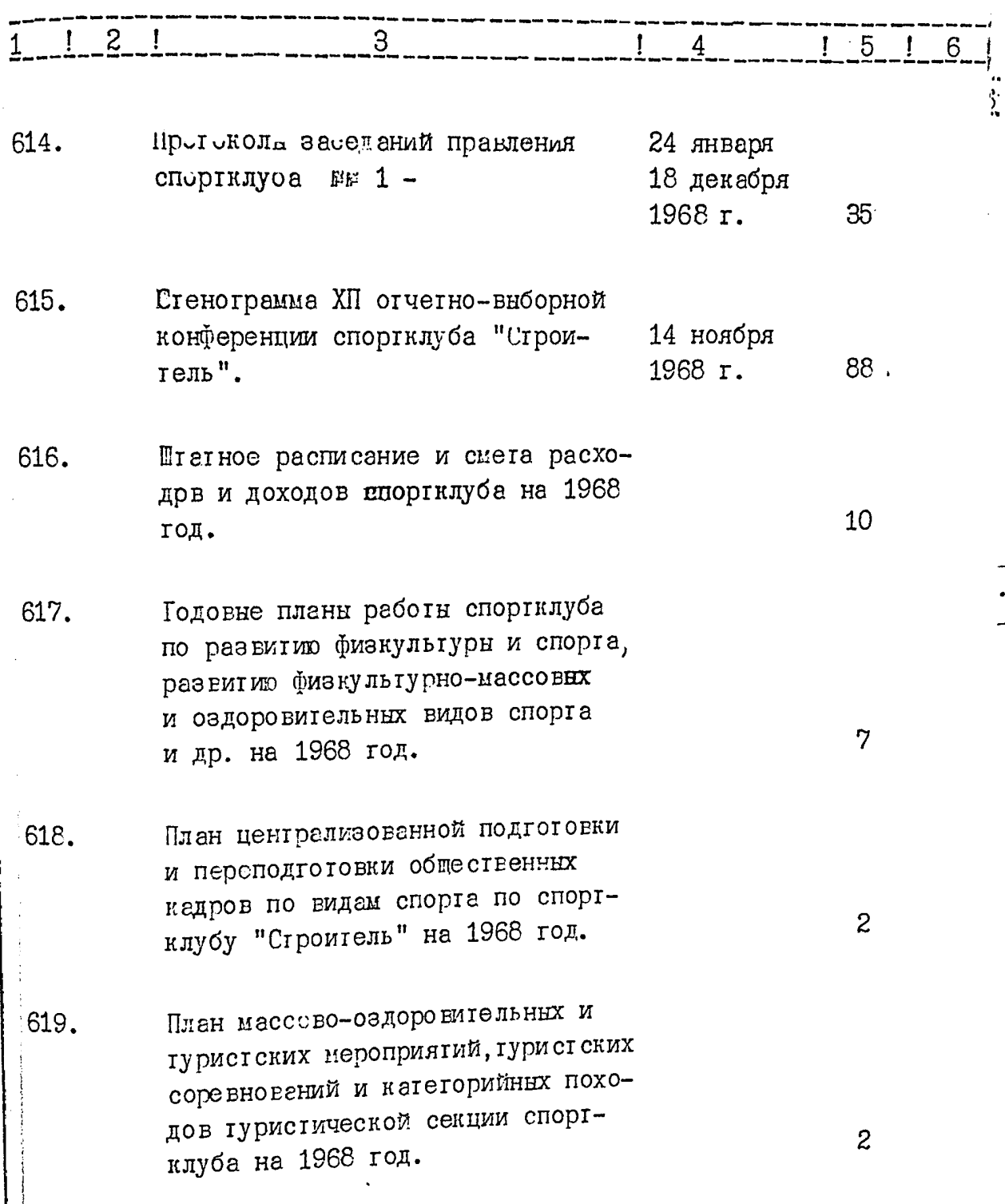

)<br>La

 $\ddot{\phantom{0}}$ 

 $\frac{1}{2}$ 

 $\frac{1}{\sqrt{2}}$ 

 $-29-$ 

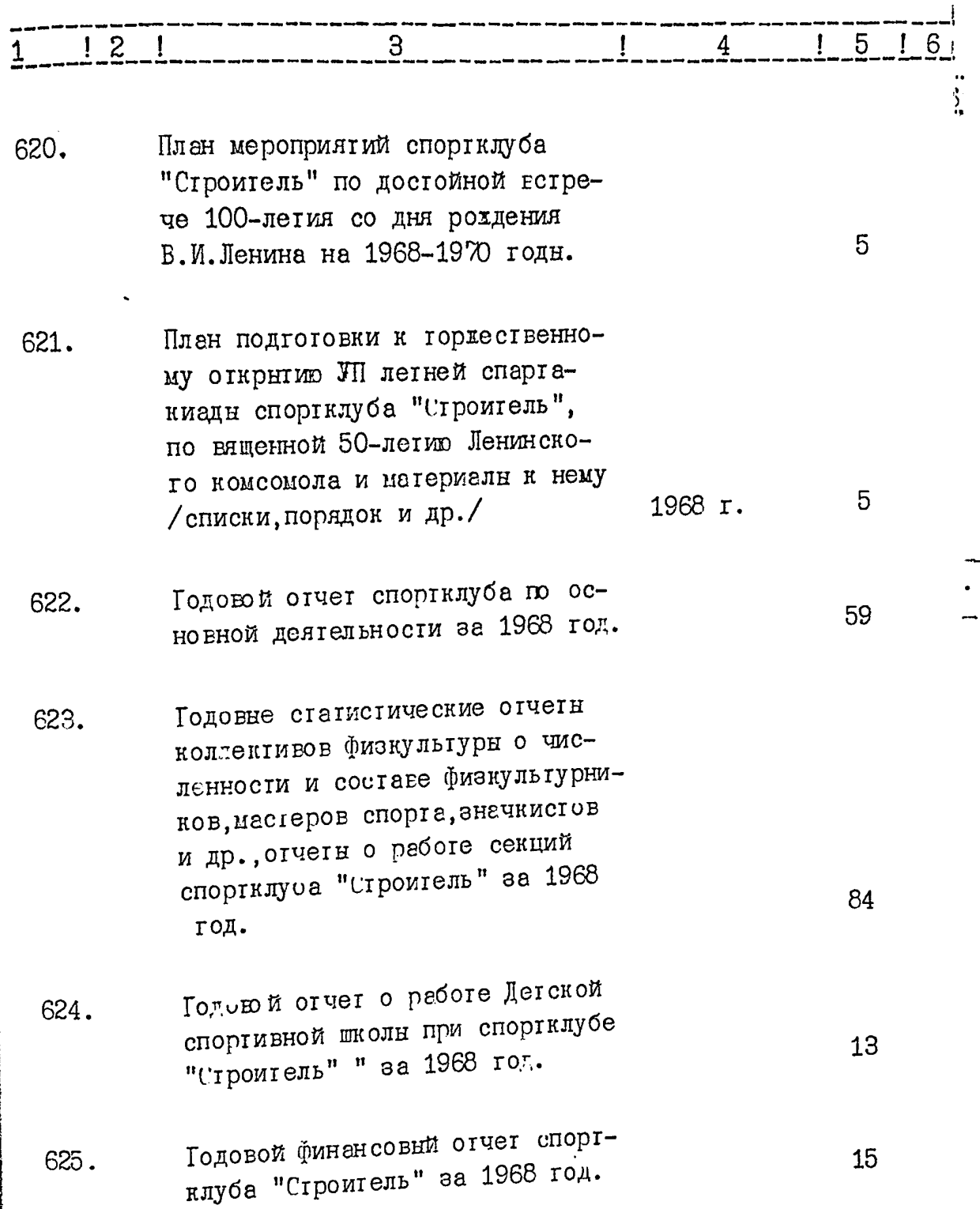

.<br>Saman

 $\cdot$ 

أعاصف بالأ

 $\ddot{\phantom{a}}$ 

 $\chi^0$ 

 $\mathbf{r}$ 

 $\hat{\lambda}^{\eta}$ 

्

 $\ddot{\phantom{0}}$ 

ą

 $-30-$ 

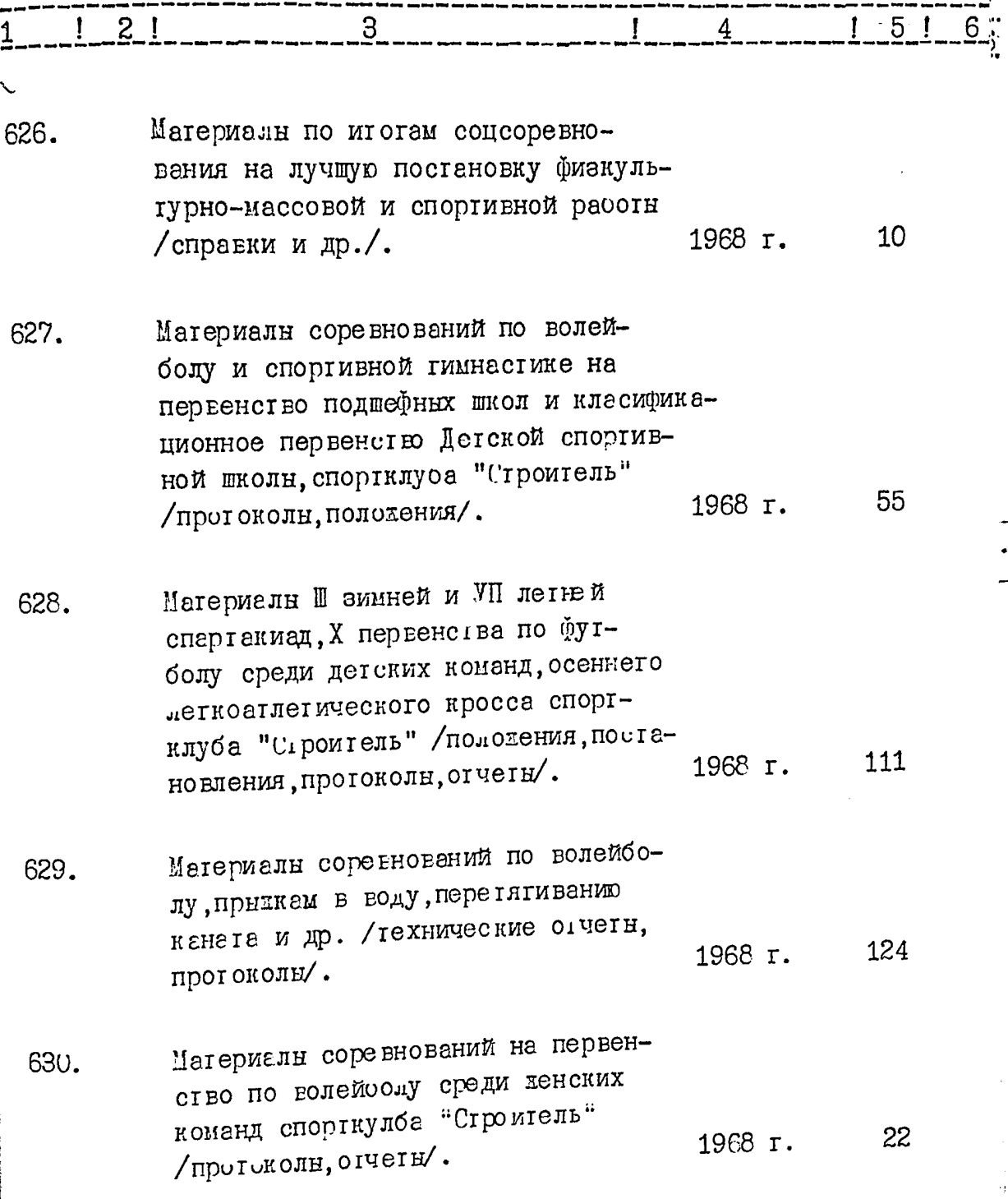

 $\sim$  and  $\sim$ 

 $\frac{1}{2}$ 

6.

لأنباط  $\cdots$ 

 $-31-$ 

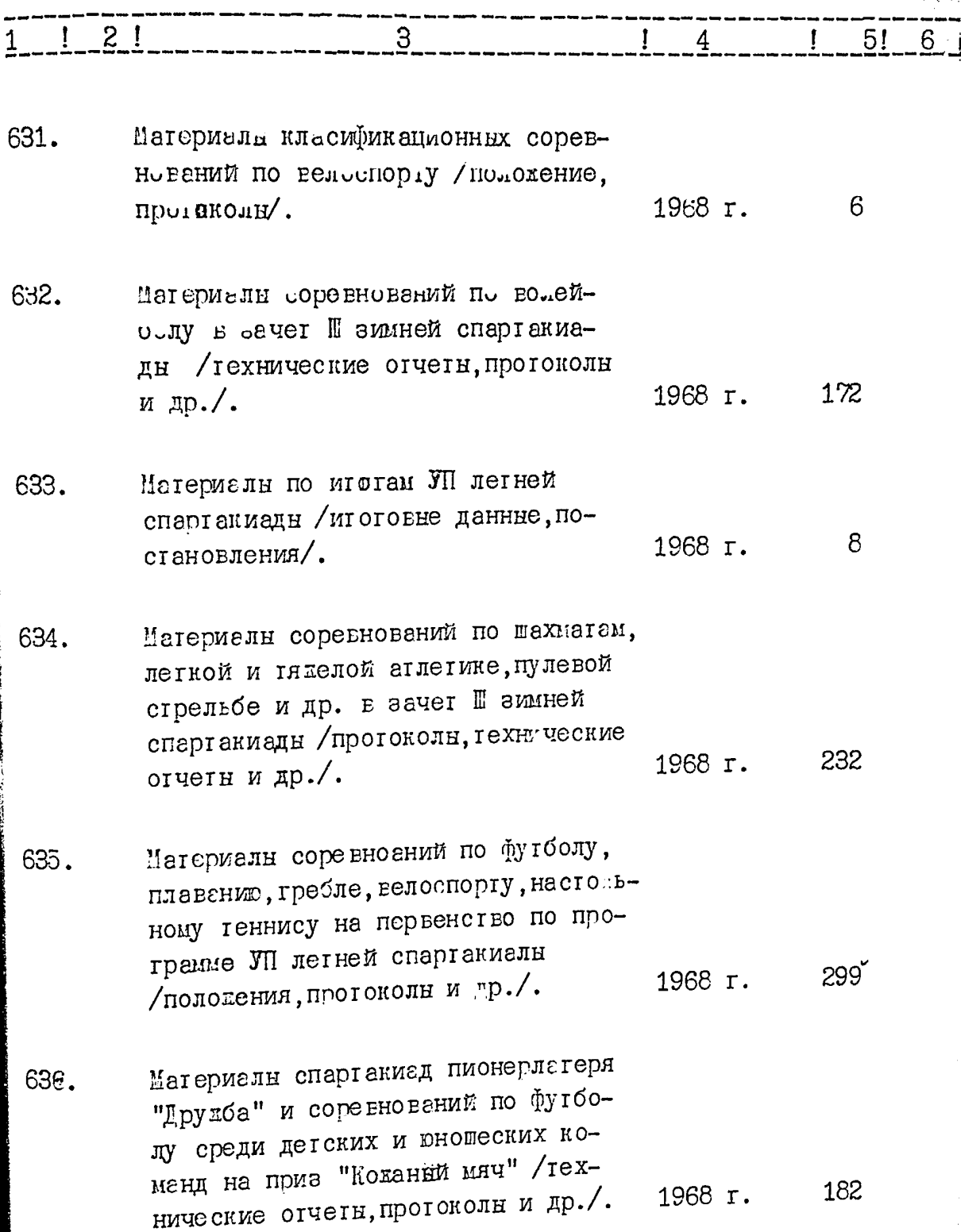

 $\frac{1}{2}$ i<br>K

J.

 $\frac{1}{2}$ 

 $\ddot{\phantom{0}}$ 

 $\ddot{\phantom{0}}$ 

 $\begin{bmatrix} 1 & 0 & 0 \\ 0 & 0 & 0 \\ 0 & 0 & 0 \end{bmatrix}$ 

 $\vec{r}$ 

文义

 $-32-$ 

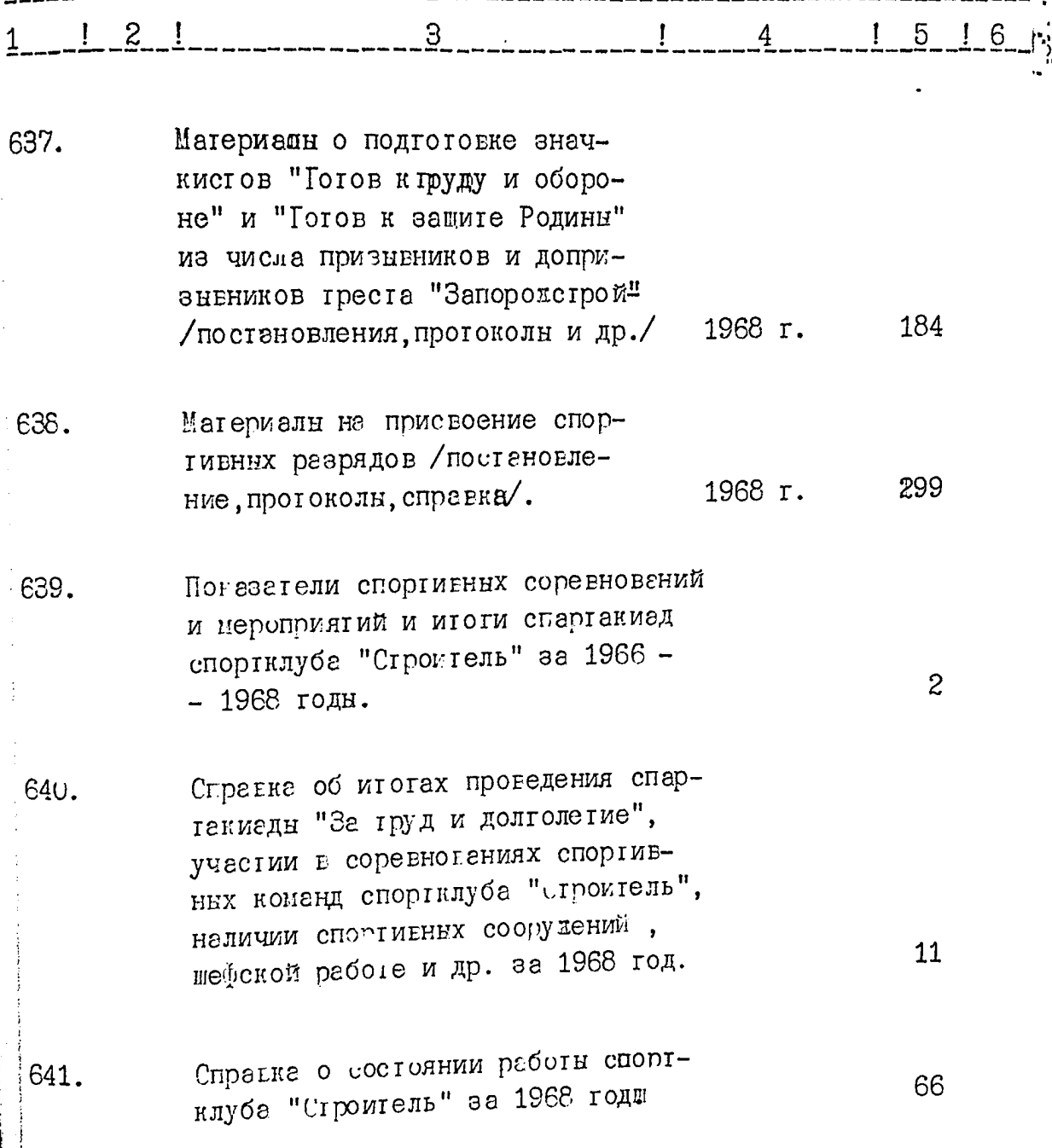

أبعيهم

 $\sqrt[4]{7}$ 

 $\frac{1}{\mu}$ 

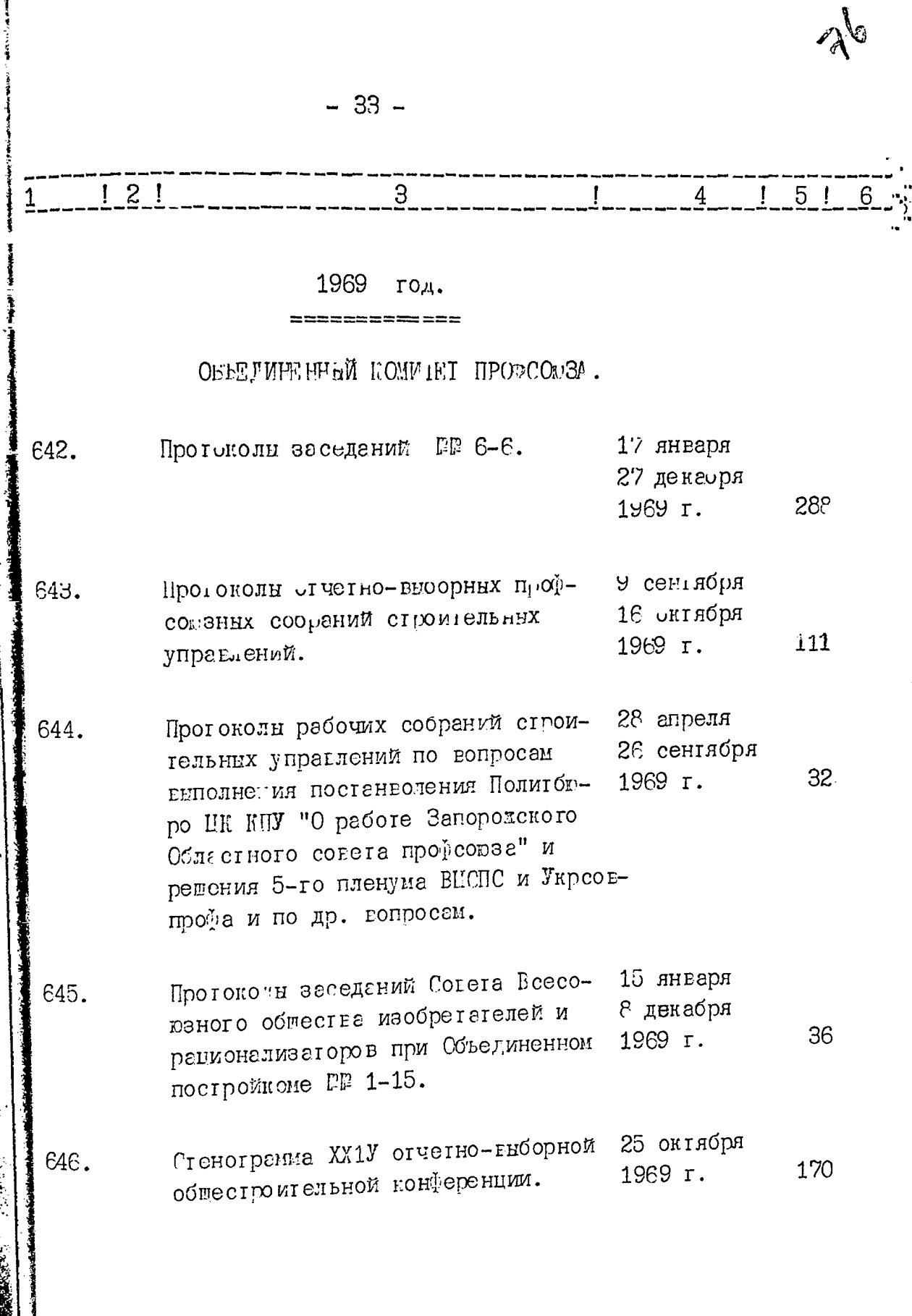

 $-34-$ 

t.<br>S

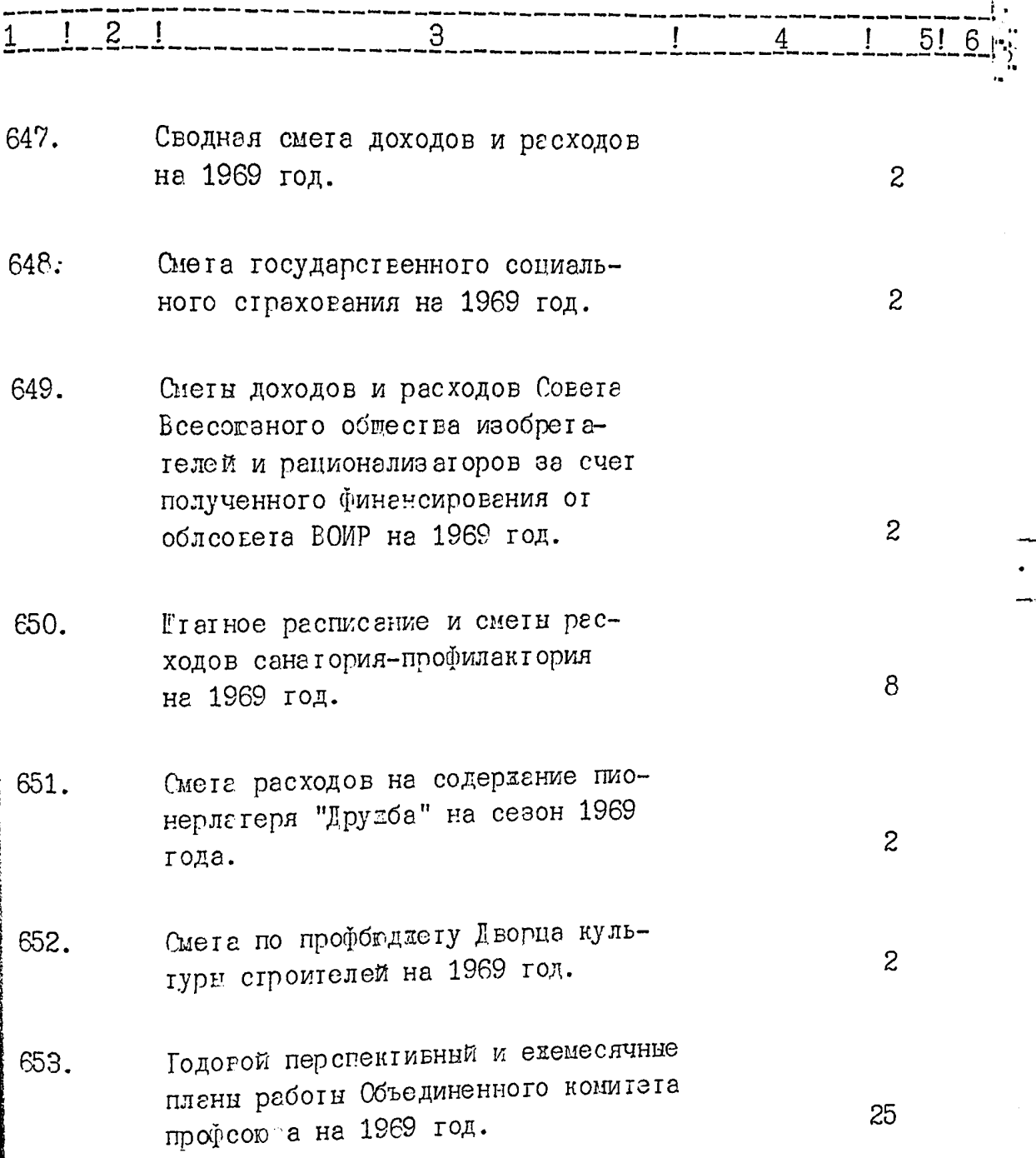

بالدا يشفقان

 $\frac{1}{2}$ 

 $\frac{1}{2}$ 

R

 $-35 -$ 

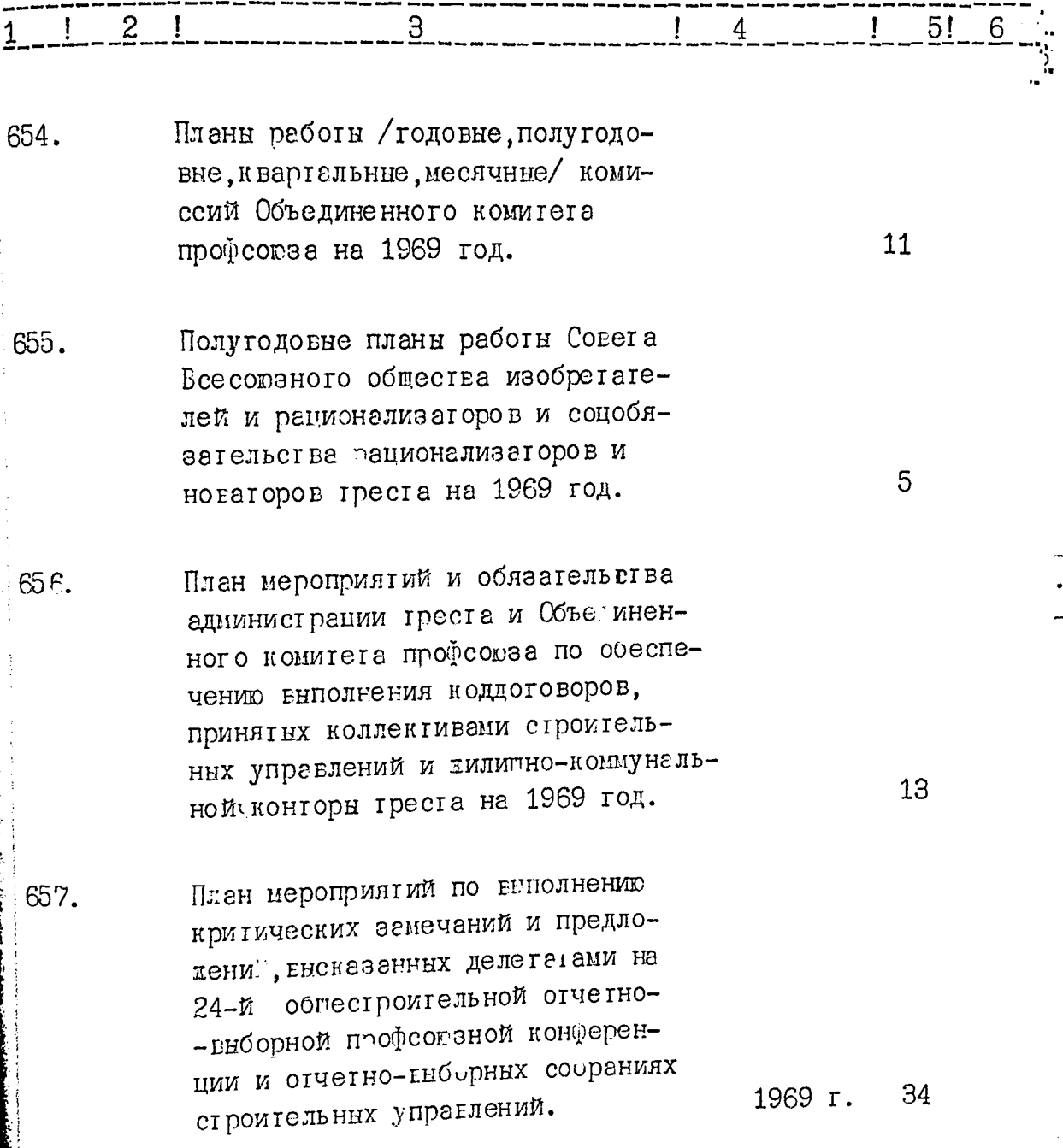

١

**STATE AND PROPERTY CONTACT** 

 $\mathcal{R}^{\Theta}$ 

**The South County of the South County** 

 $-36-$ 

## $15$  $\frac{1}{2}$ З 4

- Планн мероприятий по улучшению 658. хилично-бытовых условий. улучшению воспитательной и культмассовой расоты, оказанию шефской помощи колхозам и др. на 1969 год.
- 659. Планн мероприятий по организации общественного питания, проведению госпитетельной расоты на строигельних пломадках и обтемитиях среди работников преста на 1969-1970 годы.
- Учесный птан соучения председате-EFO. лей постройнонов и их заместителей на 1969-1970 годы.
- Сводный годовой статистический 691. отчет Объединенного комитета профсоюза о численности профактива, о культнассовой работе, коллентивном садоводстве и огород-1969 год.  $38$ HMUECIEC
- Полугодовые статистические огче-662. ты Объединенного комитета профсотва и постройномов строительннх управлений о профсоюзном членстве, соцсоревновании, произвсдственных совещениях и др. за I полугодие 1969 года.

26

 $\overline{c}$ 

6

 $\mathbf{1}$ 

61

 $-37-$ 

.<br>م

P

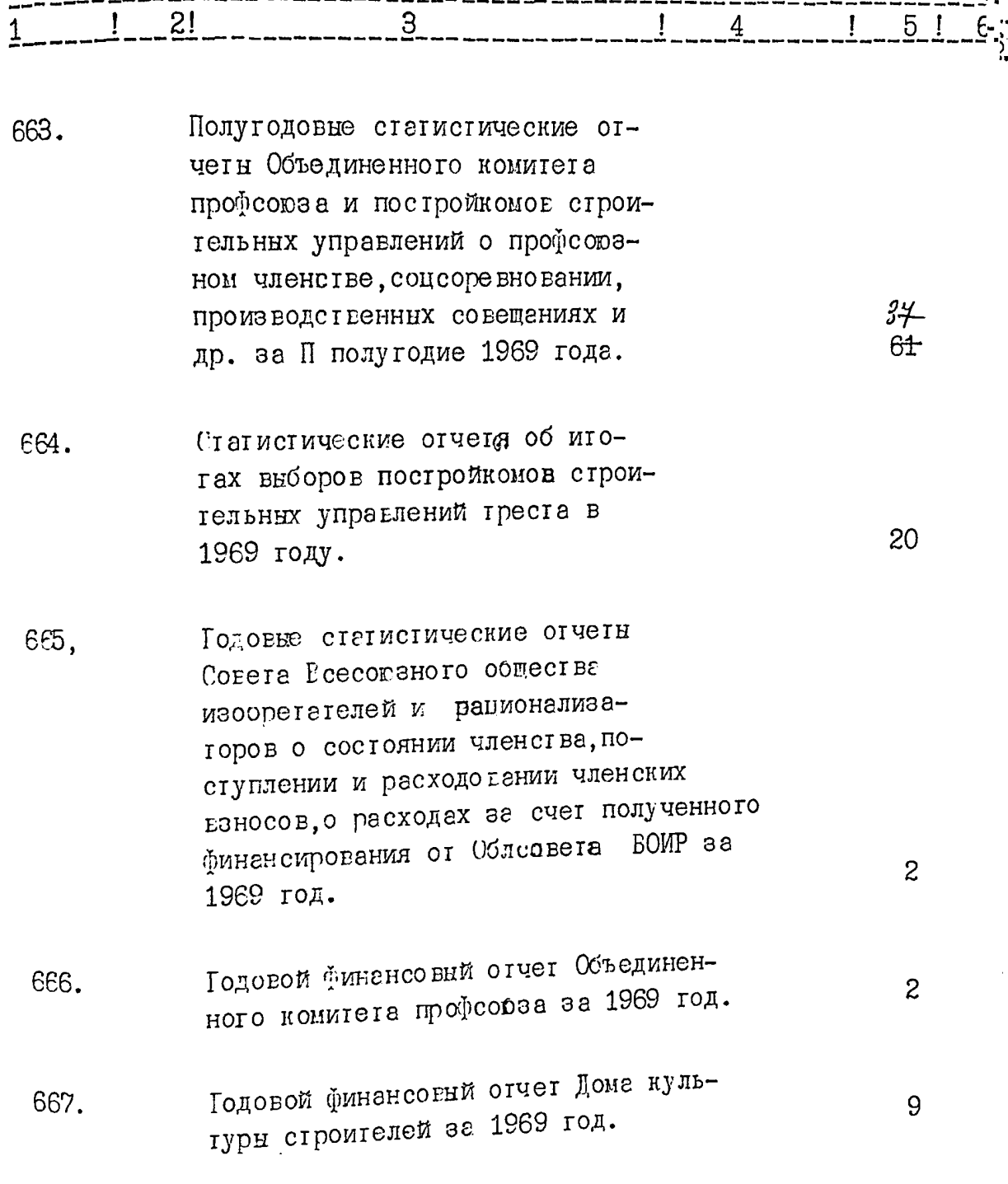

 $-38-$ 

 $\cdot$  .

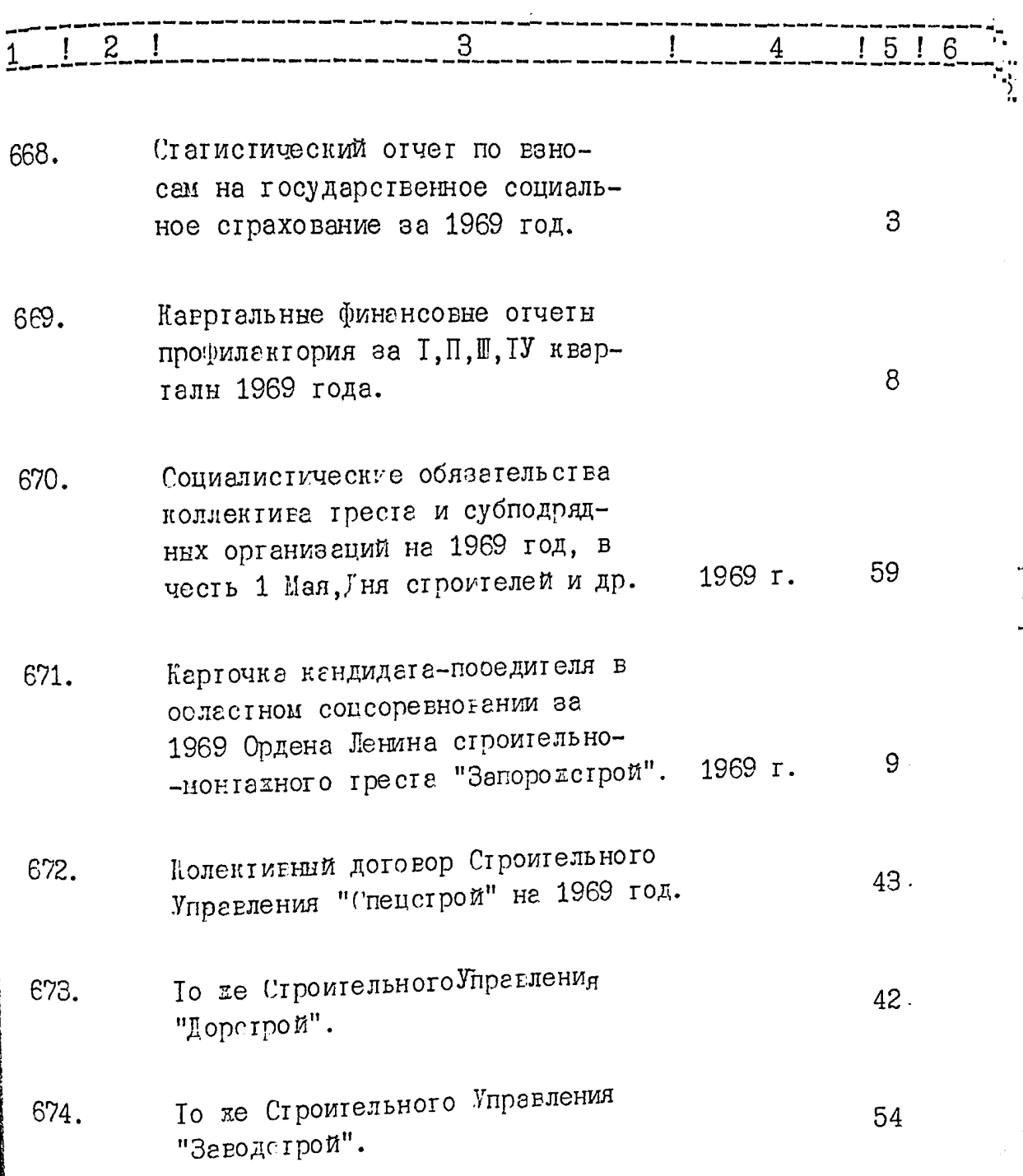

 $\mathcal{L}$ 

Ţ

 $\mathscr{E}_{\mathscr{C}}$ 

 $\ddot{\phantom{0}}$ 

 $\frac{1}{2}$ 

 $-39-$ 

下に 新書

 $\frac{1}{2}$ 

 $\ddot{\phantom{0}}$ 

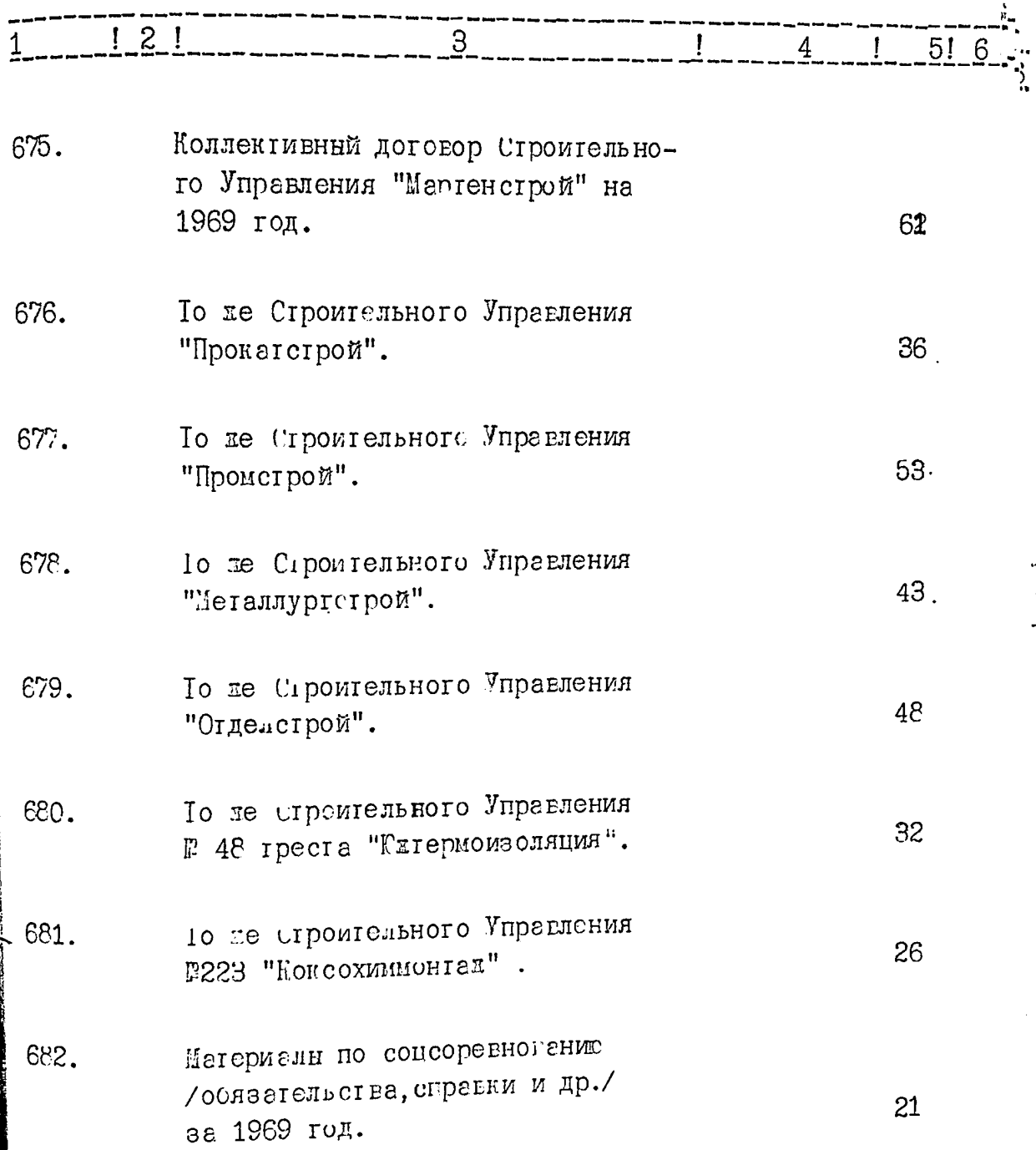

Ĺ

Bel

 $-40-$ 

Ţ

W

रे

ţ

■ Particular Particular Particular Particular Particular Particular Particular Particular Particular Particular<br>Particular Particular Particular Particular Particular Particular Particular Particular Particular Particul

 $\ddot{\cdot}$ 

 $\frac{1}{\sqrt{2}}$ 

**The Company of Company of Company** 

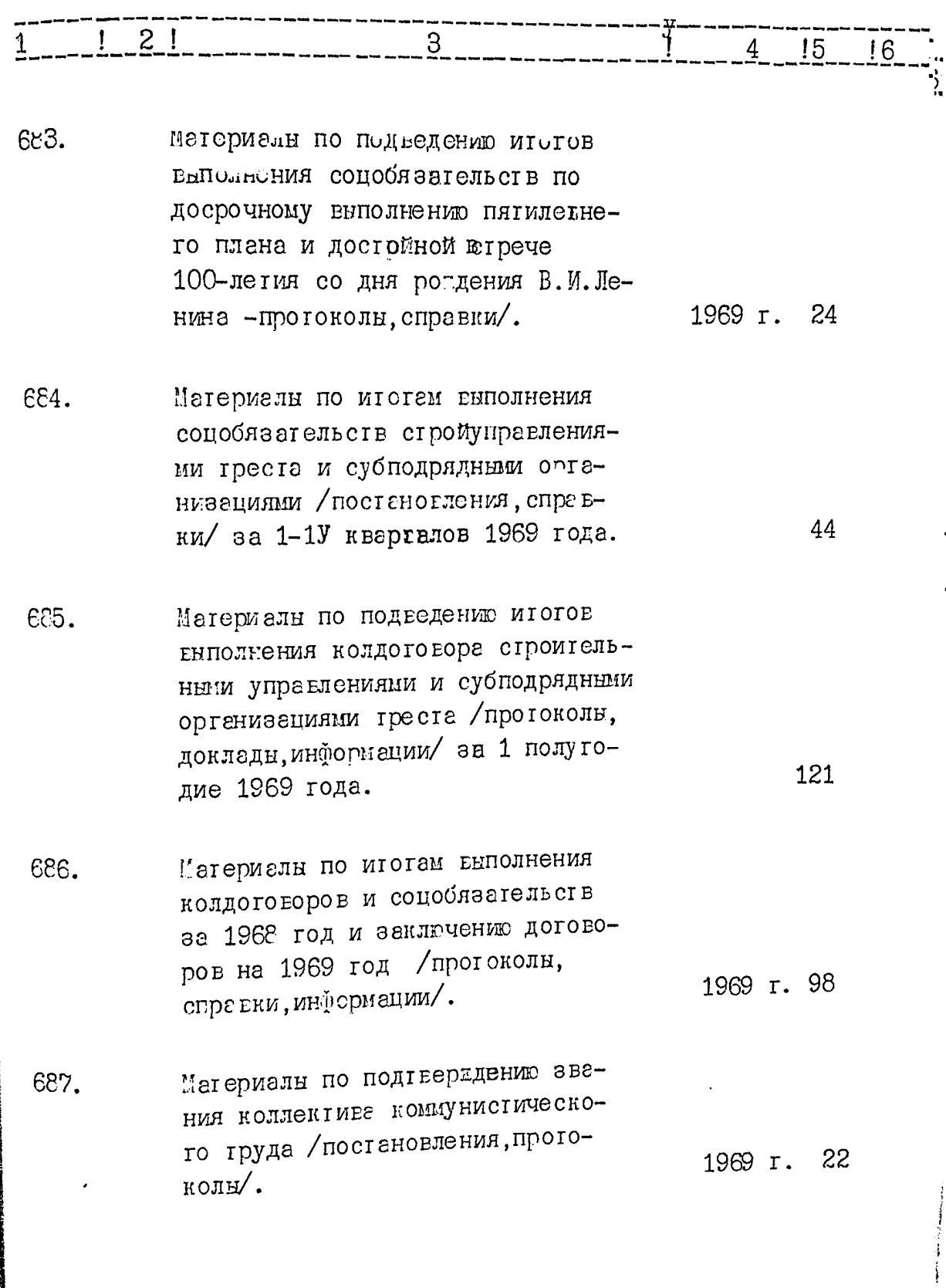

 $-41 -$ 

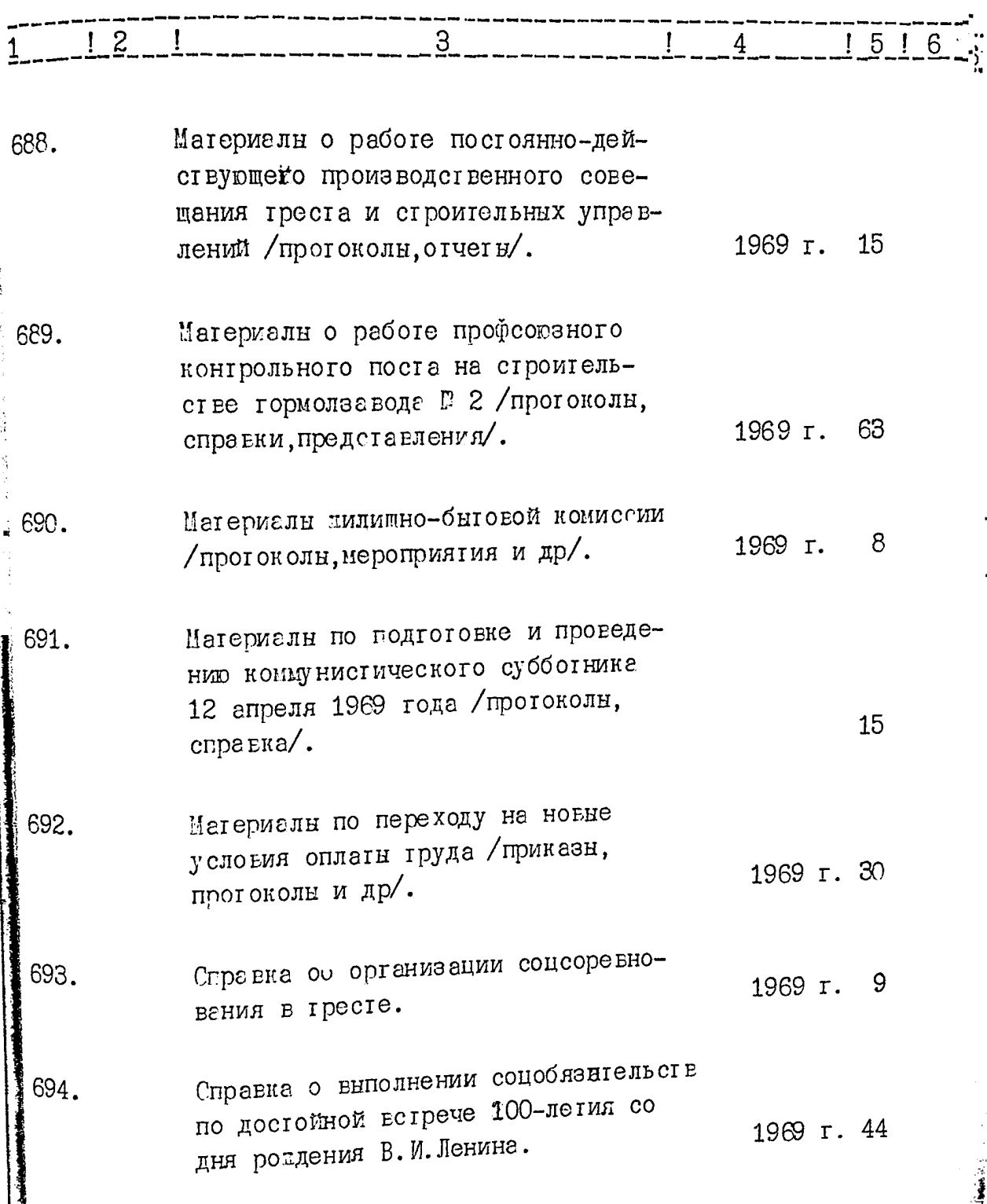

٦

 $\mathscr{E}_{\mathcal{A}}$ 

 $-42-$ 

 $\frac{1}{2}$ 

 $\mathcal{C}$ 

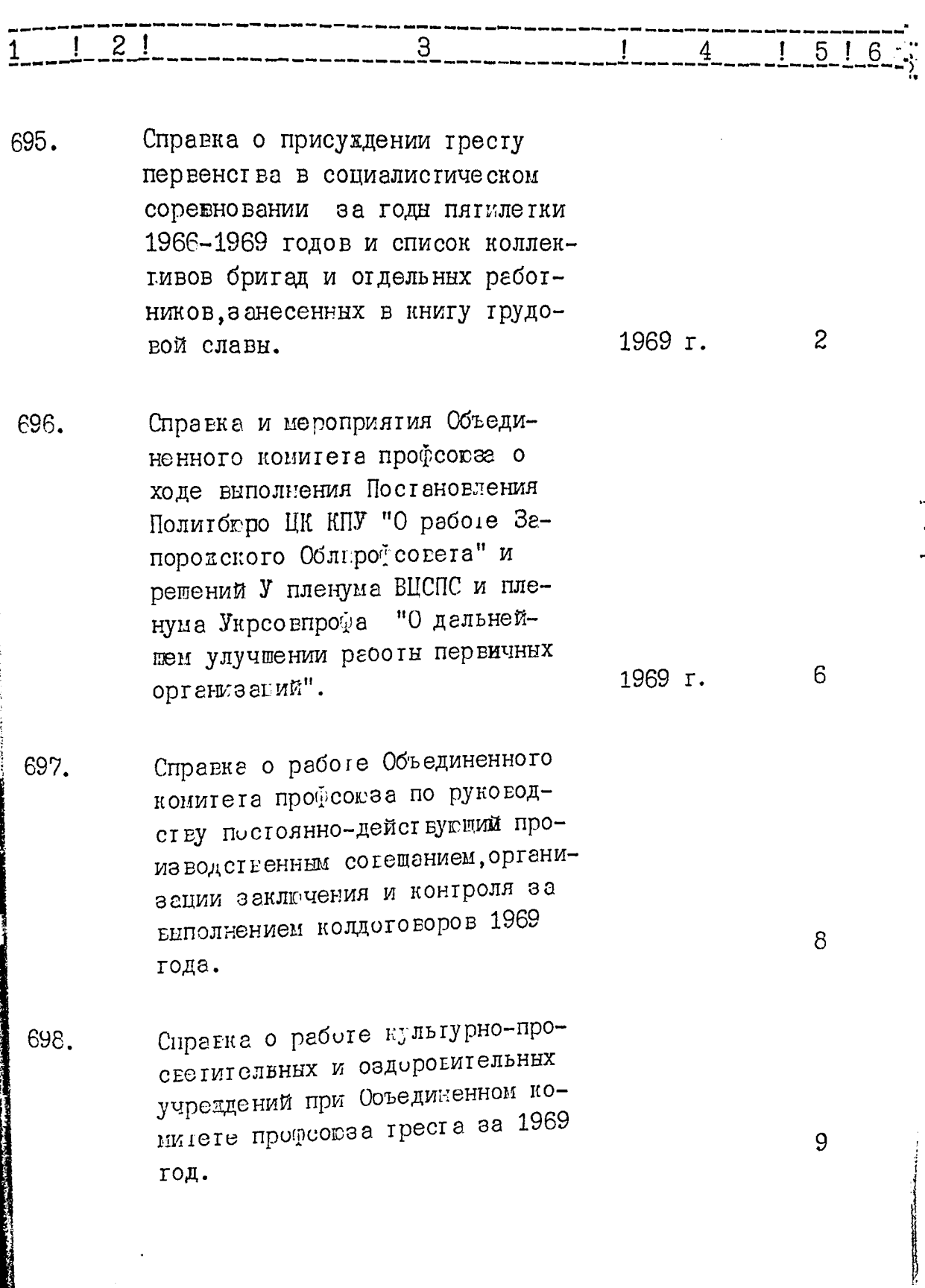

 $\ddot{\cdot}$  $\ddot{\phantom{0}}$ 

海浪感

.<br>Seri

**The Second Contract of** 

 $-43-$ 

 $\mathcal{C}$ 

Į

ł,

 $\lambda$ 

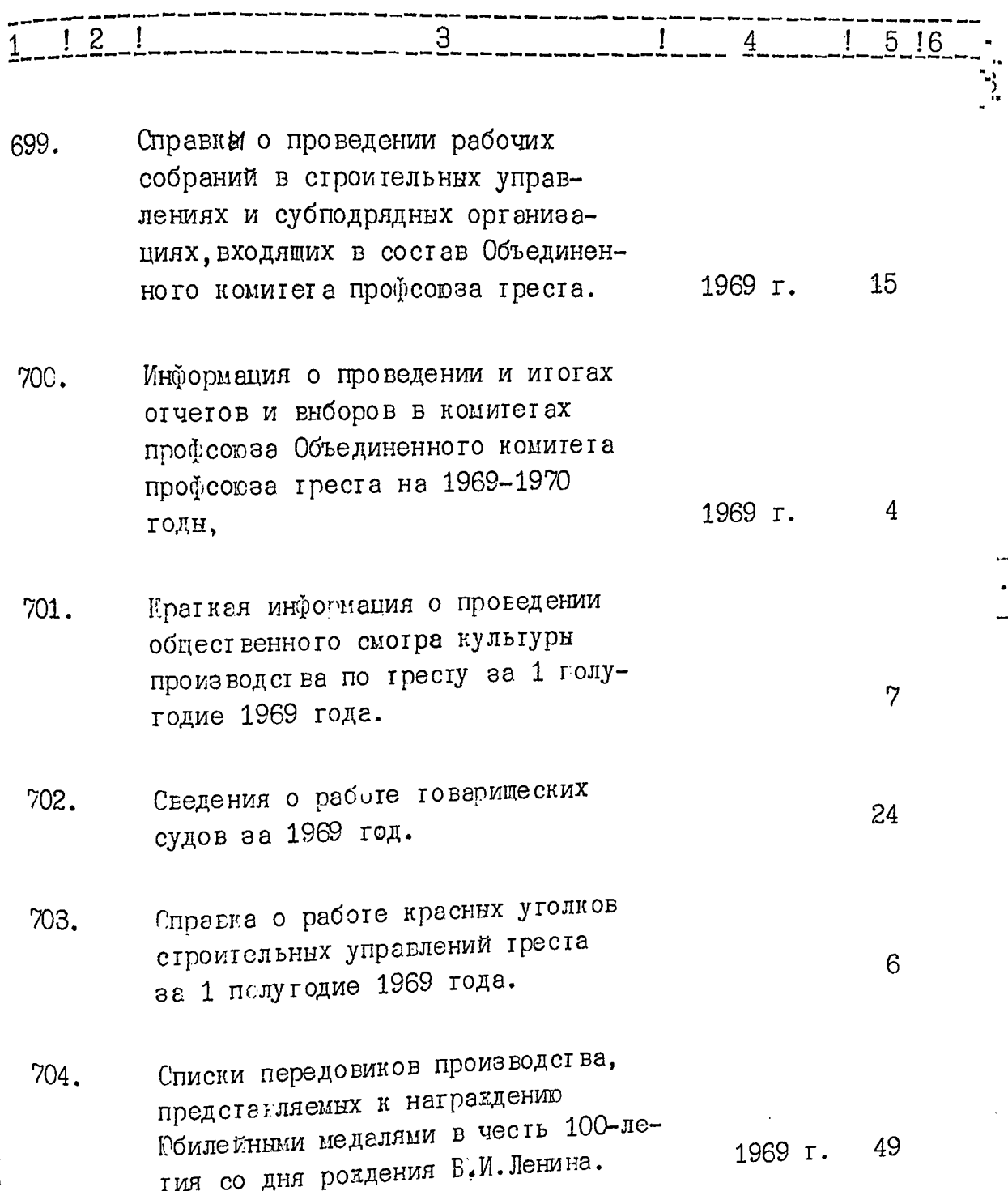

... . ماريد

**Clo** 

 $\frac{1}{2}$ 

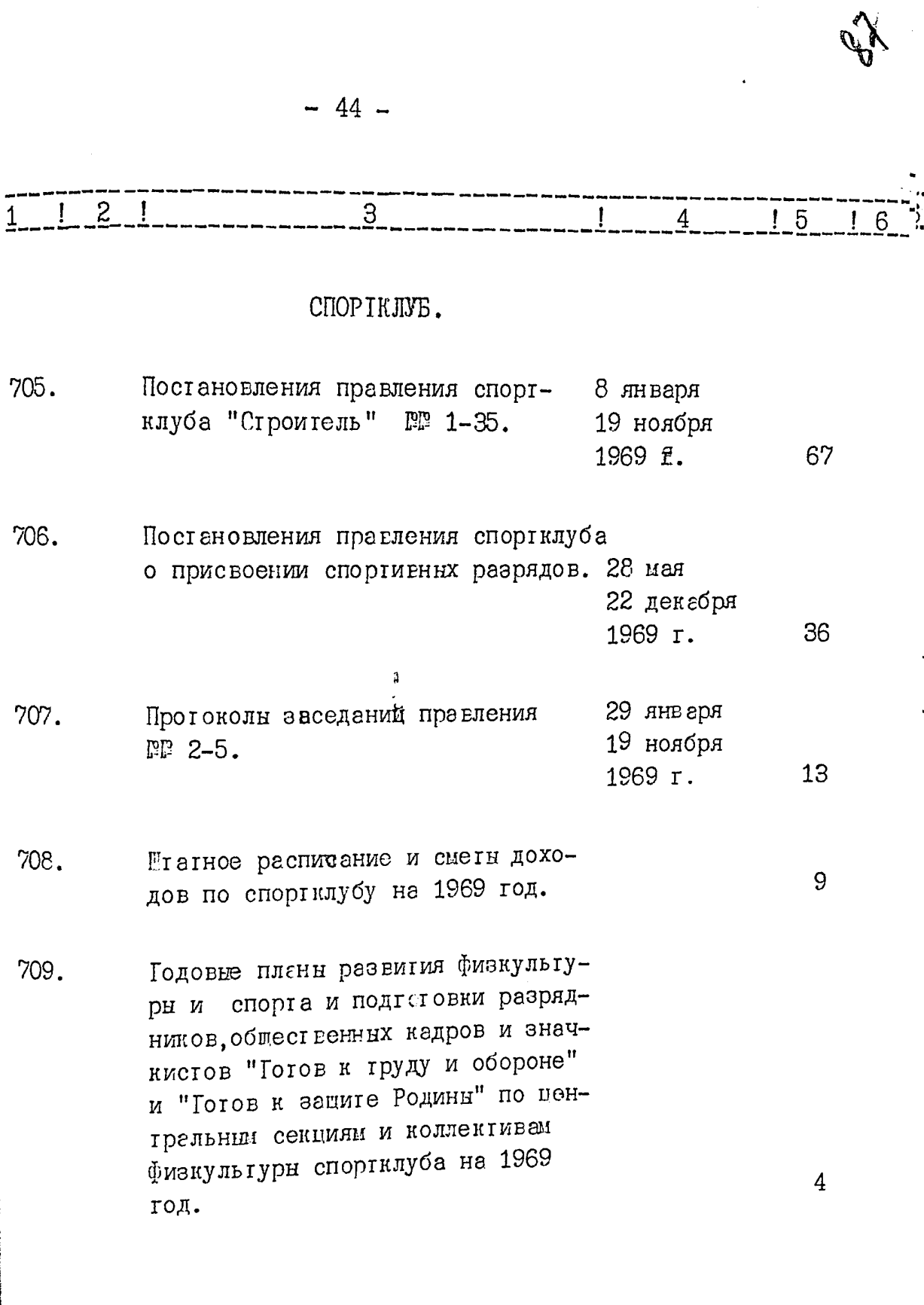

D

 $\begin{array}{c} \left(\frac{1}{\sqrt{2}}\right)^{2} \left(\frac{1}{\sqrt{2}}\right)^{2} \left(\frac{1}{\sqrt{2}}\right)^{2} \left(\frac{1}{\sqrt{2}}\right)^{2} \left(\frac{1}{\sqrt{2}}\right)^{2} \left(\frac{1}{\sqrt{2}}\right)^{2} \left(\frac{1}{\sqrt{2}}\right)^{2} \left(\frac{1}{\sqrt{2}}\right)^{2} \left(\frac{1}{\sqrt{2}}\right)^{2} \left(\frac{1}{\sqrt{2}}\right)^{2} \left(\frac{1}{\sqrt{2}}\right)^{2} \left(\frac{1}{\sqrt{2}}\right)^$ 

 $-45-$ 

þ

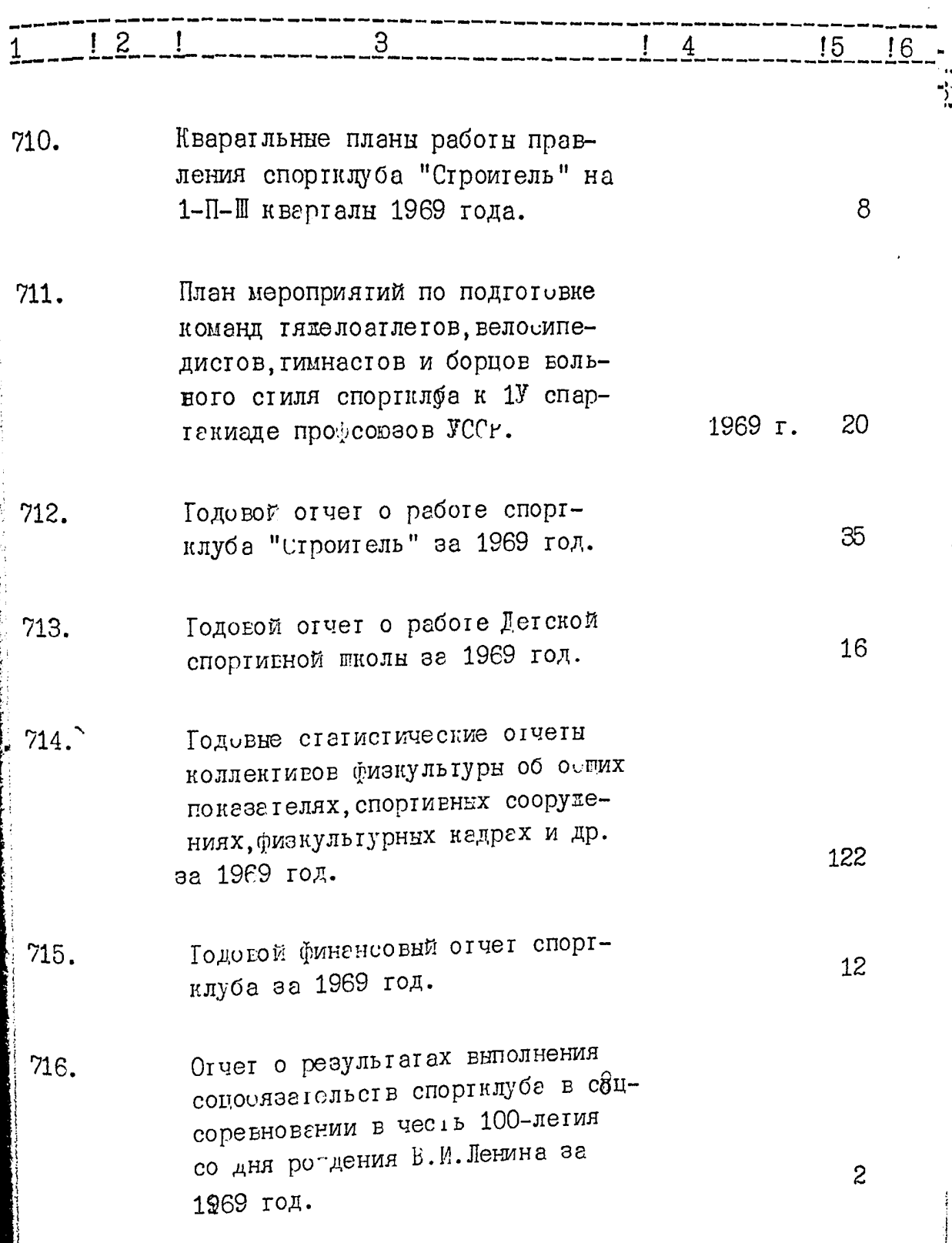

 $\Delta\phi$ 

 $\mathbb{R}$ 

 $\overline{1}$   $\overline{2}$   $\overline{1}$  $\overline{3}$  $\overline{1}$   $\overline{5}$   $\overline{1}$  $\mathbf{I}$  $\overline{4}$ 717. Магериалн по оказанию шефской помощи колхозу им. Валутина Васильевского района в развитии Физкультурно-массовой и спортивном вости /план. справка/ 3 на 1969 год. 718. Мегериалы ХШ конференции спортклуба "Строитель" /протокол, 11 денебря 21 1969 г. доклад/. Иатериалы соревнований по воль-719. ной борьбе на личное первенство спортклуба среди вношей младшего 87 1969 г. гозраста /отчет, протоколы/. Иатермалы соревнований по вело-720. спорту на первенство спортклуба "Строитель" /протоколн, лист 12 1969 г.  $y$ чет $\varepsilon$  результатов/. Цатериалон соревнований по гребле 721. народной на первенство спортклуба "Строитель" /прогоколн, листн  $9.$ 1969 г. учета результатов/.  $\boldsymbol{\mathcal{H}}$ 

Материалн соревнований по легной 722. атлетике на первенство спортклуба "Строитель" в зачет УШ летней

 $-46-$ 

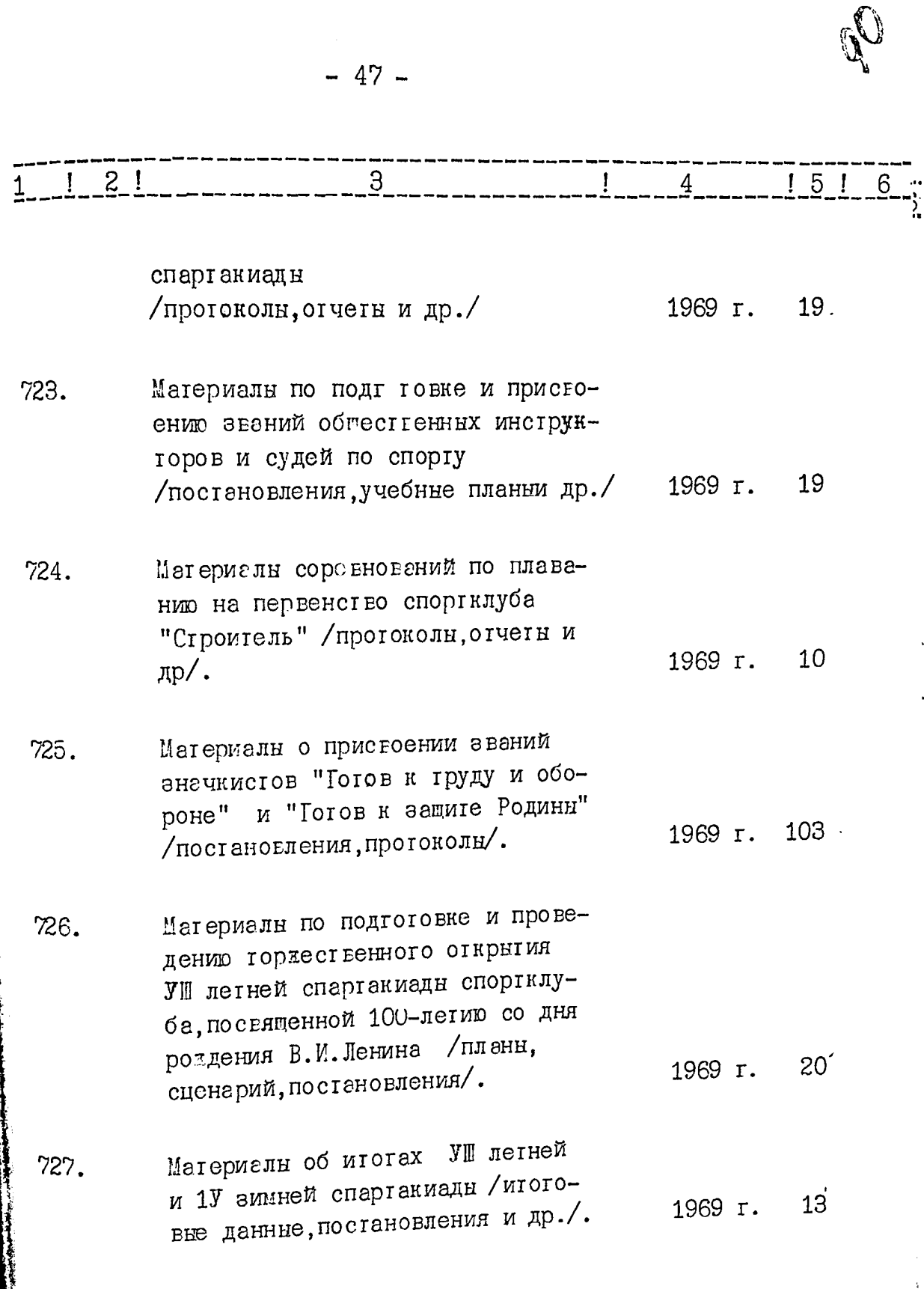

**But changed** 

ちゅうばん トームサージャンプレート ぎょうきょうしょくじょう

 $\overline{\phantom{a}}$ 

 $\begin{minipage}{0.9\linewidth} \begin{tabular}{|c|c|c|c|c|} \hline \multicolumn{1}{|c|}{\textbf{1}} & \multicolumn{1}{|c|}{\textbf{1}} & \multicolumn{1}{|c|}{\textbf{1}} & \multicolumn{1}{|c|}{\textbf{1}} & \multicolumn{1}{|c|}{\textbf{1}} & \multicolumn{1}{|c|}{\textbf{1}} & \multicolumn{1}{|c|}{\textbf{1}} & \multicolumn{1}{|c|}{\textbf{1}} & \multicolumn{1}{|c|}{\textbf{1}} & \multicolumn{1}{|c|}{\textbf{1}} & \multicolumn{1$ 

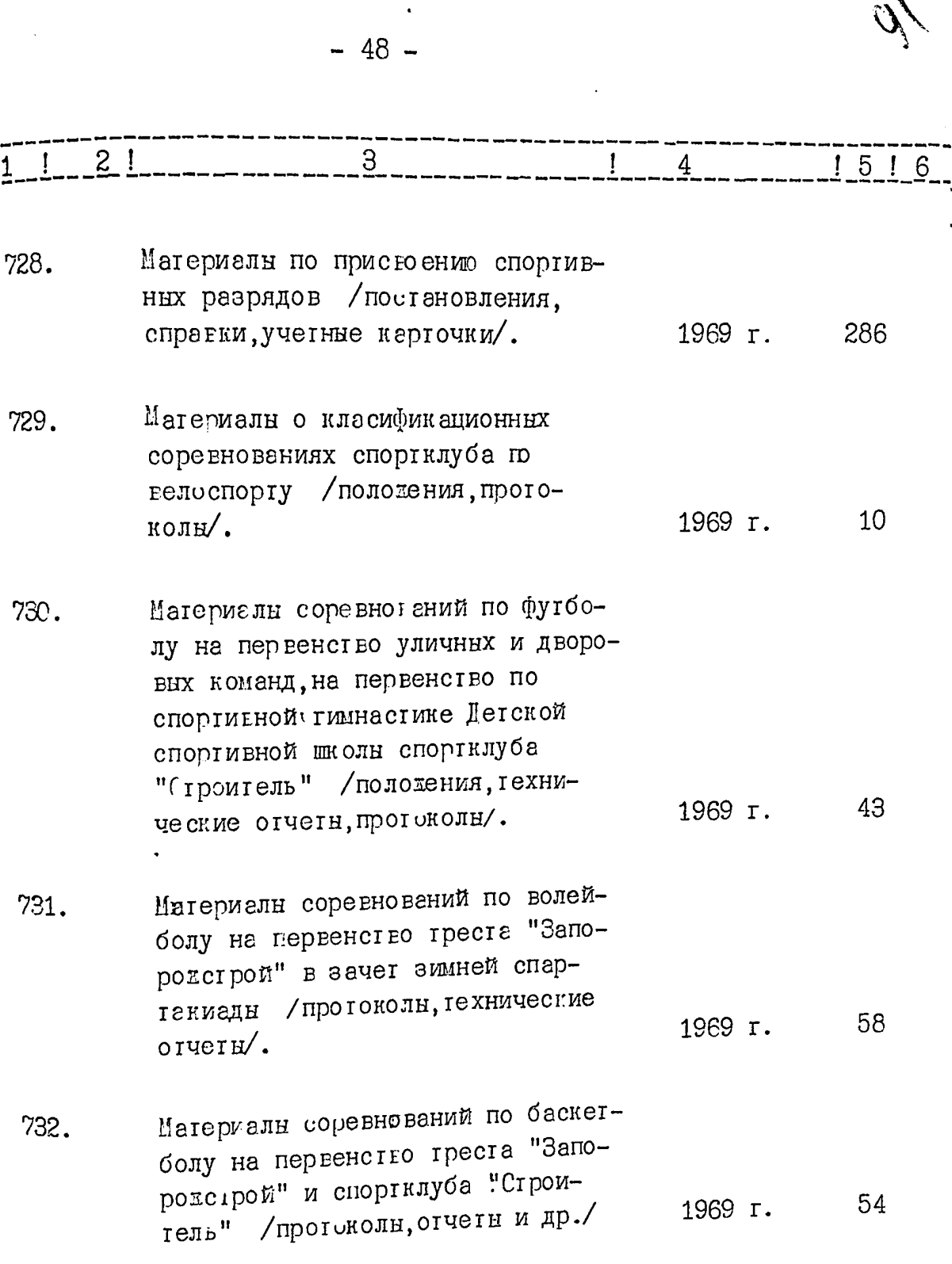

 $\cdot$ 

 $\mathcal{L} = \{ \mathcal{L}_1, \mathcal{L}_2, \mathcal{L}_3, \mathcal{L}_4, \mathcal{L}_5, \mathcal{L}_6, \mathcal{L}_7, \mathcal{L}_8, \mathcal{L}_9, \mathcal{L}_9, \mathcal{L}_9, \mathcal{L}_8, \mathcal{L}_9, \mathcal{L}_9, \mathcal{L}_9, \mathcal{L}_9, \mathcal{L}_9, \mathcal{L}_9, \mathcal{L}_9, \mathcal{L}_9, \mathcal{L}_9, \mathcal{L}_9, \mathcal{L}_9, \mathcal{L}_9, \mathcal{L}_9, \mathcal{L}_9, \mathcal$ 

 $\mathcal{R}$ 

 $\ddot{\ }$ 

 $\frac{1}{2}$ 

 $-49-$ 

 $\mathbf{r}^{\prime}$  :  $\sigma$  and  $\sim$ 

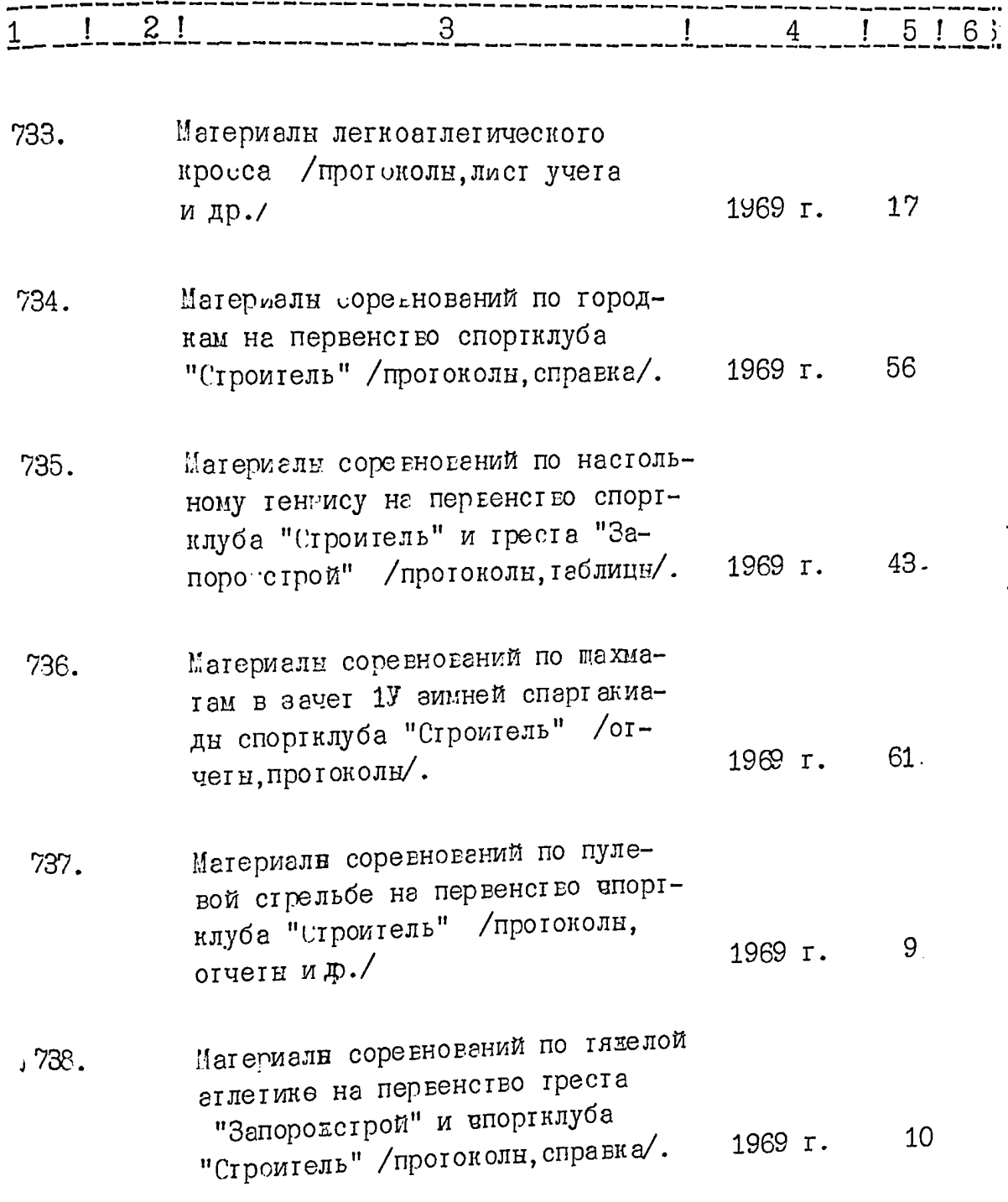

 $\mathbb{Z}$ 

÷, ⊶

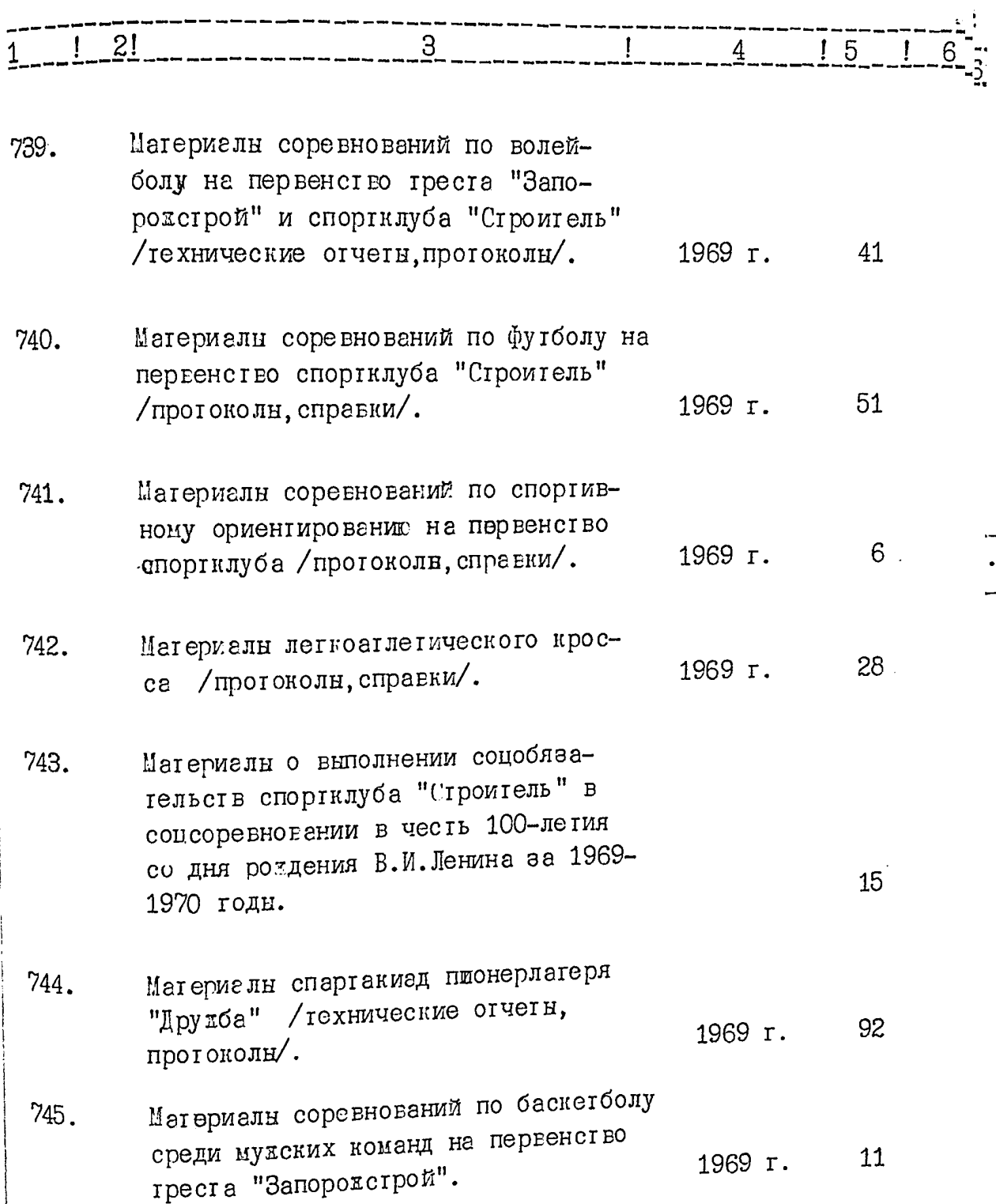

 $-514$ 

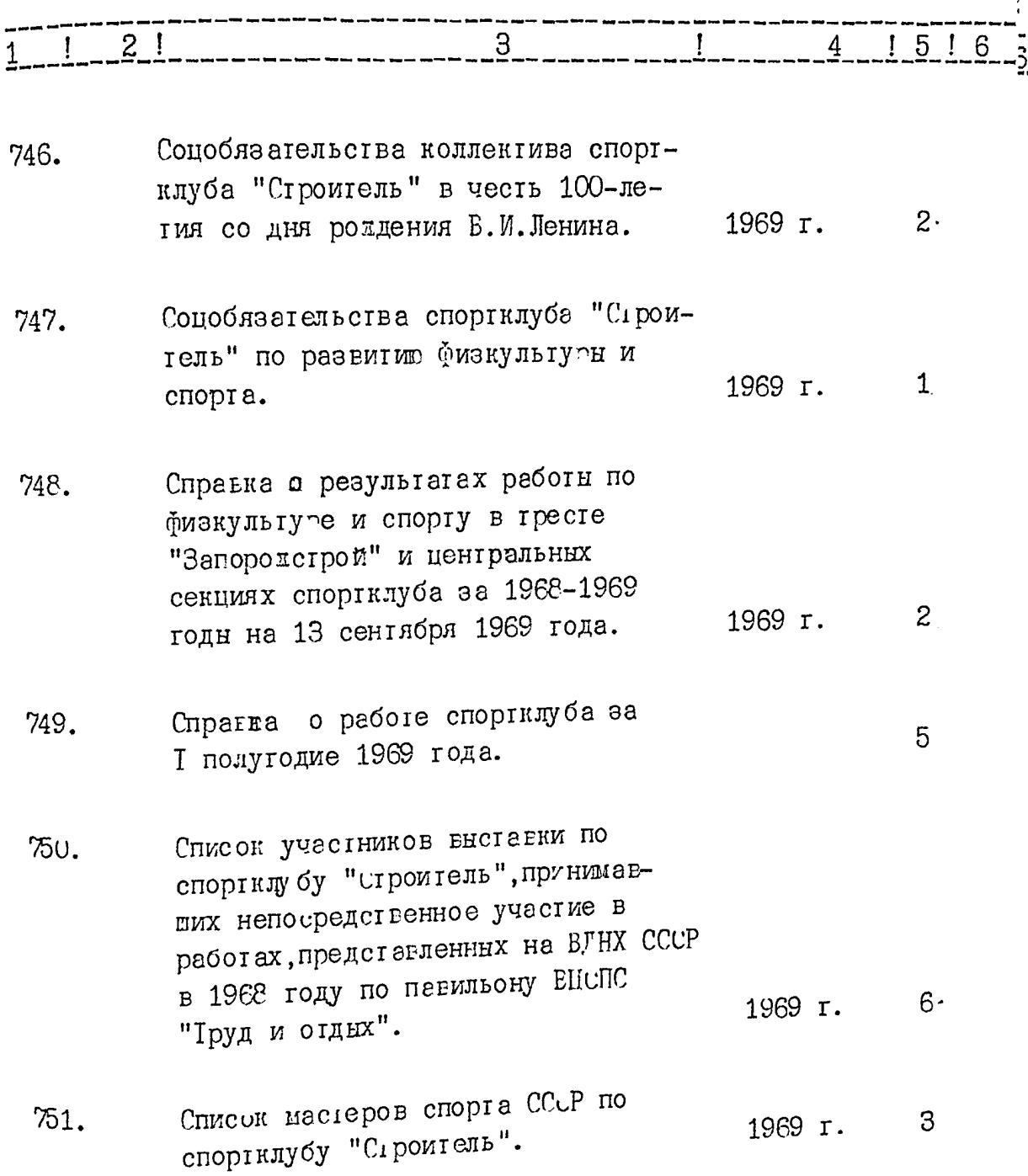

All Chance

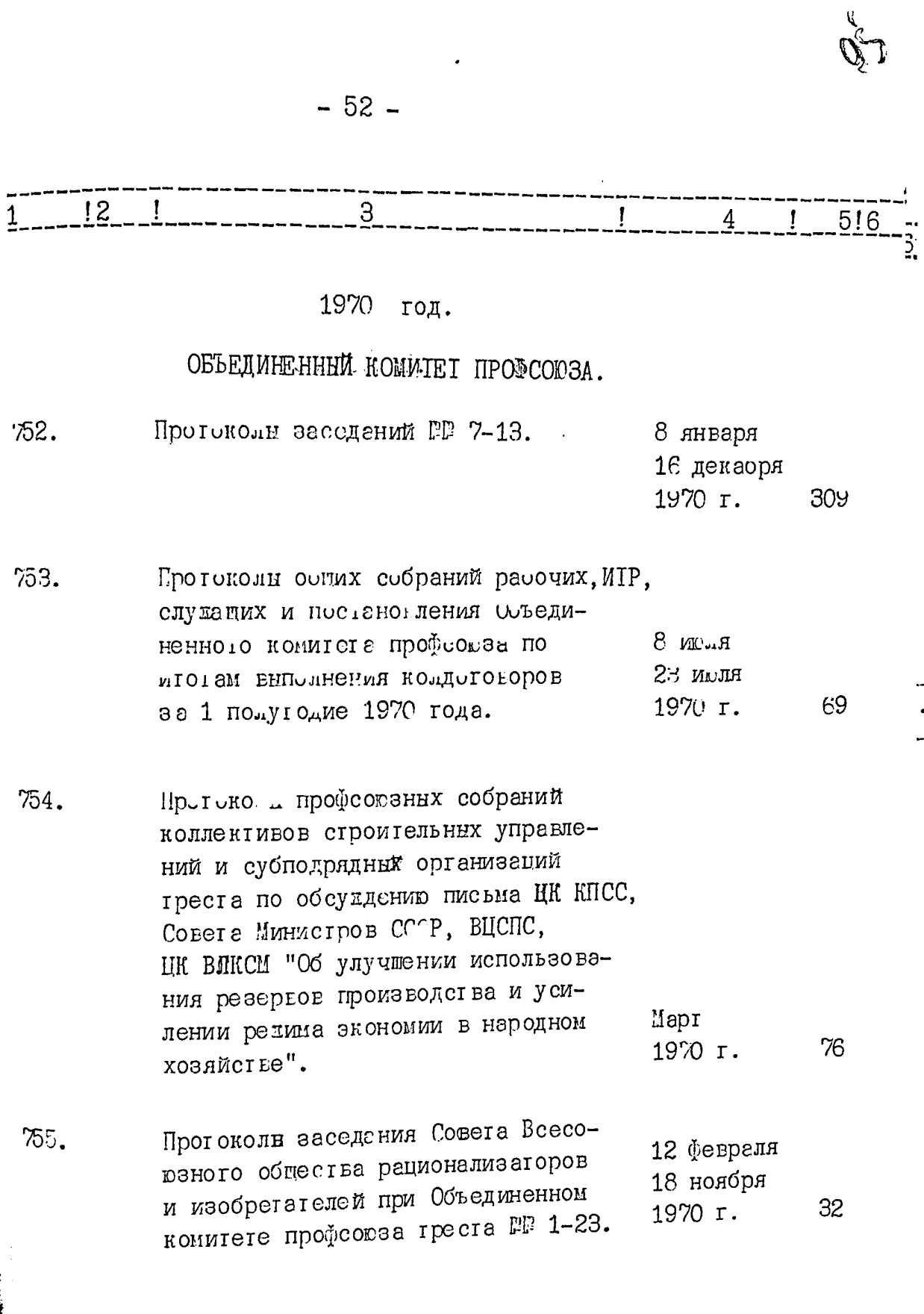

Po

ل<br>أستند

 $-53-$ 

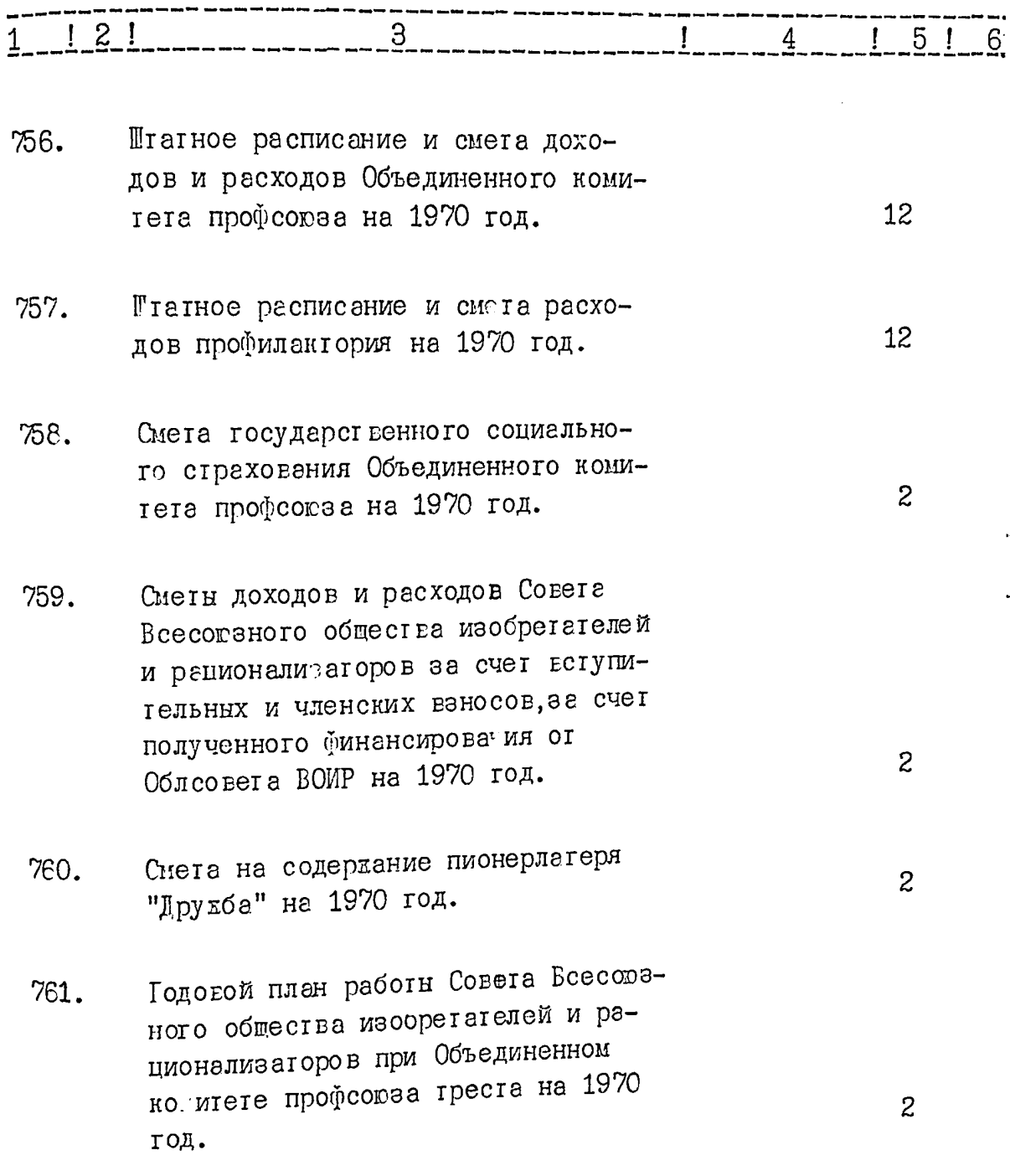

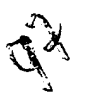

 $\ddot{\phantom{0}}$ 

 $-54-$ 

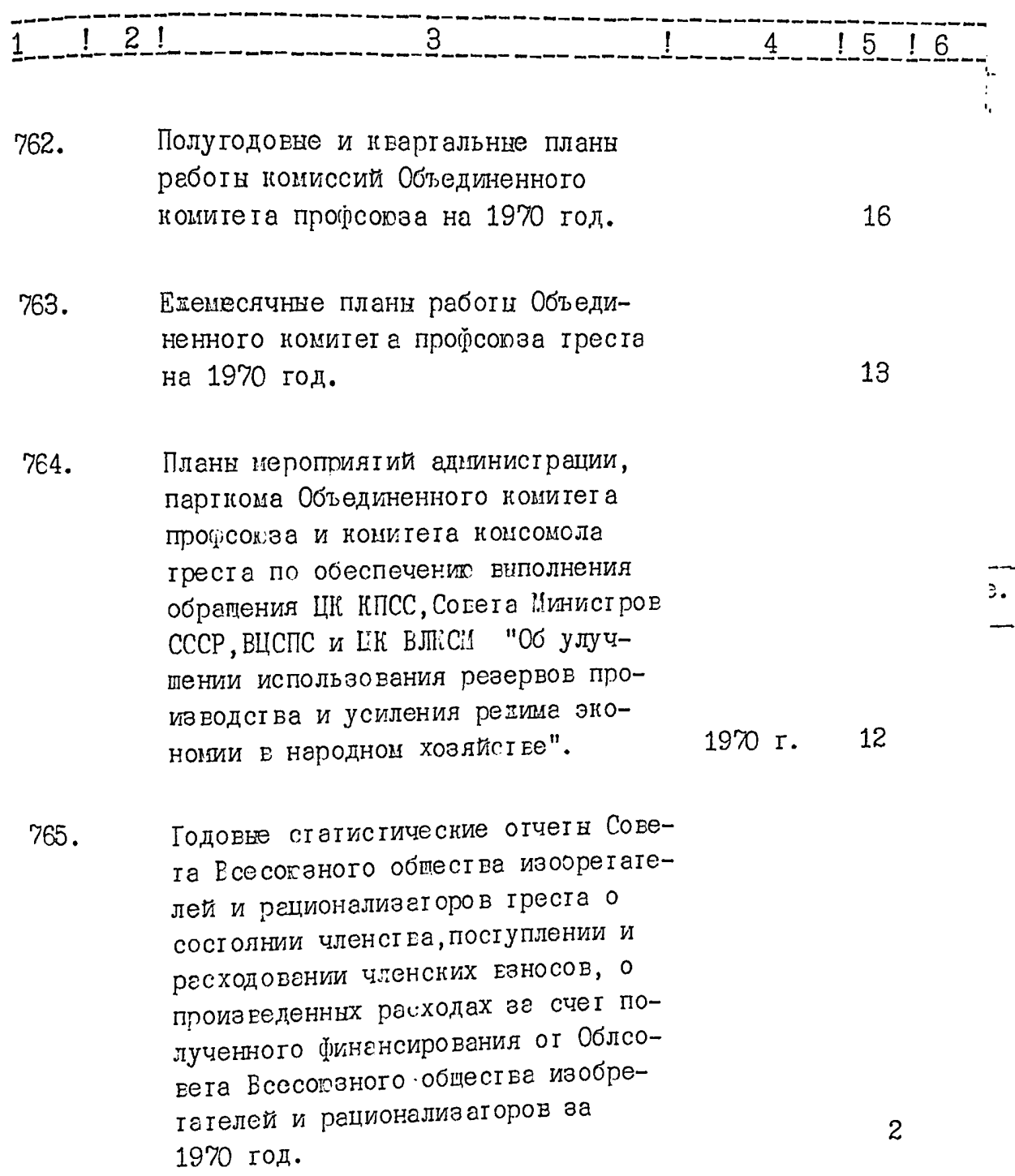

 $\ddot{\phantom{0}}$ 

Je

. . . .  $\ddotsc$ 

 $-55-$ 

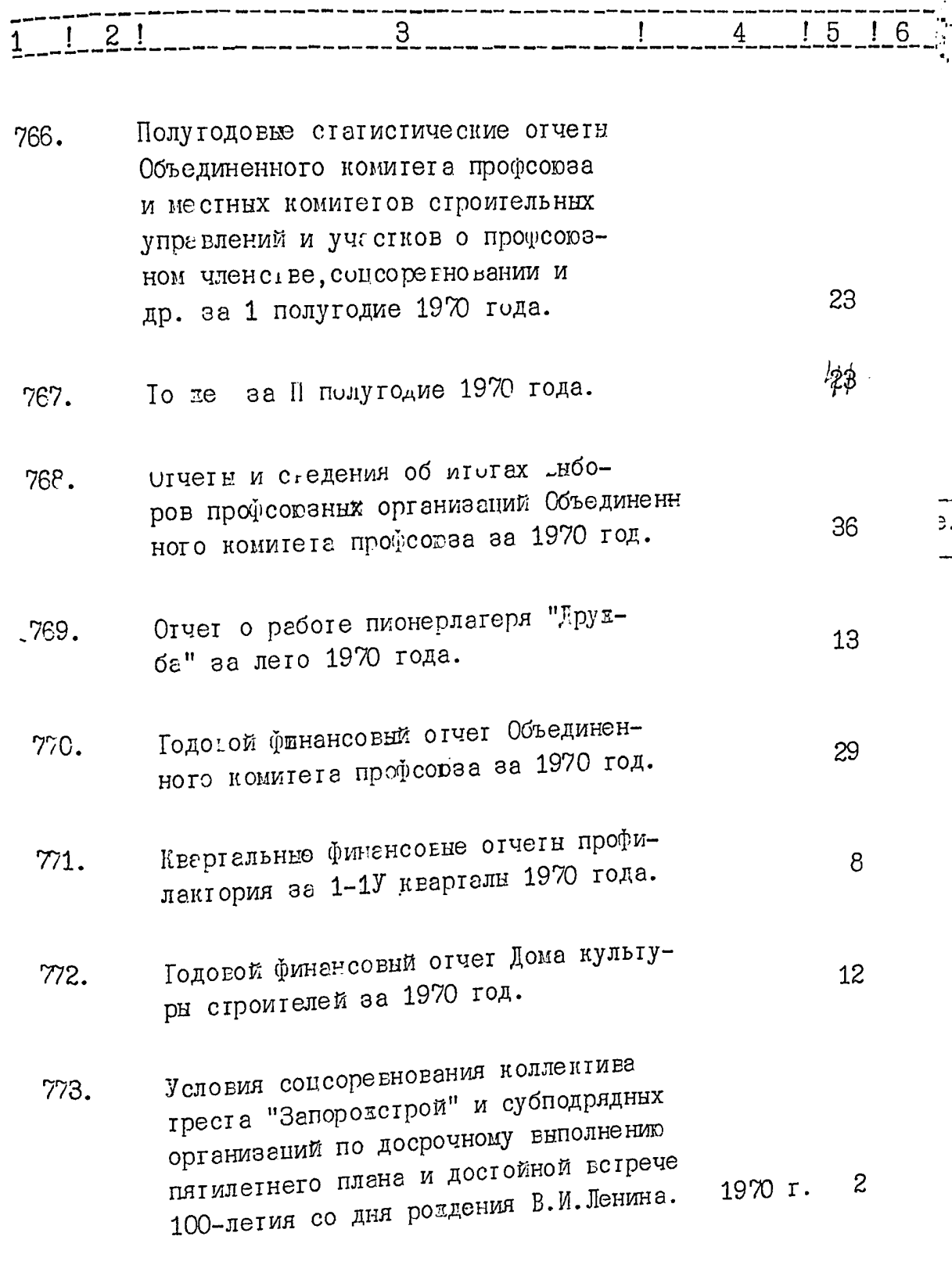

i.<br>Li

55

 $-56-$ 

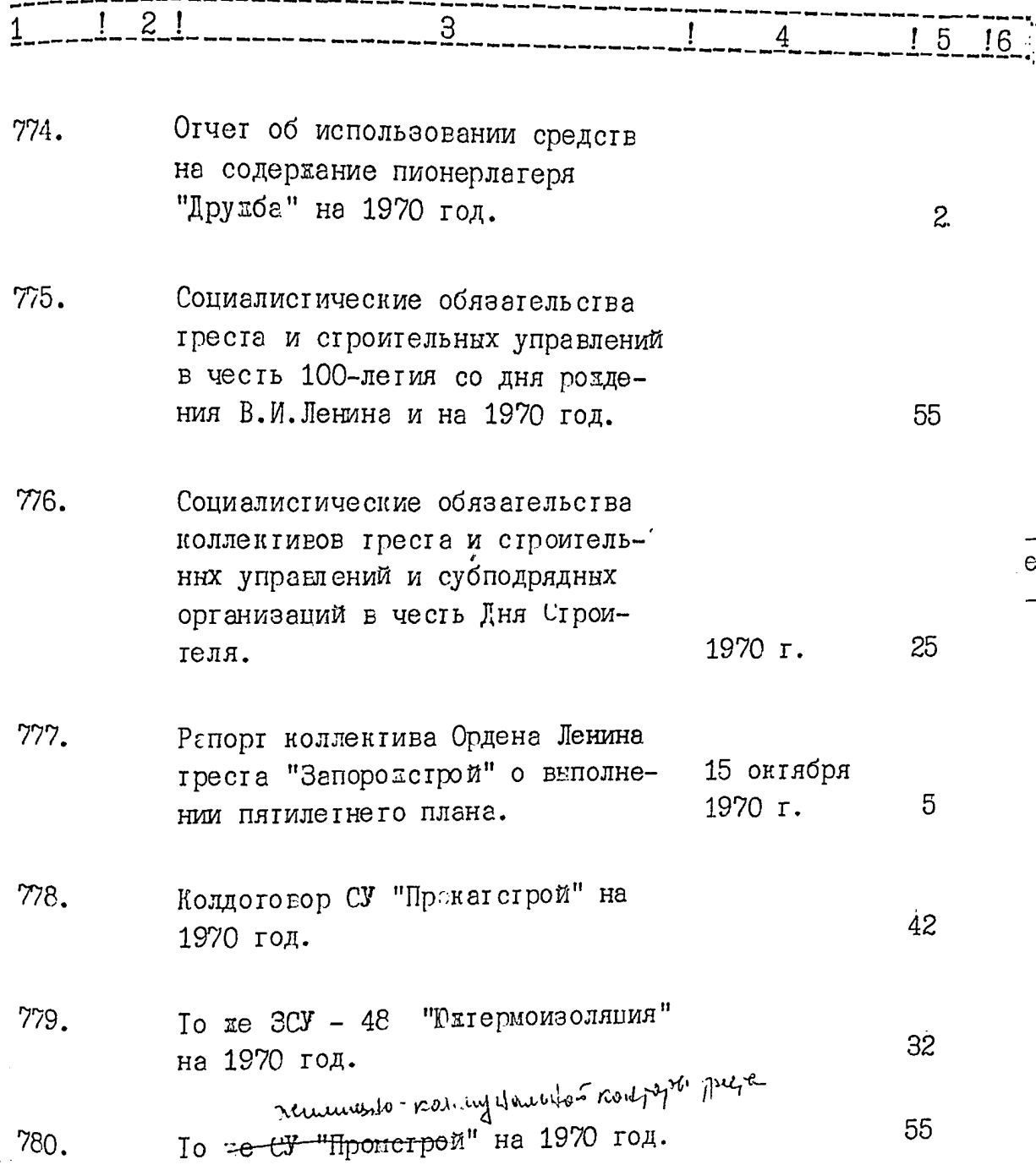

 $\cdot$ 

×,

 $\ddot{\phantom{0}}$ 

JJ

 $\overline{\phantom{a}}$ 

 $\cdot$ 

 $-57-$ 

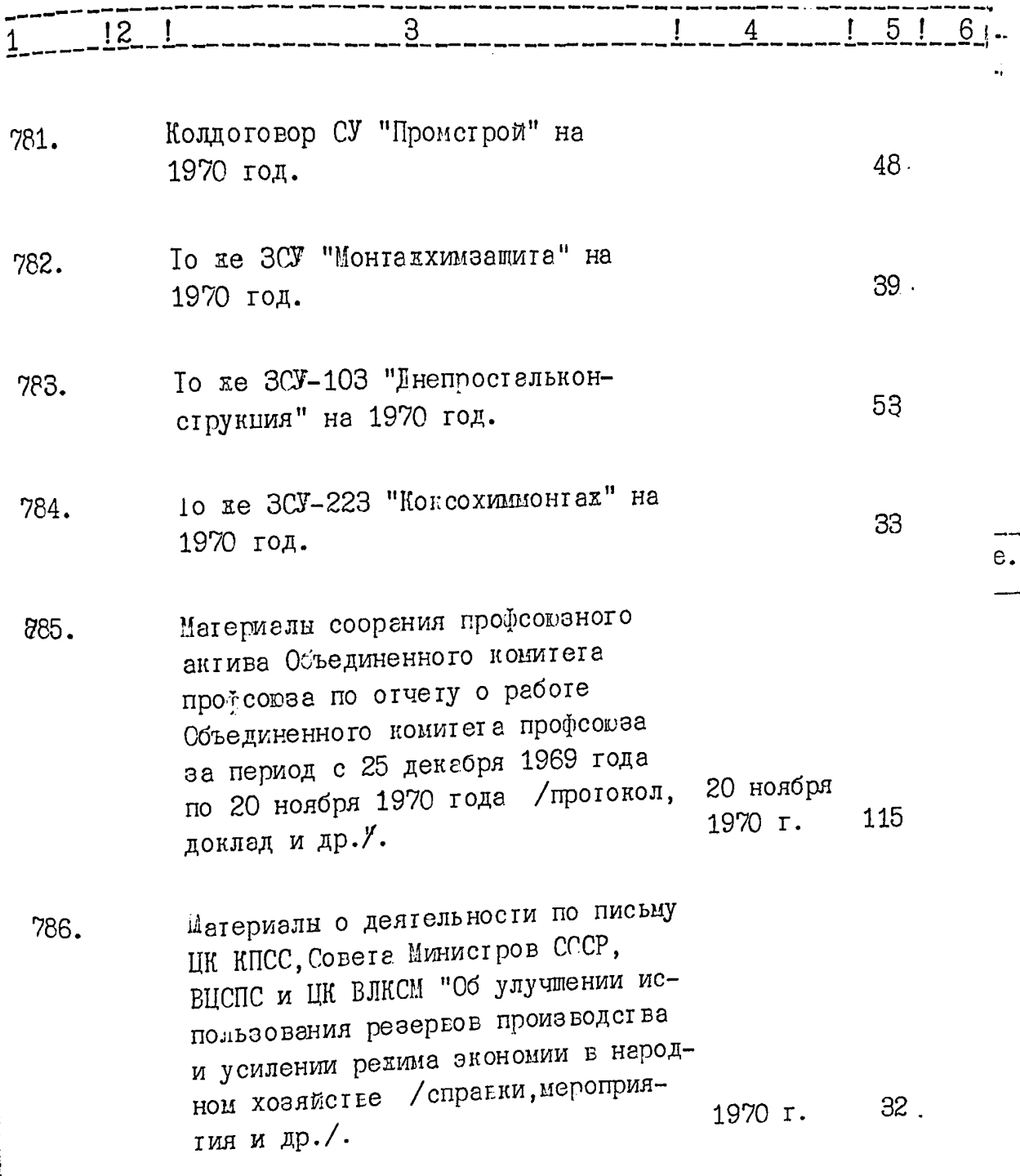

 $-58-$ 

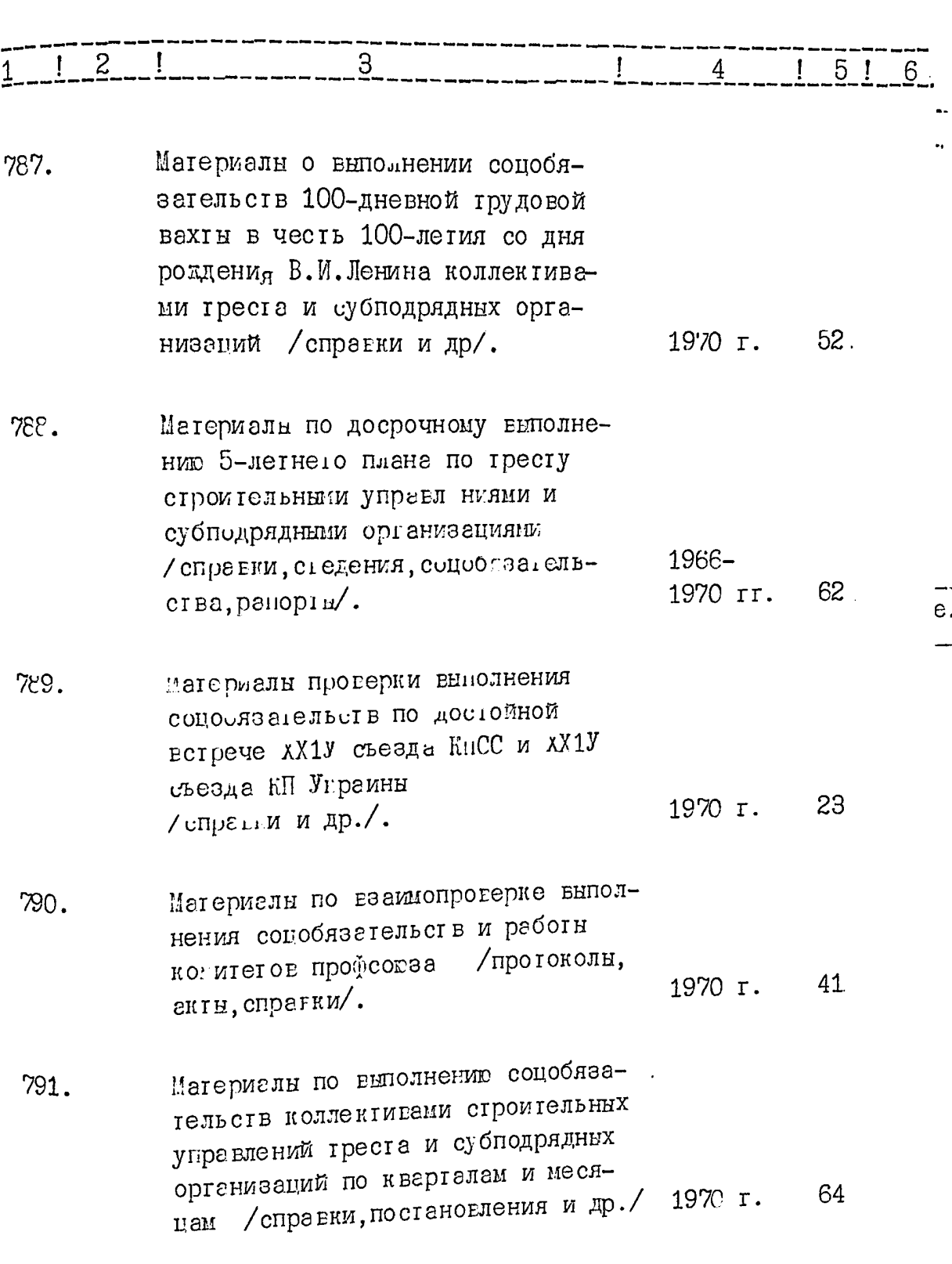

J. Charles

 $\ddot{\phantom{0}}$ 

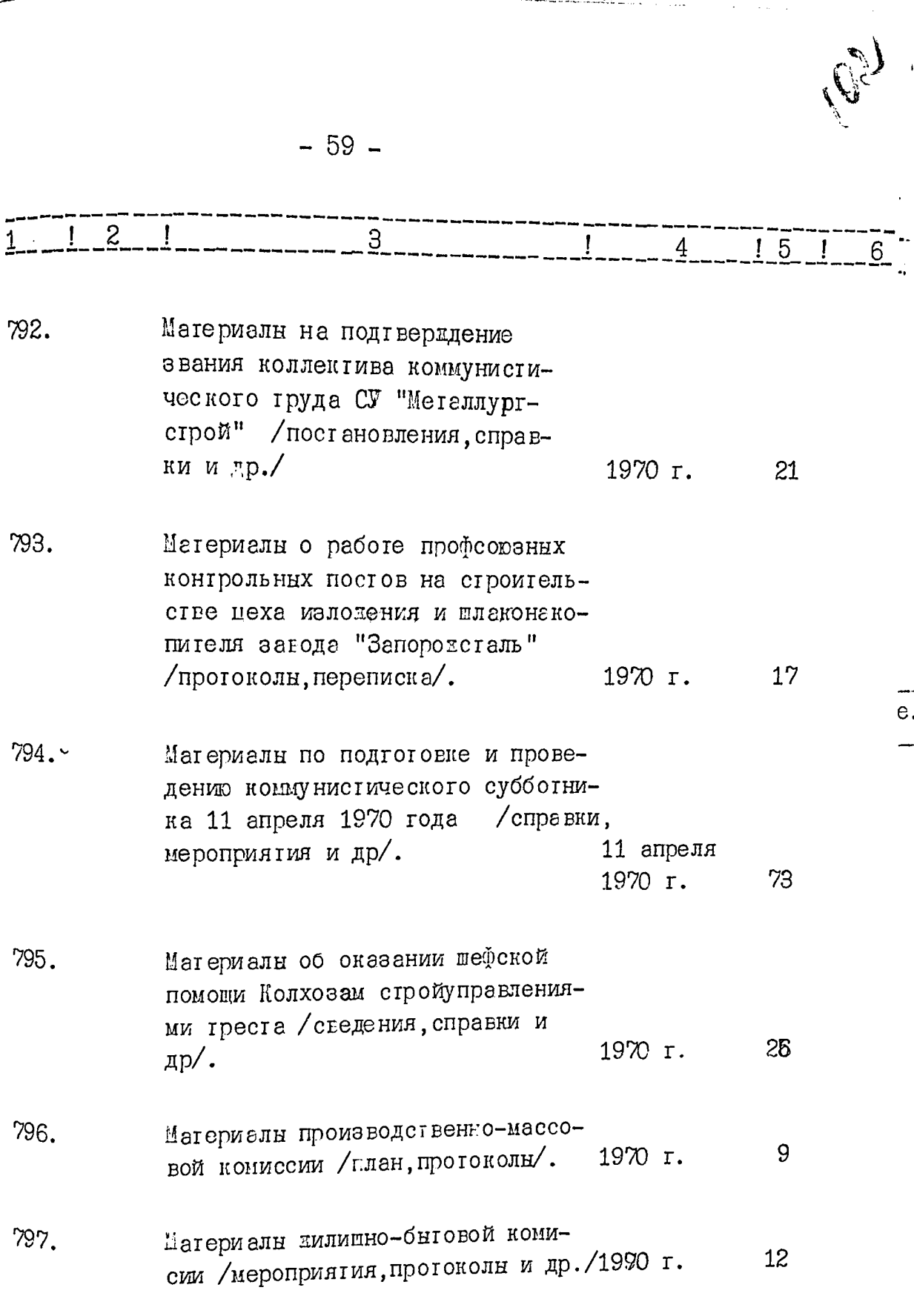

 $\ddot{\phantom{0}}$ 

**The Second Second Second** 

N

 $60 \overline{a}$ 

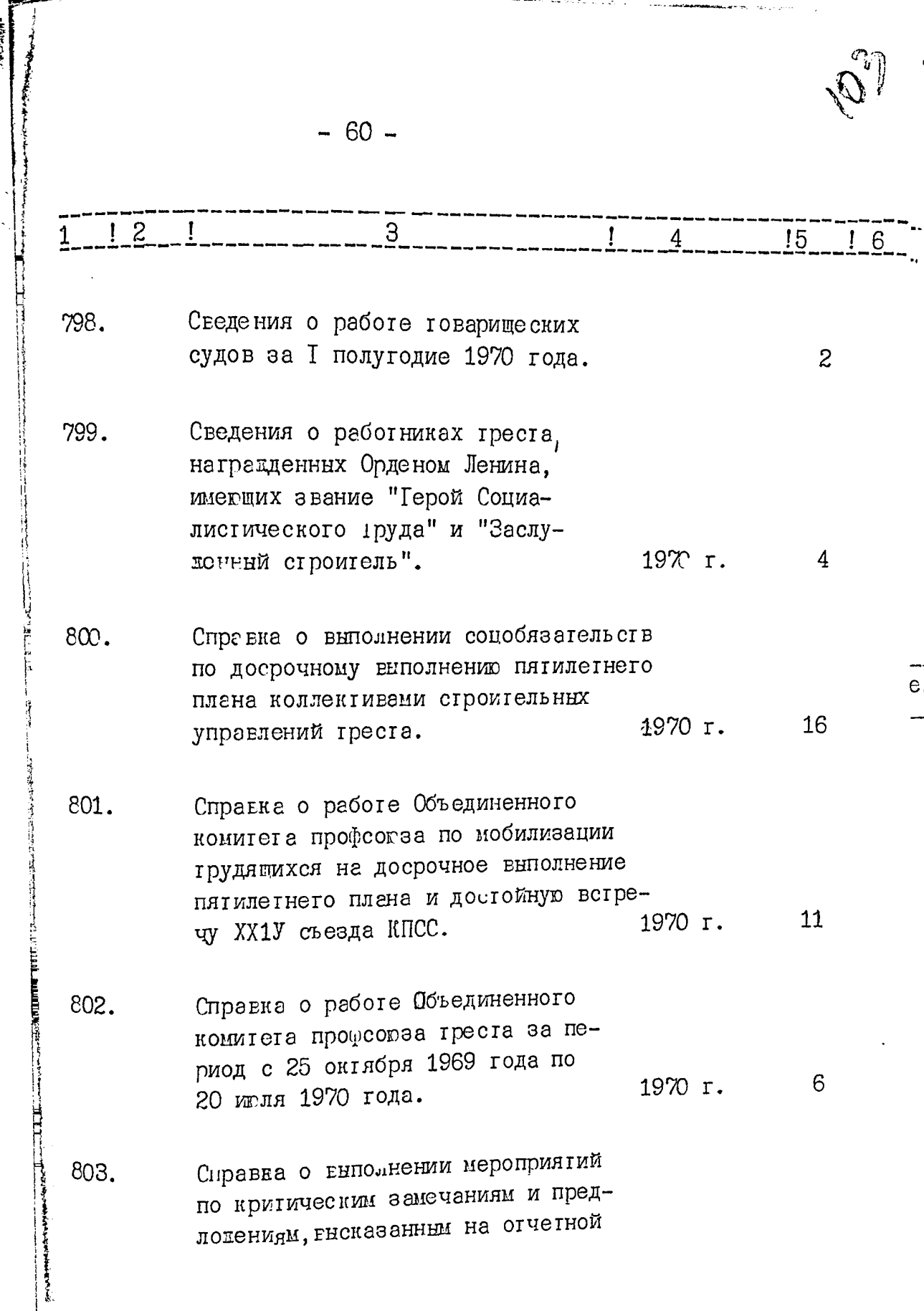

 $\mathbb{Q}^{\mathbb{C}}$ 

 $\ddot{\phantom{0}}$ 

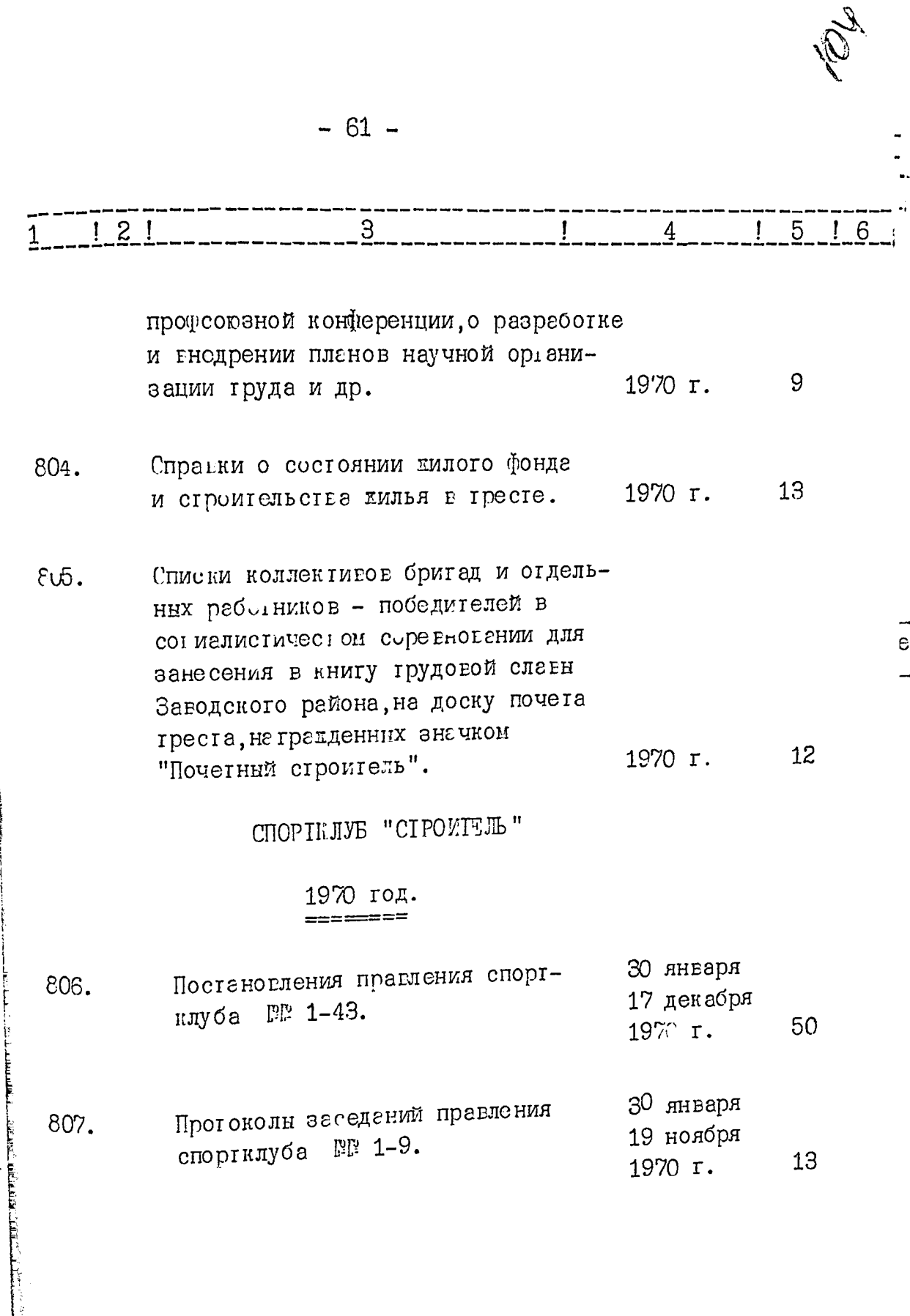

**The Manager of Science** 

J

 $-62 -$ 

ili personali personali personali personali personali personali personali personali personali personali persona<br>Sentang personali personali personali personali personali personali personali personali personali personali pe

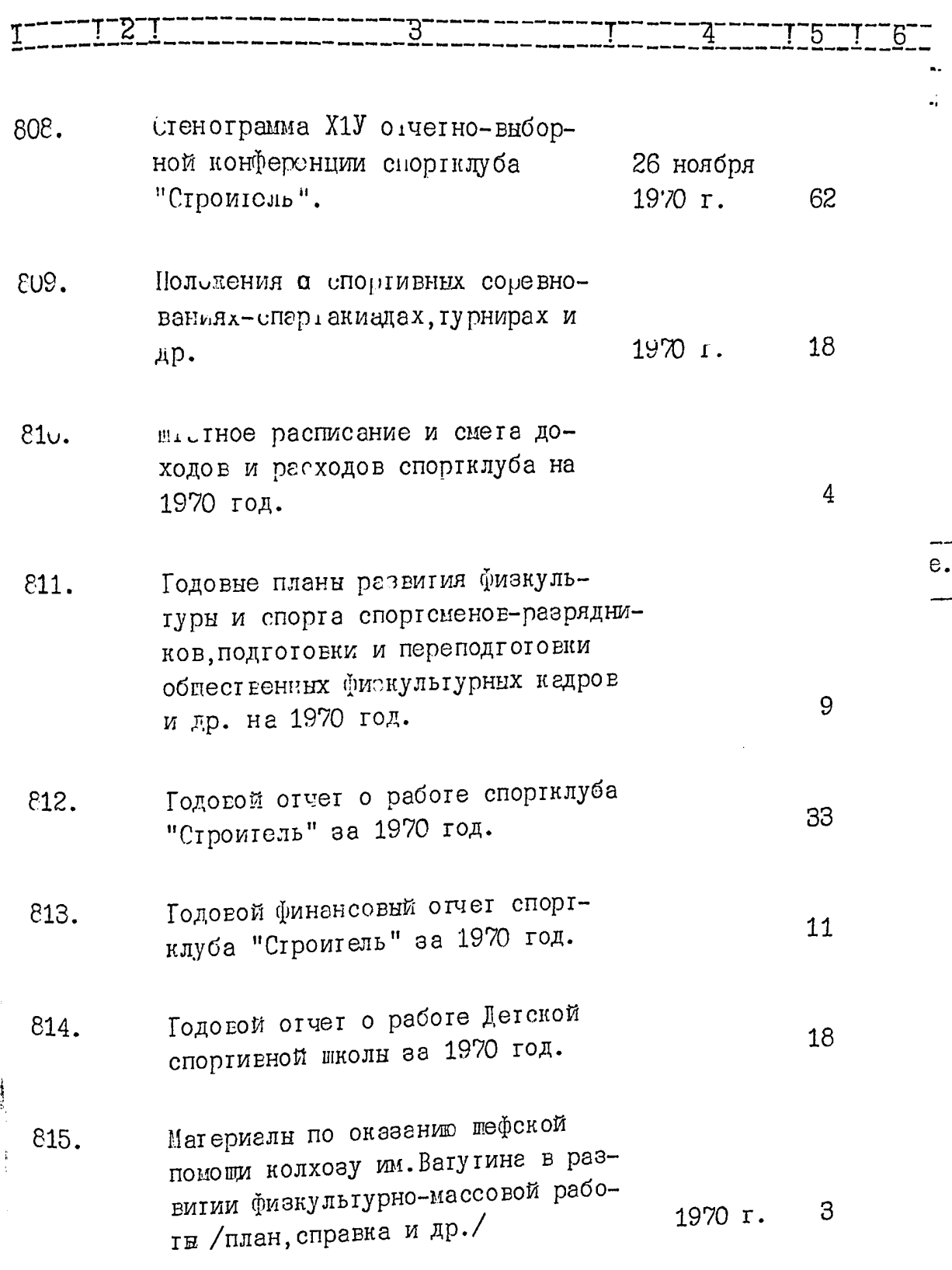

Po.

 $-63-$ 

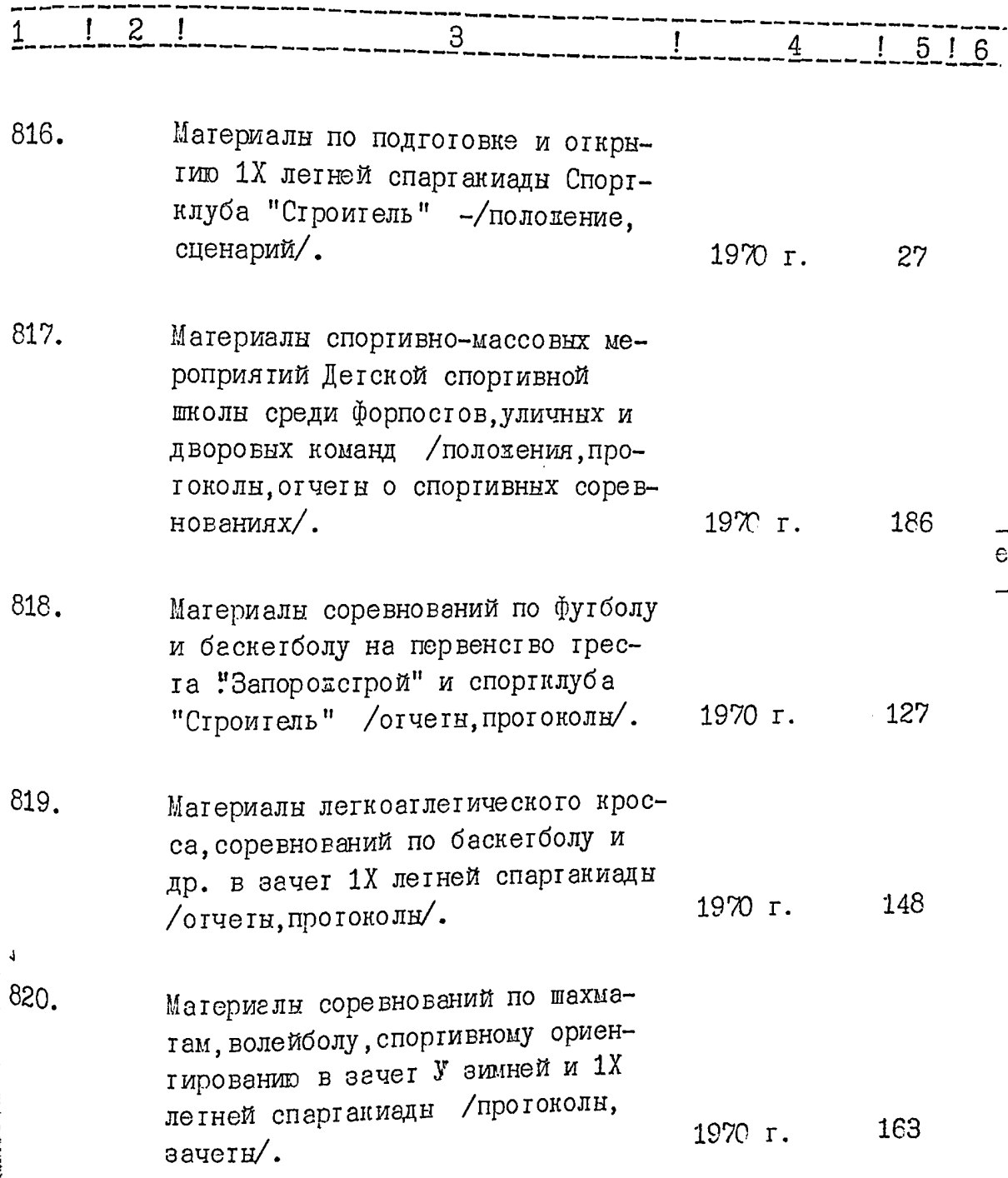
$-63-$ 

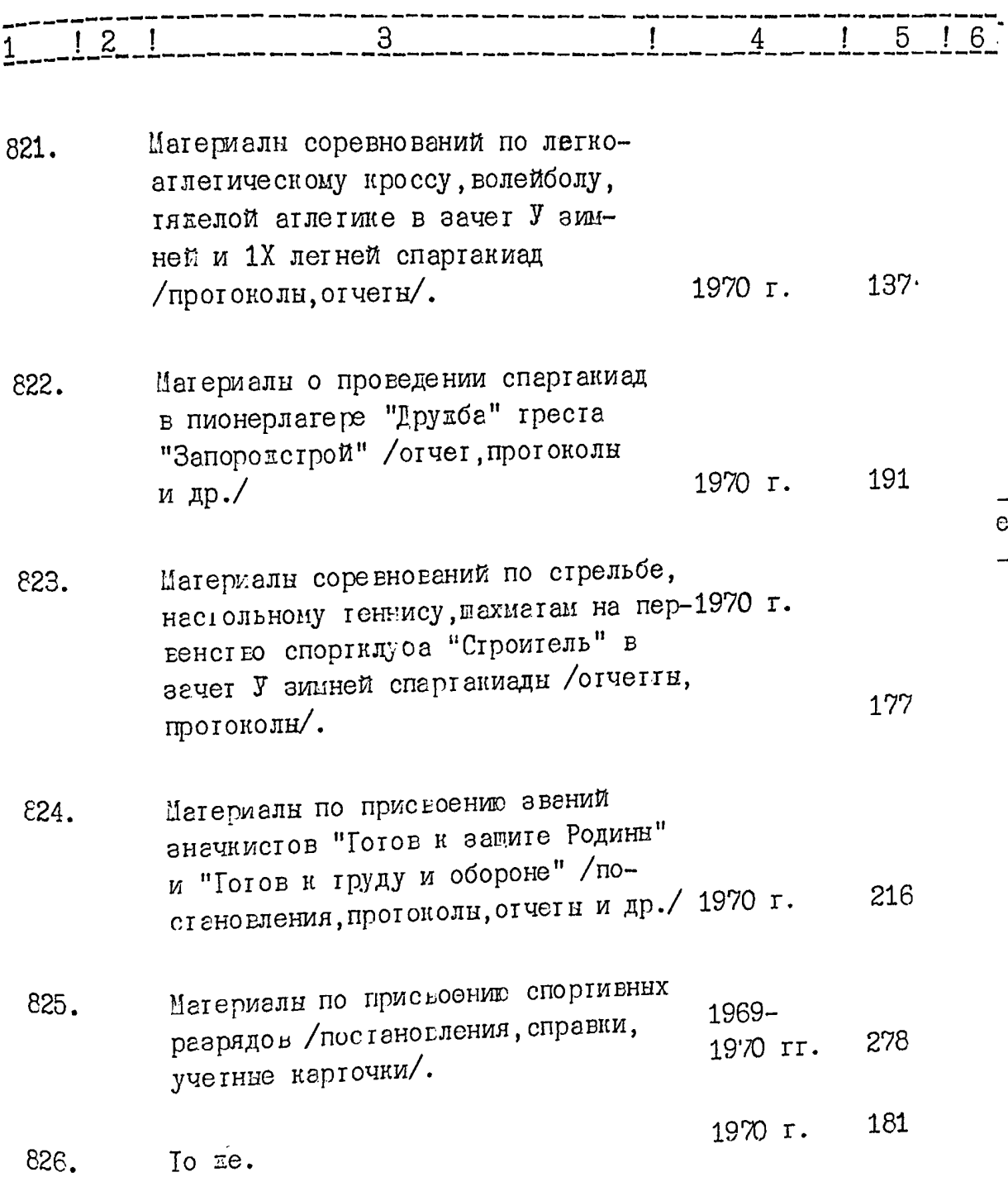

 $\hat{\mathcal{L}}$ R<br>C  $\mathcal{L}_{\mathcal{A}}$   $\overline{\phantom{a}}$ 

80

 $\sqrt{2}$ 

 $-64-$ 

99 P.D.

 $\sim$   $\sim$   $\sim$   $\sim$   $\sim$   $\sim$ 

mar no

**HEATH ARMAN COMPANY** 

**PARTIES** 

n asar<br>A ...  $\ddotsc$   $\mathcal{A}^{\mathcal{A}}$  ,  $\mathcal{A}^{\mathcal{A}}$ 

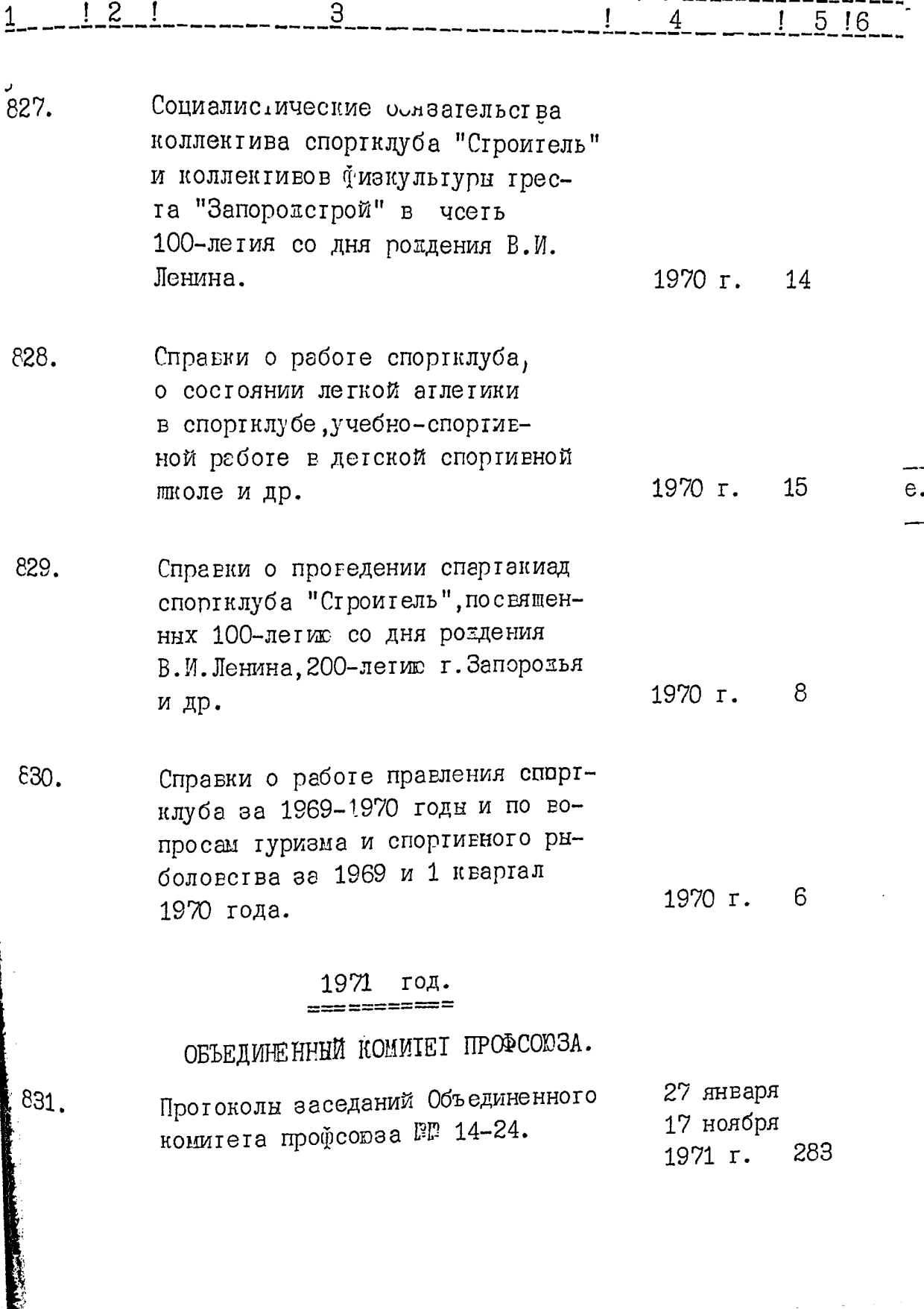

 $\sqrt{2}$ C

 $-65 -$ 

76.

 $\sim$ 

 $\mathcal{O}(\mathcal{O}(n))$  , where  $\mathcal{O}(\mathcal{O}(n))$ 

 $\sim$  10  $\pm$ 

angles a linear

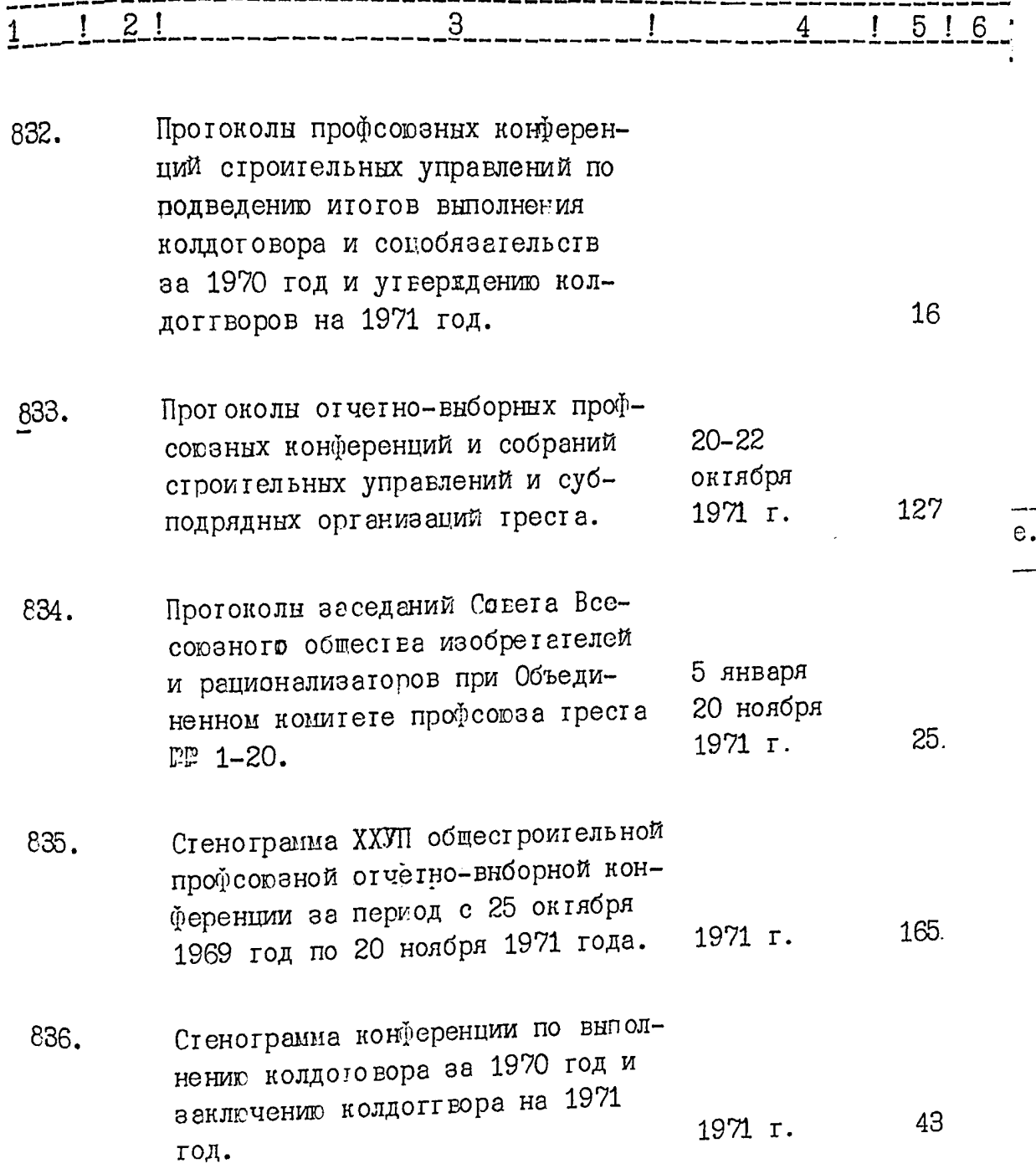

 $-66-$ 

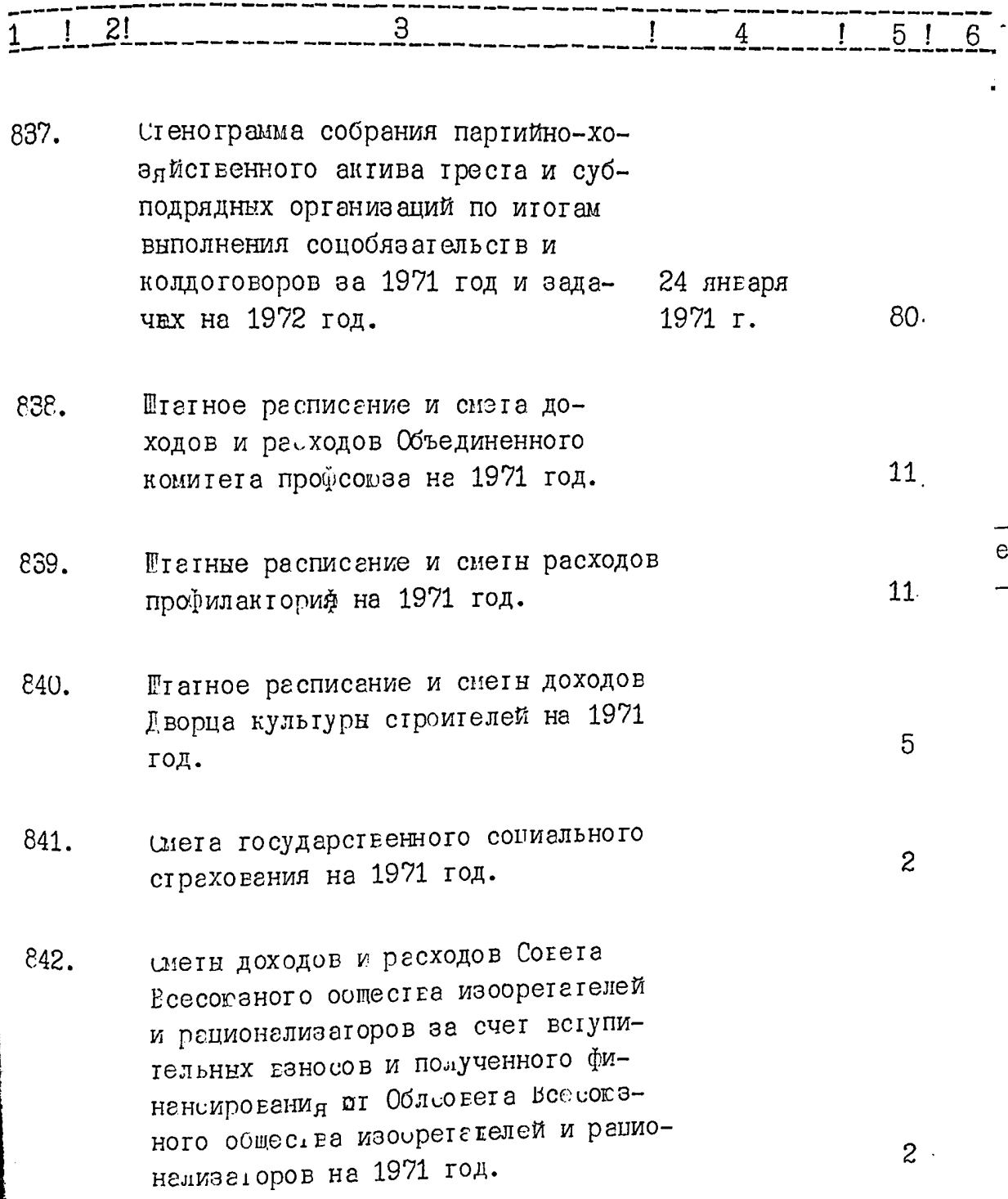

 $\ddot{\phantom{0}}$ 

 $\overline{\phantom{a}}$ 

P

 $-67 \frac{1}{4}$  $\mathbf{I}$ 5! 6  $\frac{1}{2}$ 3 сметь на содержание пионерла-843.  $6$ геря на 1971 год. Годовой перспективный и едеме-844. сячные планы работы Объединенного комитета профсорза на  $16<sub>1</sub>$ 1971 год. Полугодовье и квертельные планн 845. реботы комиссий Объединенного  $\cancel{L}$ e. комитета про, соква на 1971 год. План основных мероприятий по 846. улучшению условий груда в стротельных управлениях треста на  $\mathbf{2}$ 1971 -1975 годн. Полугодовой план работы Совега 847. Есесоюзного общества изобретателей и рационализагоров на I полу- $\overline{c}$ годие 1971 года. Годовне статистсические отчетн  $.848.$ Совета Всесоюзного общества изобретателей и рационализаторов о состоянии членства, поступлении и расходовании членских каносов, расходов за счет полученного финансирования от Облеовета ВОИР за  $\overline{c}$ 1971 год.

**CONTROLL** 

 $\begin{array}{c}\n\bullet \\
\bullet\n\end{array}$ 

 $-68-$ 

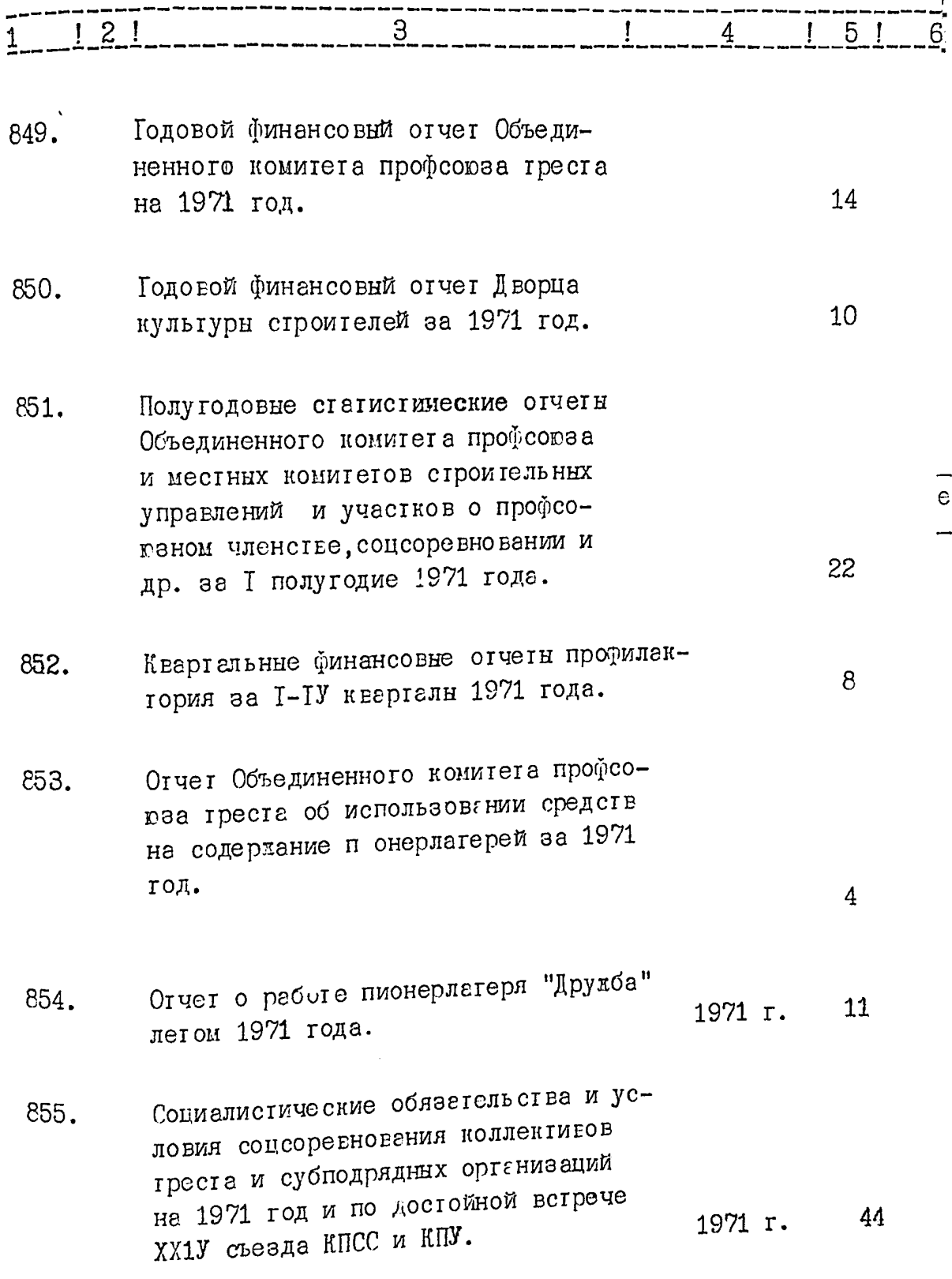

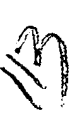

 $\pmb{\bigr\}}$ 

 $\begin{aligned} \text{where} \quad \mathbf{a} \neq \mathbf{0} \end{aligned}$ 

a de la componentación de la componentación de la componentación de la componentación de la componentación de <br>No se proponentación de la componentación de la componentación de la componentación de la componentación de la

 $\cdot$ 

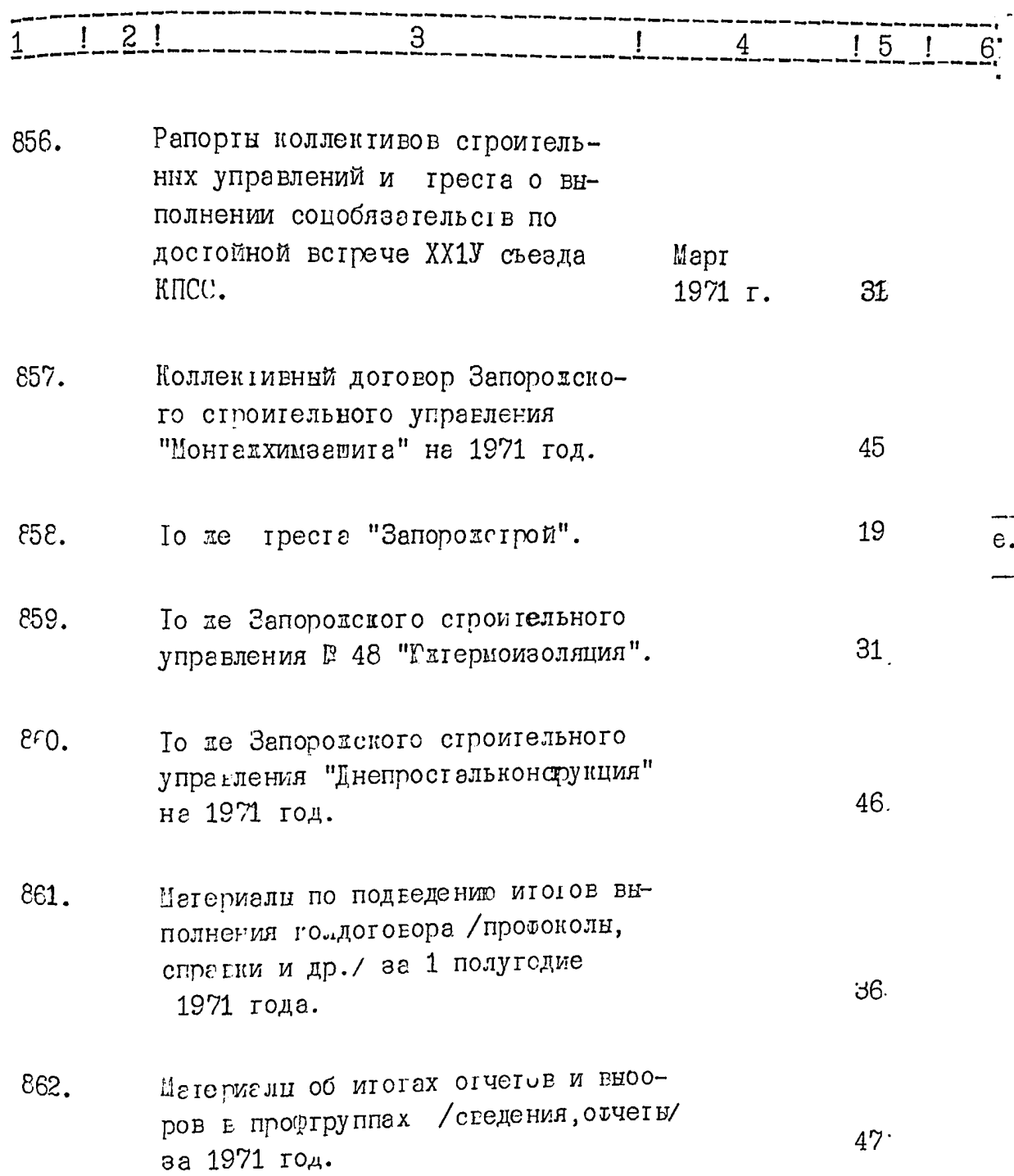

 $-70 121$ З  $! 5 1 6$ Материелн по выполнению поста-863. новления ЦК КПСС "О дальнейшем улучшении организации соцсоревнования" /Мероприятия, справка, информации/. 1971 г. 34. 864. Материалн по досрочному выполнению соцобязател ьств коллективами строительных управлений, субподрядных организаций и бригадами по Объединенному комитету профсоюза треста / справки, информации/ на 31 1971 год. 865. Материалы по соцсоре вгованию среди коллективов бригад и строительных управлений греста по выполнению задени в физических объемах и о проведении смотра-конкурса на сокращение ручного труда /информации, спревка, 1971 г. 38 условия и др./ Материалы профсованых контрольных 866. постов на реконстукции доменной печи №3 завода "Запородсталь", строительстве кузнечно-прессового цеха завода "Гнепроспецсталь" и 20-валкового стана заводе "Запородсталь" /протоколн, 131 1971 г. справки, предстан ления/.

 $-71 -$ 

![](_page_116_Picture_9.jpeg)

 $\ddot{\phantom{0}}$ 

 $-72 \mathbf{3}$  $\begin{array}{ccc} 1 & 2 & 1 \end{array}$  $\mathbf{I}$  $1516$  $\overline{4}$ 872. справка оо опыте работы коллектива треста "Запорожстрой" по организации и внедрению передовых норм соцсоревнований в строительстве / сообщение на 25 августа пленуме ЦК профсокза/. 1971 г.  $17$ 873. Спрагка о работе греста по внполнению глана роста производительности труда и организации 37 соцсоревнования за 1971 год. e. UПИСОК РЕООЧИХ, ИТР И СЛУХЕБИХ 874. треста, наградденных орденами и медалями Сотза ССР Указом прези- $\overline{3}$ диума Верховного совета СССР от 5 апреля 1971 г.  $C\text{TOPI}\to\text{HJI}$   $\text{Yb}$   $\blacksquare$   $C\text{IPOMIE}\to\text{I}$ . Постановления прагления спорт-6 января 875. клуба "Строитель" ГЛ-98. 22 декабря 180 1971 г.

Протоколы заседаний правления 6 января 876. 1 декабря  $PP 1-12.$ спортилуба 52 1971 1.

 $- 73 -$ 

R

 $\gamma_{\rm e}$ 

![](_page_118_Picture_13.jpeg)

 $\overline{\phantom{a}}$ of

 $- 74 -$ 

Ŗ

![](_page_119_Picture_14.jpeg)

 $-75-$ 

![](_page_120_Picture_19.jpeg)

В данный раздел описи внесено 435 /четыреста тридцеть пять/ единиц хранения с № 456 по № 891, огсутствует № 457.

> Опись составила станаучный corpyдник ослгосархива Cloue / CETAJI/

 $\lambda$ 

'n

"УІВЕРЕДАЮ" ЭЛК архивного отдела Запорожского облисполкома Протокол OT 23 mars 1944.  $J_2^{\circ}$ 10  $\Box$ 

Объединенный комитет профсоюза рабочих строительства и промстройматериалов ордена Ленина треста "Запоpoxernon".

# OIL:C $b - I$

дел постоянного хранения за I972-I974 годы.

![](_page_121_Picture_37.jpeg)

**CAN** 

į.

ļ 平定

 $-2.$ 

![](_page_122_Picture_25.jpeg)

**Contract of the Contract of Contract of Contract of Contract of Contract of Contract of Contract of Contract of Contract of Contract of Contract of Contract of Contract of Contract of Contract of Contract of Contract of C** 

 $-3.3$ 

**Call 1999** 

 $\mathcal{A}$ 

![](_page_123_Picture_10.jpeg)

B  $-4.$ 

 $\sim$  and

![](_page_124_Picture_20.jpeg)

ţ

.<br>L

 $-5.$ 

![](_page_125_Picture_22.jpeg)

 $\overline{1}$ 

**THIS RESIDENT AND STRUCTURE** 

J

**POWER** 

 $\frac{1}{3}$ 

 $\overline{c}$ 3  $\mathbf I$ 4 5 6 936 Квартальные финансовые отче-8 ты профилактория за 1974 год. Документы смотра-конкурса по 937 T0 сокращению ручного труда и достижения наивысшей выработки на одного рабочего (приказ, протокол, справки) за 1974 год. В данный рэздел описи выдачено 46 дел с 2892-2997. Опись составила: научный сотрудник об тгосархива ту <sub>Рудницкая.</sub> Ответственный за делопроизводство ∖Радченко Председатель экспертной комиссии Радченко. ордасовано: Председетель объединенного комитета<br>профеоюза треста "Запорожстрой" ДА Н. С. ПАВЛЕНКО. B gaunyro punce Curerno 952 (debruiscou neurglesur "gla] gesør.<br>Tief sumepoer a 14a, 34a, 51a, 75a, 108a, 123a, 139a, 150a,  $1632, 1742, 1902, 2112, 21182, 2502, 2602, 2742, 2310, 3352, 3692, 4262 (2627 - 321)$ <br>a 3110, 3352, 369 a, 4262 (Abafyart ged).<br>Thomy yeu no onucu a 457.<br>Thomy yeu no onucu a 457. 20 anjours 19481, april april 5 Filhesiaie

Deuv a 426.0", erections de meses ne real<br>-obudhyme inter a mju mjuleale jutoco-<br>bad où 30 bb 1930i), mpu - apobezo ee Hodurad zur pouga hanneur (Uniord Oct 00 1504. 1996 roje) Umoro B onne Checeno 953 (Deb 2 mb c où grander evit mpy gap 25.11.1978,<br>25.11.1978, he fézioz.

ÿ.

**Утверждено** Э П К архивного отдела Запорожского облисполкома Протокоп № 22 от 3/2 84

 $|y\rangle$ 

ОБЪЕДИНЕННЫЙ КОМИТЕТ ПРОФСОЮЗА РАБОЧИХ СТРОИТЕЛЬСТВА И ПРОМСТРОИМАТЕРИАЛОВ ОРДЕНА ЛЕНИНА ТРЕСТА "ЗАПОРОЖ-

## СТРОЙ"

Г. ЗАПОРОЖЬЕ

## O II N C P W

дела постоянного хранения за 1974 - 1978 годы

![](_page_128_Picture_41.jpeg)

 $I 974$  rom

![](_page_128_Picture_42.jpeg)

### 1975 год

![](_page_128_Picture_43.jpeg)

 $-2-$ 5 4 3 2 Документы о социалистическом со- $94I$ 

ревновании с Ордена Ленина трестом "Закавказметаллургсррой" г. Рустави Грузинской ССР /договора, социалистические обязательства, справка/ за 1975 год

- Штатное расписание и смета рас-942 ходов по профбюджету объединенного комитета профсоюза на 1975 год
- Годовой финансовый отчет об ис-943 полнении сметы по профбюджету II за 1975 год

## 1976 год

- Стенограмма XXIX отчетно-выбор-23 октября 944 I29 ной профсоюзной конференции 1976 г.
- Протоколы № 6 9 заседаний 28 января 945 президиума объединенного коми-20 октября 42 1976 г. тета профсоюза
- Протоколы № 19 28 и № 2 4 15 января 946 заседаний объединенного комите-15 декабря 1976 r. 208 та профсоюза
- Документы о социалистичевком со-947 ревновании с Ордена Ленина трестом "Закавказметаллургстрой" г. Рустиви Грузинской ССР /договор, социалистические обязательства, отчеты/ за 1976 год

23

 $I<sup>4</sup>$ .

6

![](_page_130_Picture_1.jpeg)

![](_page_131_Picture_34.jpeg)

 $\sim$  .  $\bar{z}$ 

القاورة J.

 $\frac{1}{2}$  and  $\frac{1}{2}$  and  $\frac{1}{2}$ 

ķ

矕

Утверждено Э. П К архивного отдела Запорожского облисполкома Протокол №  $22$  от 3.12.84 ОБЪЕДИНЕННЫЙ КОМИТЕТ РАБОЧИХ СТРОИТЕЛЬСТВА И ПРОМСТРОЙМАТЕРИАЛОВ ОРДЕНА ЛЕНИНА ТРЕСТА "ЗАПОРОЖСТРОЙ" Г. ЗАПОРОЖЬЕ ОПИСЬМ дела постоянного хранения за 1979 - "1981 годы  $\mathbf{\Pi}$  $\mathbf{a}$ Коли- При- $\mathbf{a}$  $\mathbf T$ Индек-Заголовки дел NW  $\texttt{rec}$ мечап/п сы дел вo лис- ния  $TOB$  $4$  $\frac{3}{2}$  $I$  2 1979 год  $\mathbf{b}_\mathrm{a}$ Стенограмма XXX отчетно-вы-20 октября 959 борной профсоюзной конферен-1979 r. **I68** ции Протоколы № 16 - 21 и № 1 25 января 960 заседаний президиума объе-12 декабря диненного комитета профсоюза 1979 г. 43 Протоколы № 31 - 4 Пи № 2 - 4 17 января 96I заседаний объединенного ко-26 декабря 1979 r. **I84** митета Коллективный договор на 1979 962 65 год

![](_page_133_Picture_15.jpeg)

r<br>Nati

 $\sim 10$ 

 $\hat{\phi}$  ,  $\hat{\phi}$ 

٠,

![](_page_134_Picture_28.jpeg)

 $\frac{1}{2}$ 

 $\epsilon$ 

þ

ti telu-

Н. С. Павленко

 $\bar{\eta}$ 

7<br>أحد

B gannon pasgen omicer za 1974-1981 rogo C N938 no N976 Apxiolucer I navelogueu Rainf: A.J. Hyrand bucaus 992 (gebemeen Been t ences giberiero gbe/eg.xp 29.11.88 Terry  $x\beta$   $\gamma$ 3 mun luncup 992 (gilsmicom gibsonato  $\overline{y}_n$ gla) gena e v 1 nov 876, e man "riceve:  $\mathbf{I}$  $\perp$ митирни нашра 14а, 34а, 51а, 45а, 108а, 123a, 139a, 150a, 163a,  $\overline{\widetilde{\mathfrak{H}}}$ 177 a , 190 a , 212 a , 228 a , 250a, 260a, 274a, 311a,<br>335a, 369a, 426a  $\overline{978}$ прытруенный нелирей: 45\* <u>лри принисте свидружения в 932, 934, 935</u>  $\widetilde{970}$ <sup>r</sup>mb. za yrem Elley Esthumania  $\widetilde{\mathcal{R}}$  $24.03.88.$ 

 $\widetilde{\mathcal{G}}$ 

 $98$ 

**УТВЕРЖДАЮ** Председатель объединенного комитета профеоюза

 $\mathscr{J}_{\mathscr{P}^{\mathbb{C}}}$ 

j

 $\ddot{\eta}$ 

Ş

1989г.  $\begin{array}{c}\n\left\langle \mathbf{r} \right\rangle \longrightarrow \mathbf{r} \longrightarrow \mathbf{r} \longrightarrow \mathbf{$ 

фонд № Р-2451 Опись № 3 дел постоянного хранения за 1981-1985гг.

#### ОБЪЕДИНЕННЫЙ КОМИТЕТ ПРОФСОЮЗА РАБОЧИХ СТРОИТЕЛЬСТВА И ПРОМСТРОЙМАТЕРИАЛОВ ОРДЕНА ЛЕНИНА СТРОИТЕЛЬНО-МОНТАЖНОГО **TPECTA** «ЗАПОРОЖСТРОЙ» г. Запорожье

![](_page_136_Picture_51.jpeg)

![](_page_137_Picture_7.jpeg)

 $\frac{1}{2}$ 

![](_page_138_Picture_29.jpeg)

B gannerie fragger onnen burcenco<br>23 gbagesame mpu) eg. ap. c. d 944 no d 999. B gamino onnue bueceno 1015/ogna rualla me und runde.<br>Tog demepois: NN 14<sup>a</sup>, 34<sup>a, 57a, 45<sup>c</sup>, 108<sup>a,</sup> 123<sup>a</sup></sup> hoù: 11<sup>4", 31</sup>, 177<sup>a</sup>, 190<sup>a</sup>, 212<sup>a</sup>, 228<sup>a</sup>,<br>139<sup>a</sup>, 150<sup>a,</sup> 163<sup>a,</sup> 177<sup>a,</sup> 190<sup>a</sup>, 212<sup>a,</sup> 228<sup>a</sup>,<br>230<sup>a,</sup> 260<sup>a</sup>, 211<sup>a</sup>, 311<sup>a</sup>, 335<sup>-a</sup>, 369<sup>a, 1</sup>28 <sup>a</sup>, - reprendent of 457<br>The special abundance of N932; 934; 935.

тосархива Запорожской области

 $28.04.2005r.$ 

 $16.06.05$ 

Spanniers ofougos of Juessreuns T.M.

О.Н.Земляная

27 i kowa nue еотови onsa -сдэмүноди и отишдоп нэвло йешкотэгн Я <del>ед ор</del>жен полдн  $B$  настр $\mu$ ц mc вано uo ļ листог 19. месяц иксло Подпи-ь ga: HOM Le e E2 3 H npor Juepoeano ļ, AKCTOR  $1980r$ дпись) В данній справі прошито і проиумеровано neze/apkywie <u>[35 | cm0</u> 40A  $2005$  p. (підпис)